DISENOTY CONSTRUCCION DE  $U \setminus N$ COMPUTADOR ANALOGICO Y S U APLICACION EN LA SOLU CION DE ECUACIONES DIFERENCIALES

> Tesis previa a la obtención del titulo de Ingeniero, en la espe cialización de Electrónica y Te lecomunicaciones, de la Escuela Politácnica Nacional.

EDUARDO A. NARVAEZ MOSQUERA

Q U I T O Enero de  $1.974$  Certifico que este trabajo ha sido realizado en su totalidad por el señor Eduardo A. Narváez Mosquera.

Ing. Hugo Ruiz Coral

DIRECTOR DE TESIS

Quito, Enero de 1.974

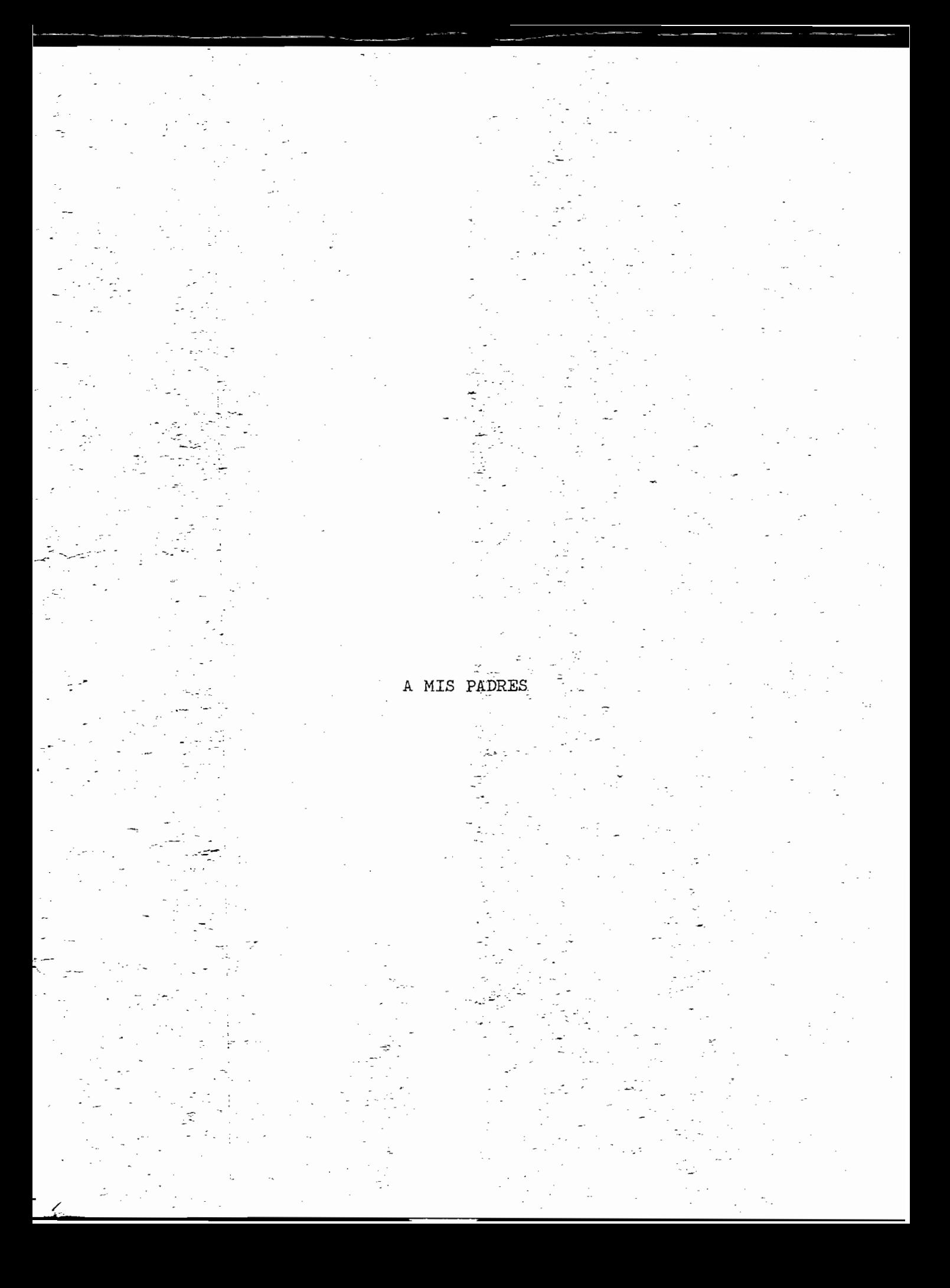

### A G R A D E C I M I E N T O

Dejo constancia de mi agradecimiento,, a todos quienes colaboraron en la realización del presente trabajo, en especial a mi consultor de tesis Ingeniero Hugo Ruis, al Doctor Daniel Beaulier, y a la Escuela Politécnica Nacional a quien debo mi formación académica.

## $\begin{array}{cccccccccc} \mathbb{I} & \mathbb{N} & \mathbb{D} & \mathbb{I} & \mathbb{C}^{\mathbb{C}}. \mathbb{E} \end{array}$

Pág

## INTRODUCCION

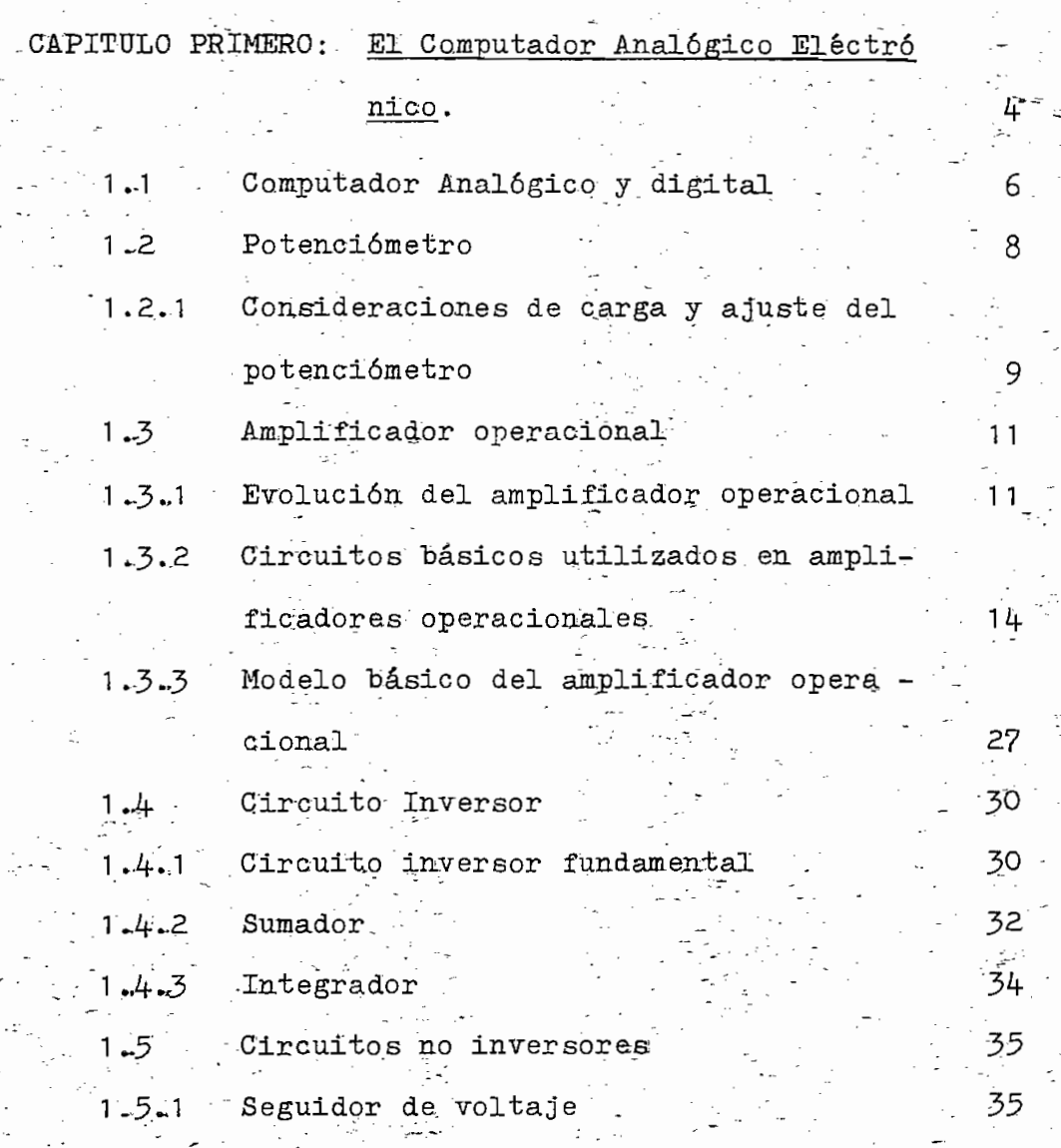

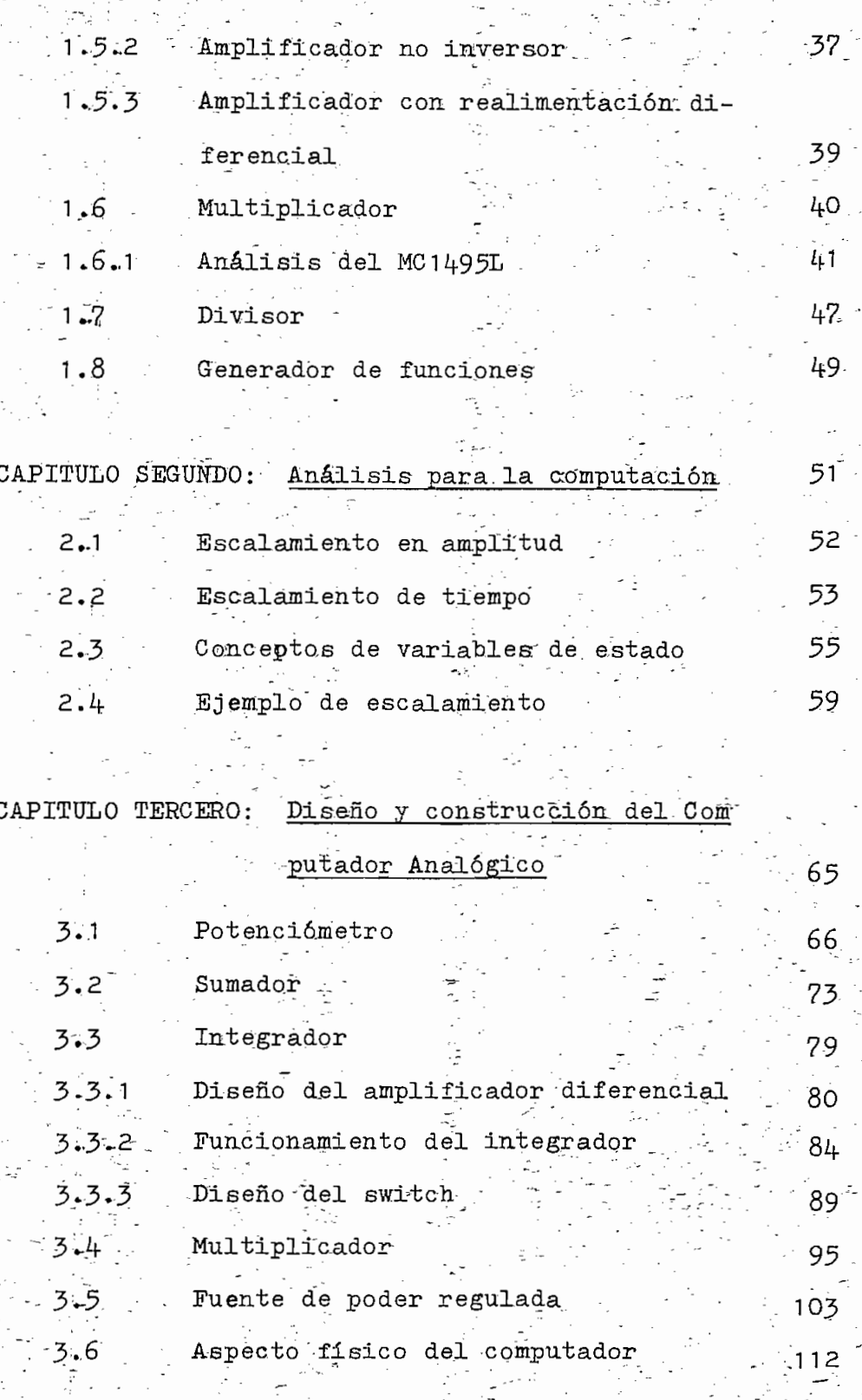

-37

53

65

66

75

 $\mathbb{R}^2$ 

 $\ddot{\phantom{1}}$ 

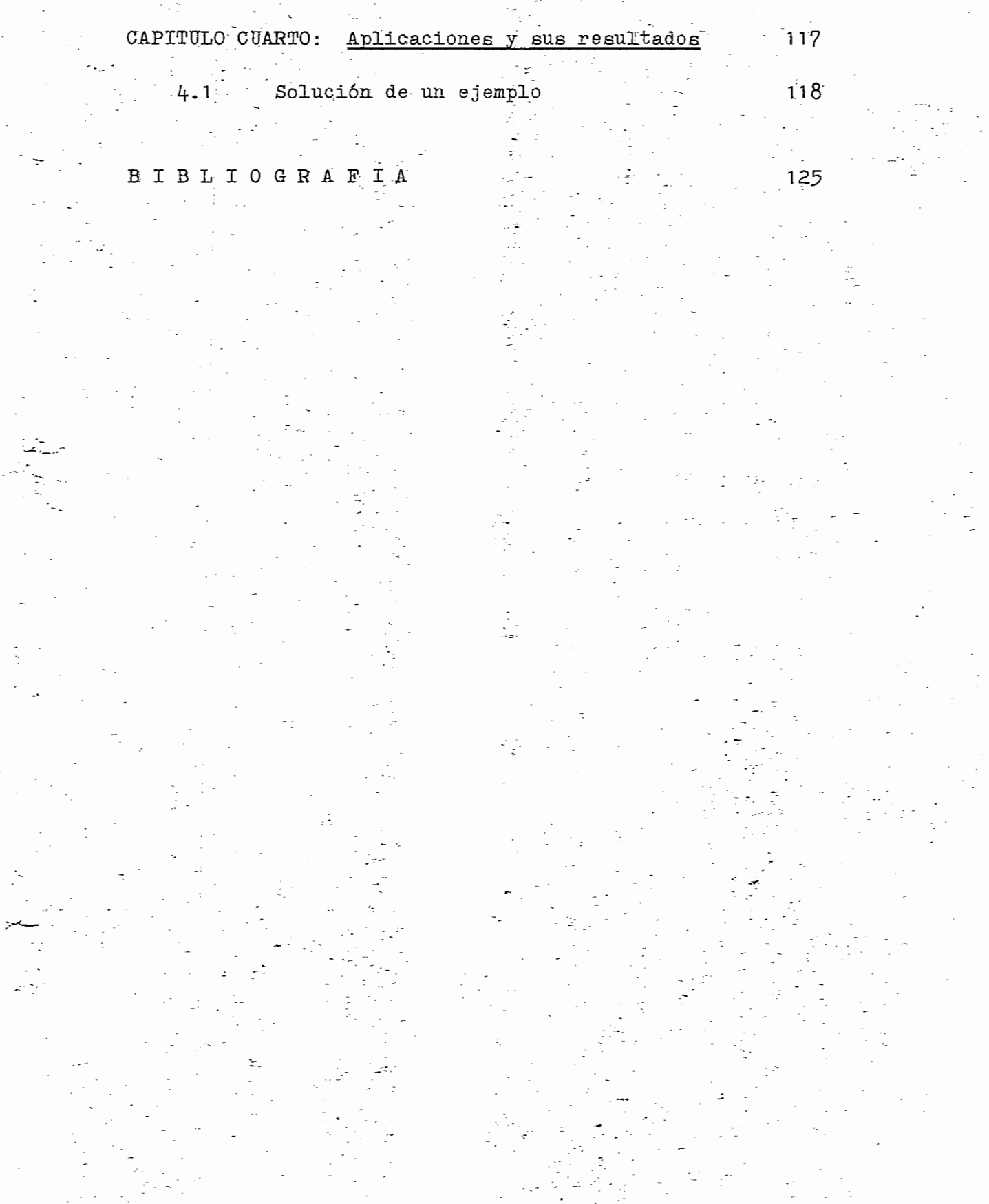

 $\frac{1}{2}$ 

ca, el diseño de ingeniería y la. experimentación-, tuvieron su ayuda primero en la habilidad del Ingeniero para resolver pro blemas manuales de diseño, y segundo en" el uso de ayudas restringidas como son: la regla de. -cálculo y la calculadora de. mesa. . . , . • . - -'\_-. . mesa.

Antes del advenimiento, de lo a "equipos de computación autómata^

Conforme los sistemas, llegaron a ser más y más complejos, "-se" Conforme los sistemas llegaron a ser más y más complejos, se tuvo que pensar en medios para aumentar la capacidad" del dis\_e tuvo que pensar en medios para aumentar la capacidad del dise fiador. Las computadoras analógicas y digitales fueron desa rrolladas para llenar estas necesidades. ^ " - rrolladas para llenar estas necesidades.

Considerando que el computador analógico, des'empeña un papel importante en la educación, por la facilidad enr la represente ción, especialmente, .-de sistemas físicos, ixe desarrollado en el présente trabajo el diseño y la construcción de este tipo -: el presente trabajo el diseño y la construcción de este tipo de computador. de computador.

los elementos que conforman el computador analógico, asi comoel papel que estos desempeñan.  $\mathcal{I}_\mathcal{A}$  ,  $\mathcal{I}_\mathcal{A}$  .  $\mathcal{I}_\mathcal{A}$  ,  $\mathcal{I}_\mathcal{A}$  ,  $\mathcal{I}_\mathcal{A}$  ,  $\mathcal{I}_\mathcal{A}$  ,  $\mathcal{I}_\mathcal{A}$  ,  $\mathcal{I}_\mathcal{A}$  ,  $\mathcal{I}_\mathcal{A}$  ,  $\mathcal{I}_\mathcal{A}$  ,  $\mathcal{I}_\mathcal{A}$  ,  $\math$ el papel que estos desempeñan.

ES. Estados el-primer -capitulo se ha tratado de dar a conocer todos -capitulos -capitulos -capitulos -capitul<br>Es el primer -capitulo se ha tratado de dar a conocer todos -capitulos -capitulos -capitulos -capitulos -capit

El capltulb segundo", presenta la técnica más: utilizada para, facilitar la'computación, esto es el escalamiento en tiempo y -.= cilitar la computación, esto es el escalamiento en tiempo y  $-\frac{1}{2}$ <br>amplitud:

El diseño propiamente dicho se ha desarrollado en el tercer ca los diferentes circuitos de computación; además, se describe los diferentes circuitos de computación; además, se describe la construcción física de los mismos y la forma de calibrar los para evitar errores.

 $E$ l diseño propiamente dicho se ha desarrollado en el tercer ca $\mathcal{L}$ 

Finalmente y con propósito de comprobar en conjunto el buen. -

funcionamiento de todos los circuitos o elementos-de"computa ción, se ha realizado"en- el capitulo cuarto un ejemplo de intj? res. - •-"". ' ;-

rés.

## CAPITULO PRIMERO

# EL COMPUTADOR ANALOGICO ELECTRONICO

En la forma más general un computador analógico es cualquier sistema físico que establece relaciones definidas entre variasistema físico que establece relaciones definidas entre variables continuas de cantidades físicas. 'La dependencia entre va\_ bles contínuas de cantidades físicas. 'La dependencia entre va riables es realizada necesariamente en términos de relacionesmatemáticas.

Todo computador analógico, por lo tanto requiere de un modelo matemático para una realización física aproximada.

3?odo computador analógico, por lo tanto requiere de un modelo -

prueba son en algunos casos prohibitivos, debido al consumo de diferentes tipos de problemas.

resueltos por estos computadores generalmente se relacionan resueltos por estos computadores generalmente se relacionan -..., x  $\mathbf{r} \in \mathbb{R}$ res de esas variables bajo ciertas condiciones, resolviendo un grupo de ecuaciones, otro problema puede ser determinar como - 'cambian las variables- con el tiempo - bajo condiciones da dadas. • bajo condiciones da dadas. • bajo condicio

- 5

Las variables  $x_1$ ,  $x_2$ , ...., están representadas en el computador analógico d-c por voltajes correspondientes:  $x_1$ ,  $x_2$ , ...,  $x_n$ ; en general, esas variables son proporcionales a las varia<br>bles originales correspondientes, en una escala conveniente.

$$
x_1 = a_1 x_1
$$
  $x_2 = a_2 x_2$   $\dots$   $x_n = a_n x_n$ 

Las relaciones entre las variables de un problema están enton ees expresadas por un conjunto de relaciones'analógicas- entre las- variablesr del computador.

#### U,1<sup>1</sup> C,1<sup>2</sup> C,1<sup>2</sup> C,1<sup>2</sup> C,1<sup>2</sup> C,1<sup>2</sup> C,1<sup>2</sup> C,1<sup>2</sup> C,1<sup>2</sup> C,1<sup>2</sup> C,1<sup>2</sup> C,1<sup>2</sup> C,1<sup>2</sup> C,1<sup>2</sup>  $1 - 1$

En contraste, con la mayoría de los computadores automáticos o analógicos, el computador digital, manipula do computador digital, manipula datos en forma disponibula da terr<br>A la computación de la computación de la computación de la computación de la computación de la computación de Las operaciones aritméticas se realizan en una secuen creta. cia predeterminada, consecutivamente, la cual termina en una  $\gamma$ operación en serie. La precisión, de uní computador digital es tá limitada solamente por el número de cifras significativas llevadas en la solución, esto está determinado por el tamaño. del computador, y puede ser incrementada como se desee expan diendo la instalación. Las diferencias entre un computador analógico y un digital están resumidas en la siguiente tabla:

Las variables x- , x?) ....".,, están representadas en el computa-

### Computador Analógico

#### Computador Digital

- s en forma continua patos en forma discreta
- Operación simultánea (para- Operación secuencial (serie) Precisión limitada por la -
- rarou fimicada bol fa - Liectaron fimicada bol et c dad de los componentes. Mano de la linstalación.
- $\mu$ vamente barato para  $\pi$  costo basico relativamente htecreron der 1%, iera- ardo hieser tivamente caro para alta  $\tilde{f}$  cisión. precisión.

Los voltajes que sirven como variables en la computación analógica electrónica se mide usualmente en voltios y sus límites son:  $\frac{1}{2}$  100V,  $\frac{1}{2}$  50V y  $\frac{1}{2}$  10V: en el caso de circuitos integrados el voltaje límite es  $\frac{1}{2}$ 15V. Se realizan otras operaciones matemáticas en el computador analógico, combinando voltajes de un número limitado de elementos básicos de computación, de esta manera se puede efectuar las siguientes operaciones: (fig. 1.1)

a) Multiplicación de una variable por coeficientes constantes.

a) Multiplicación de una variable por coeficientes constantes.

b) Adición de dos o más variables.

c) Multiplicación de dos variables.

d) Generación de funciones de variables.

e) Integración de una variable con respecto al tiempo. (1999) e la esta en el ser

 $-7-$ 

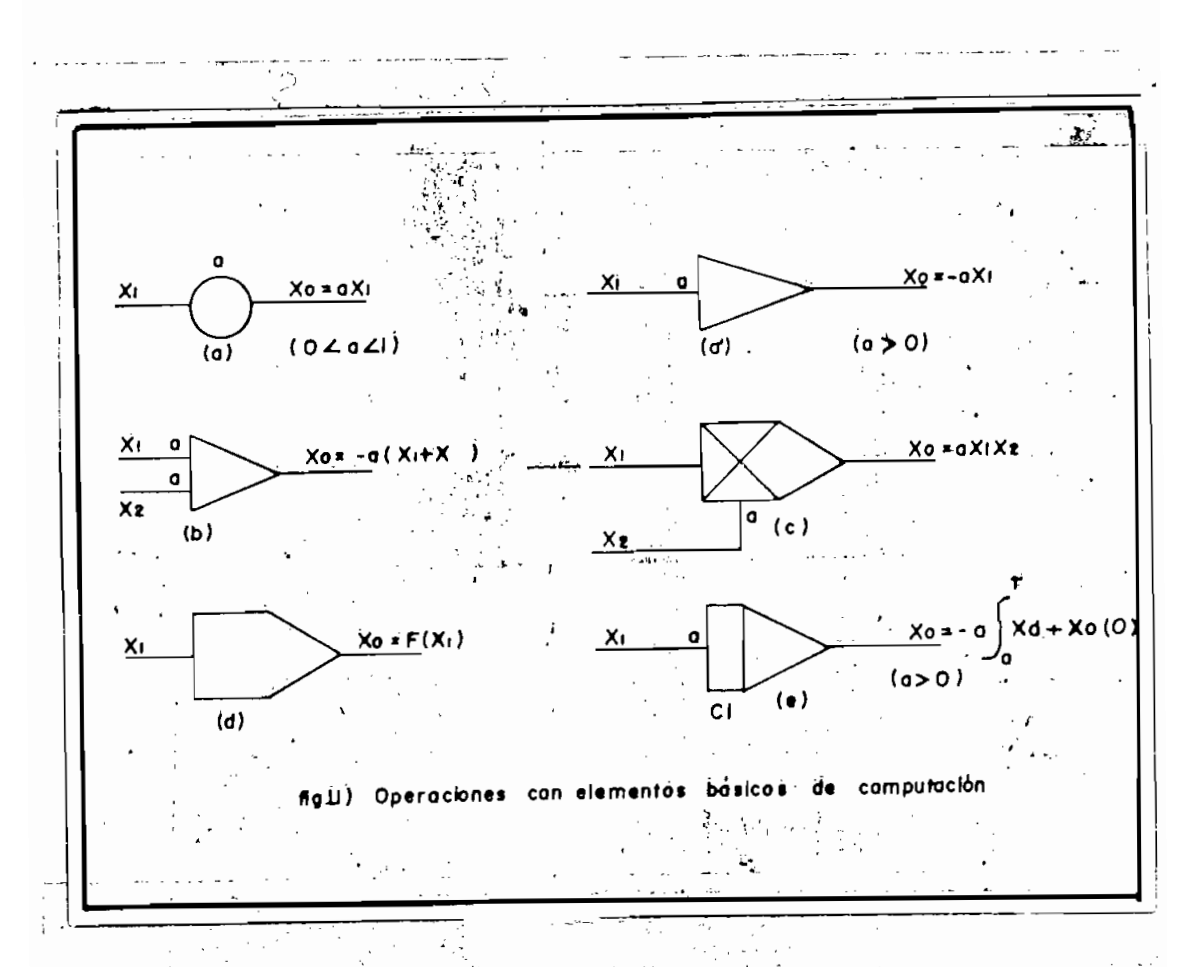

Para realizar las operaciones anteriormente indicadas, son nece sarios los elementos básicos de computación, que se describen a continuación:

#### 1.2 POTENCIOMETRO

Un potenciómetro es un divisor de voltaje, ajustable y consiste de una resistencia fija con un contacto móvil, un terminal delpotenciómetro está a tierra y el voltaje de entrada x<sub>1</sub> está a plicado al otro terminal, de tal forma que el deslizador (brazo terminal) produce un voltaje de salida ajustable  $x_0 = ax_1$ , donde  $0 \le a \le 1$  (fig. 1.2a). En un potenciómetro con tres termina-

8

les, dos voltajes de entrada  $x_1$  y  $x_2$  son aplicados a los termi nales 1 y 2, de manera que el brazo terminal produce una salida ajustable de la forma:

$$
x_{0} = K \left[ax_{1} + (1-a) x_{2}\right] \text{ donde } 0 \le a \le 1, 0 \le k \le 1 \quad \text{(fig. 1-2b)}
$$
\n
$$
x_{1} = \frac{x_{1}}{x_{1}} \quad \text{(fig. 1-2b)}
$$
\n
$$
x_{2} = \frac{bx_{2}x_{2}}{x_{2}}
$$
\n
$$
x_{1} = \frac{2}{x_{2}}
$$
\n
$$
x_{2} = \frac{2}{x_{2}}
$$
\n
$$
x_{3} = \frac{2}{x_{3}}
$$
\n
$$
x_{4} = \frac{2}{x_{4}}
$$
\n
$$
x_{5} = \frac{2}{x_{5}}
$$
\n
$$
x_{6} = \frac{2}{x_{6}}
$$
\n
$$
x_{7} = \frac{2}{x_{1}}
$$
\n
$$
x_{8} = \frac{2}{x_{1}}
$$
\n
$$
x_{9} = \frac{2}{x_{1}}
$$
\n
$$
x_{10} = \frac{2}{x_{10}}
$$
\n
$$
x_{11} = \frac{2}{x_{11}}
$$
\n
$$
x_{12} = \frac{2}{x_{12}}
$$
\n
$$
x_{13} = \frac{2}{x_{13}}
$$
\n
$$
x_{14} = \frac{2}{x_{14}}
$$
\n
$$
x_{15} = \frac{2}{x_{15}}
$$
\n
$$
x_{16} = \frac{2}{x_{11}}
$$
\n
$$
x_{18} = \frac{2}{x_{11}}
$$
\n
$$
x_{19} = \frac{2}{x_{11}}
$$
\n
$$
x_{10} = \frac{2}{x_{12}}
$$
\n
$$
x_{11} = \frac{2}{x_{11}}
$$
\n
$$
x_{12} = \frac{2}{x_{11}}
$$
\n
$$
x_{13} = \frac{2}{x_{12}}
$$
\n
$$
x_{14} = \frac{2}{x_{11}}
$$
\n
$$
x_{15} = \frac{2}{x_{12}}
$$
\n
$$
x_{16} = \frac{2}{x_{11}}
$$
\n
$$
x_{18} = \frac{2}{x_{1
$$

1.2.1 Consideraciones de carga y ajuste del potenciómetro.

En referencia a la fig. (1-2a) se tiene que a será el ajuste nominal o fracción de la resistencia total R del potenciómetro entre el brazo terminal y el terminal 2 (tierra). La ecuación de nodo para el brazo terminal está resuelta por el voltaje de salida.

$$
x_0 = ax_1
$$
  
= a<sub>n</sub> x<sub>1</sub>  $\left[1 - \frac{a_n (1 - a_n) (R/RL)}{1 + a_n (1 - a_n) R/RL}\right] (0 \le a_n \le 1) (1 - 1)$ 

La carga tiende a hacer el verdadero coeficiente a en el poten ciómetro más pequeño que el valor nominal, puesto que a especi ficamente es:

$$
a_n - a = \frac{a_{n}^{2} (1 - a_{n}) (R/RL)}{1 + a_{n} (1 - a_{n}) (R/RL)}
$$

(1 - a ) R  $\approx$  a<sup>2</sup>(1-a) R ,, para R  $\swarrow$ 1 (1

carga, que será sumada al coeficiente deseado a, en tal forma carga, que será sumada al coeficiente deseado a, en tal forma -<br>que se produzca el ajuste nominal correcto del potenciómetro.

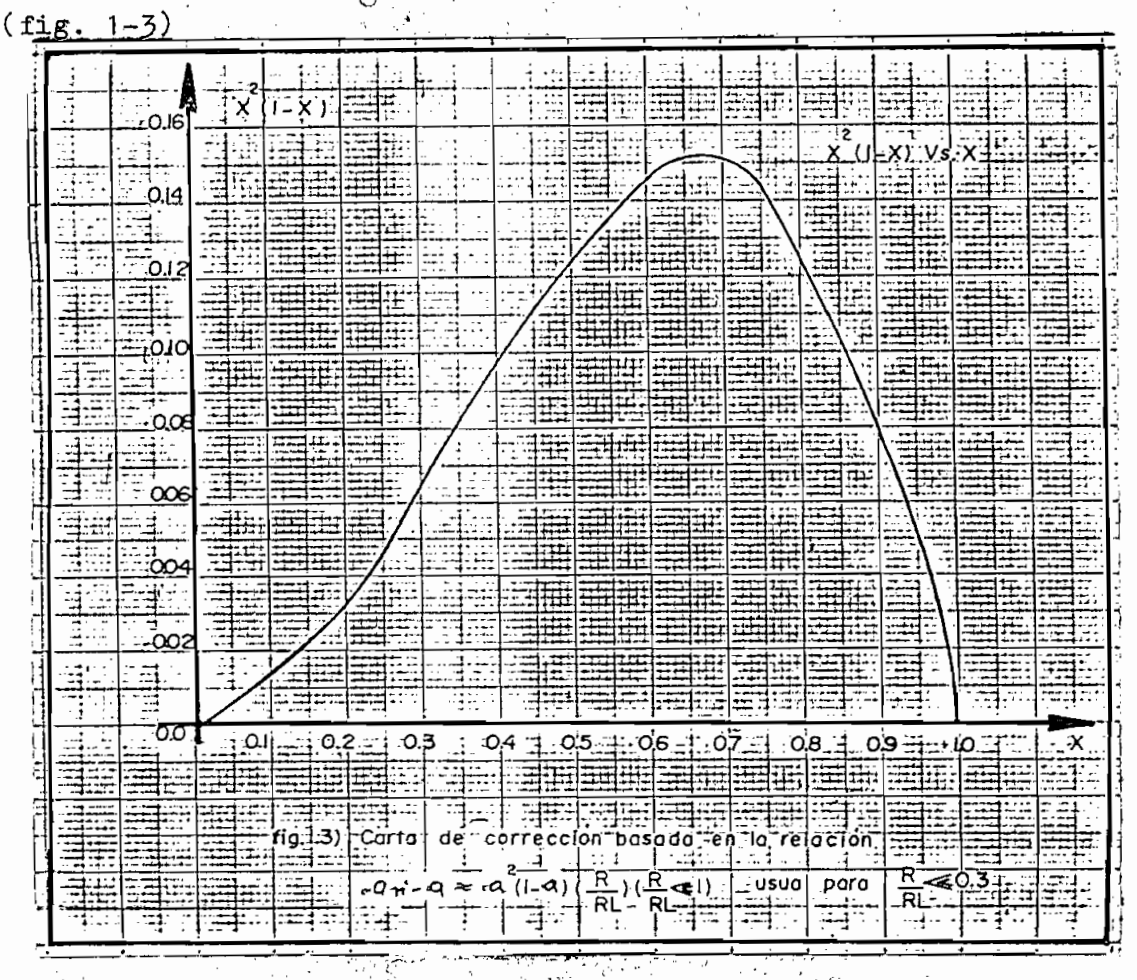

 $10 -$ 

En el caso del potenciómetro de tres terminales de la (fig.

$$
x_{0} = \begin{bmatrix} a_{n} & x_{1} + (1 - a_{n}) & x_{2} \end{bmatrix}
$$

$$
\begin{bmatrix} 1 - a_{n} & (1 - a_{n}) & x_{2} & (R/RL) \\ 1 - a_{n} & (1 - a_{n}) & (R/RL) \end{bmatrix} \quad (0 \le a_{n} \le 1) \quad (1-3)
$$

En este caso la carga reduce el voltaje de salida sin afectarla relación de los coeficientes  $x_1$  y  $x_2$ .

Generalmente se usan potenciómetros de devanado helicoidal para ajustar el coeficiente a. Los valores de R están comunmente en el rango entre 10.000 y 100.000, el limite más bajo está determinado por los requerimientos de potencia, y el limite superior por consideraciones de la carga y la dificultad en manufacturar

El transistor fue el primer aparato en estado sólido utilizado para hacer "amplificadores operacionales", ya que ofrece varias ventajas sobre el tubo de vacio, tales como: tamaño pequeño, ba. ja potencia de consumo y mayor precisión. Esta combinación decaracterísticas más el asombroso decrecimiento en el precio. han sacado al amplificador operaciomal fuera del laboratorio y lo han incorporado dentro de una variedad interminable de proce lo han incorporado dentro de una variedad interminable de proce sos de control. sos de control.

Aunque los parámetros del transistor son algo sensitivos a la temperatura, este efecto puede ser reducido considerablemente temperatura, este efecto puede ser reducido considerablemente por un acoplamiento cuidadoso de líos pares de transistores en por un acoplamiento cuidadoso de los pares de transistores en una entrada diferencial, como se ilustra en la (fig. 1-¿f). La una entrada diferencial, como se ilustra en la (fig.  $1-4$ ). La entrada diferencial da al amplificador mayor versatilidad puesto que se puede utilizar cada entrada, o arabas a la vez. to que se puede utilizar cada entrada, o ambas a la vez.

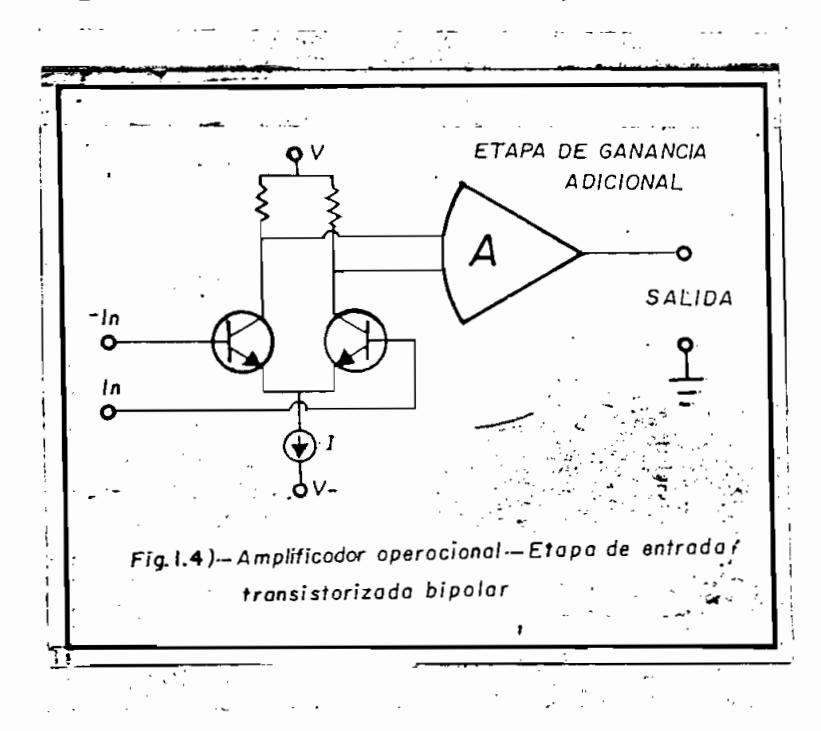

gazzini y sus colegas, en una publicación hecha por el IRÉ en

cador orperacional fue la introducción del transistor de efecto cador operacional fue la introducción del transistor de efecto mucho menor que el transistor bipolar. La incorporación de. la mucho menor que el transistor bipolar. La incorporación de la po dentro del amplificador operacional (fig. 1-5) produce una po dentro del amplificador operacional (fig. 1-5) produce una mejor versatilidad en sus aplicaciones.

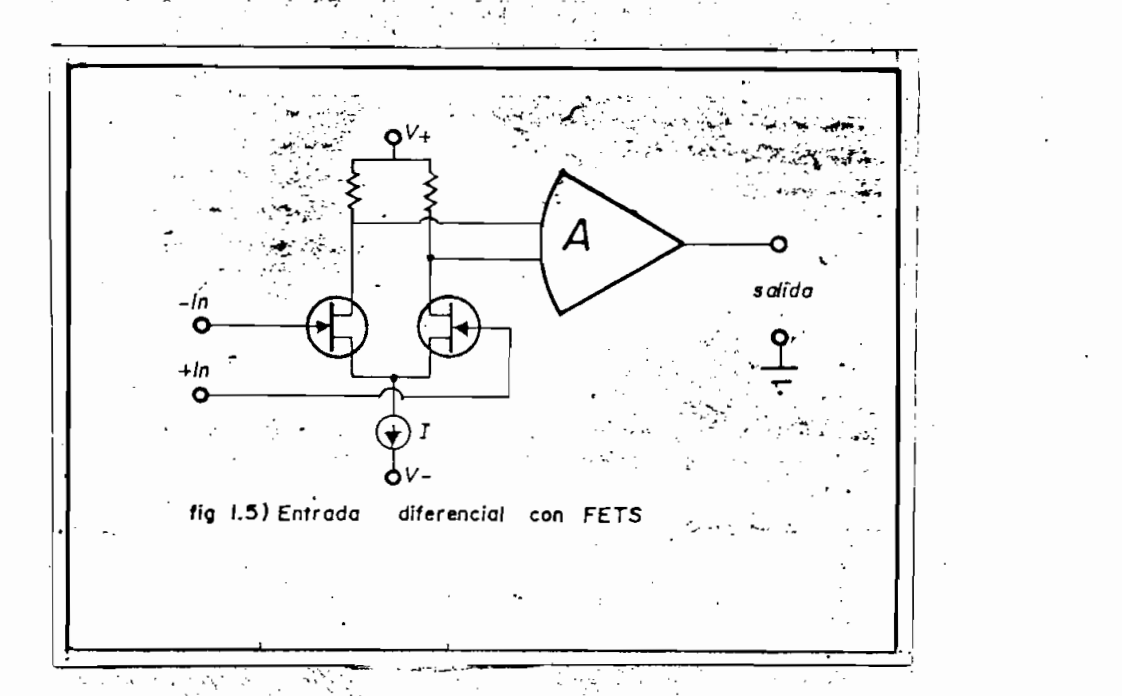

Las últimas innovaciones de los amplificadores operacionales en tienen además un reducido costo lo cual ha dado pomo resultado  $\mathcal{L}_{\mathcal{S}}$  se utilicen en muchas áreas donde ellos normalmente normalmente normalmente normalmente normalmente no ron considerados.

ficadores incluye uno o dos circuitos diferenciales y una ade-

- 13 -

cuada etapa de salida, los cuales se describen a continuación.

## 1.3.2 CIRCUITOS BASICOS UTILIZADOS EN AMPLIFICADORES OPERACIO NALES.

a) Amplificador Diferencial.- La configuración óptima para las etapas de ganancia de los circuitos integrados lineales esel amplificador diferencial balanceado.

pal motivo para su elección es la versatilidad excepcionalpal motivo para su elección es la versatilidad excepcional- $\mathcal{L}_\text{max}$  posee, en efecto, puede proporcionar amplificación li - en efecto, puede proporcionar amplificación li - en efecto, puede proporcionar amplificación li - en efecto, puede proporcionar amplificación li - en e de frecuencia, modulación de amplitud, detección de produc-

El amplificador diferencial es una configuración ideal, por

El amplificador diferencial balanceado de la (Fig. 1-6),; puede considerarse formado por dos semicircuitos simétricos, cada uno de ellos con un transisitor (Q-ó Q~) y un resistor de carga (Re ó Rcp).

son idénticas, los circuitos presentan una misma distribu -

Si las características de los pares transistores-resistores

ción de potencial y pueden unirse sin desbalance, interconec tando los emisores de Q, y Q<sub>2</sub> y alimentándolos con las mismas-Si las dos tensiones de entrada  $V_{B1}$  y  $V_{B2}$  son nulas, fuentes. o iguales y de la misma polaridad, el amplificador no se desba lancea porque se mantiene la igualdad de las corrientes de colector  $I_{c1}$  e  $I_{c2}$ ; por lo tanto, se mantiene una diferencia depotencial nula entre los colectores de  $Q_1$  y  $Q_2$ .

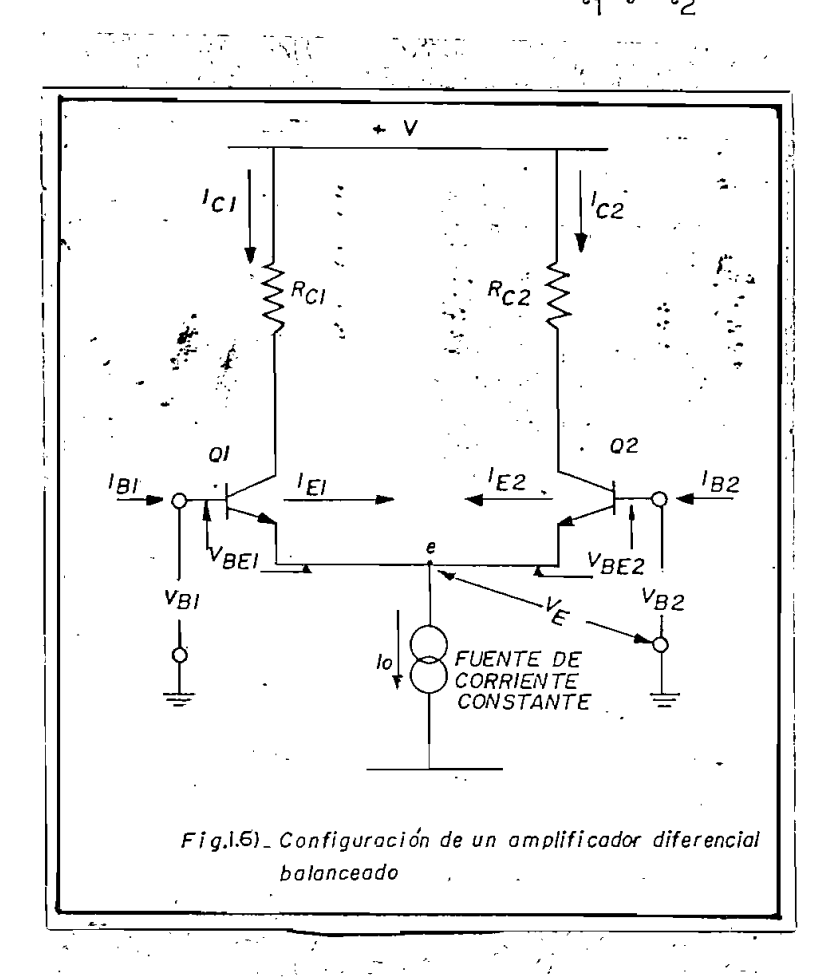

En la (Eigral-6) observamos que la suma de  $I_{E1}$  e  $I_{E2}$  es siem pre igual a la corriente suministrada por la fuente de corrien te constante, I<sub>o</sub>. Consecuentemente, un aumento de la corrien-

corriente del otro, esta relación depende fundamentalmente de corriente del otro, esta relación depende fundamentalmente de la calidad de la fuente de corriente constante.

te de uno de los emisores implica una disminución similar de la

rencial, estas son: rencial, estas son:

a la de Qp (entrada diferencial) aumenta la corriente a través a la de Q<sub>2</sub> (entrada diferencial) aumenta la corriente a través<br>de Q<sub>1</sub> y disminuye la de Q<sub>2</sub>, en el mismo grado, manteniendo con<u>s</u> tante la suma de ambas; en estas condiciones  $I_{c1}$  es mayor que -I o y aparece una diferencia de potencialentre los colectores, c¿ siendo el colector de la segunda el colector de Queres el colector de La segunda el colector de la segunda el<br>Desde Calactería atienda descrita constituye el principio de funcionamiento delamplificador en. el modo "entrada y salida diferenciales".

 $\mathbf{S}$  sumenta la tensión V, en sentido positivo prospecto a ma  $\mathbf{S}$  $\overline{\phantom{a}}$ sa, la tensión de colector de  $Q_1$  disminuye con respecto a la -<br>misma referencia, si se toma la salida del colector de  $Q_1$ , el colector funciona como una etapa simple, con inversión de fase. Esta forma de funcionamiento se conoce como "entrada y salida -

Como se anotó anteriormente, el aumento de corriente en  $Q_1$  pro-<br>voca una disminución de la corriente de  $Q_2$ ; por lo tanto una tensión, incremental positiva de  $V_{B1}$  provoca un aumento de la --

Como se anotó anteriormente, el aumento de corriente en Q. pro-

tensión de colector de  $Q_2$  respecto a masa, si se toma la salida del colector de  $Q_{2}$  la forma de funcionamiento puede describirse como "entrada y salida simples, sin inversión".

Existe también la posibilidad de utilizar el amplificador diferencial en una forma de funcionamiento denominada: "entrada diferencial y salida simple"; la salida se toma del colector de - $Q_1$ , o del  $Q_2$ , y se aplica una entrada diferencial (V<sub>B1</sub> - V<sub>B2</sub>)

Existe también la posibilidad de utilizar el amplificador dife-

Respuesta en modo común.- cuando las tensiones de base de ambos

Respuesta en modo común.- cuando las tensiones de base de ambos transistores  $Q_1$  y  $Q_2$  se aumentan o disminuyen simultaneamente -(tensión de entrada de modo común) las corrientes de emisor per manecen iguales y su suma igual a  $I_0$ , consecuentemente no se produce cambio alguno en las tensiones de colector. Esta ausen cia de salida en respuesta a una señal de entrada aplicada si multaneamente a las bases del par diferencial, constituye la ca grado de rechazo depende de la impedancia de la fuente y debido grado de rechazo depende de la impedancia de la fuente y debido a que siempre se tiene fuentes de impedañcia finita se producirá una pequeña señal de salida en respuesta a la señal de entra da en modo común.

La relación entre el cambio de la tensión de colector y el cambio de las tensiones de base cuando se aplica una señal de en trada en modo común se llama "ganancia de tensión en modo común

La relación entre, el cambio de la tensión de colector y el cam-

 $-17 -$ 

-In -

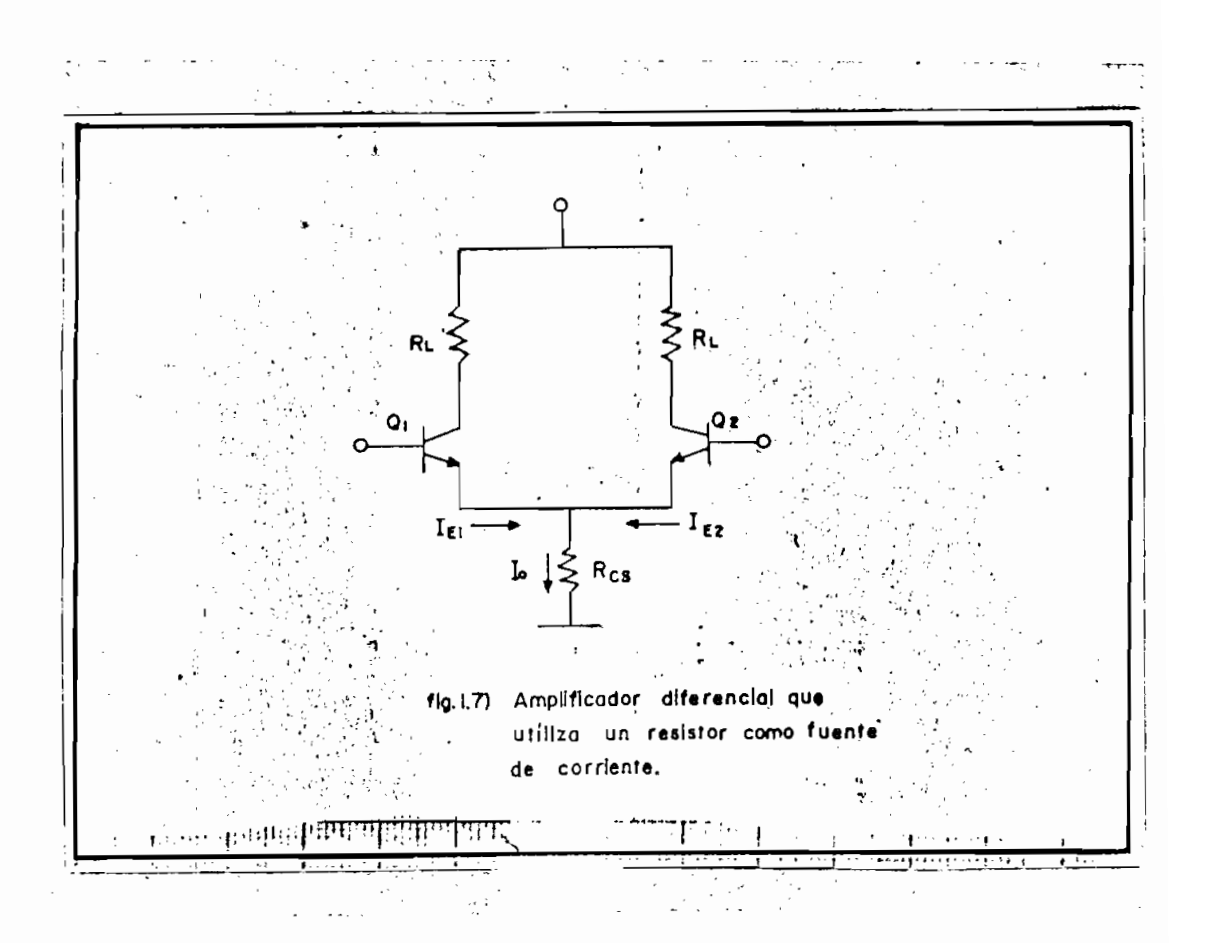

En la (Fig.  $1-8$ ) tenemos la conección de un tercer transistor, que permite obtener una fuente de corriente constante más sa tisfactoria.

En este caso la mínima tensión necesaria en el punto común delos emisores debe ser suficiente para mantener la caída  $I_{\alpha}R_{\overline{n}}$ más la tensión de colector a emisor (aproximadamente 0,5 v) en Q<sub>z</sub>, para evitar la saturación de dicho transistor.

El coeficiente de temperatura de la tensión base-emisor es a proximadamente -2 mv/°C y el de R<sub>E</sub>, de O,2%/°C. Si se desea que la corriente I<sub>o</sub> permanezca constante, cuando un cambio de-

 $19 -$ 

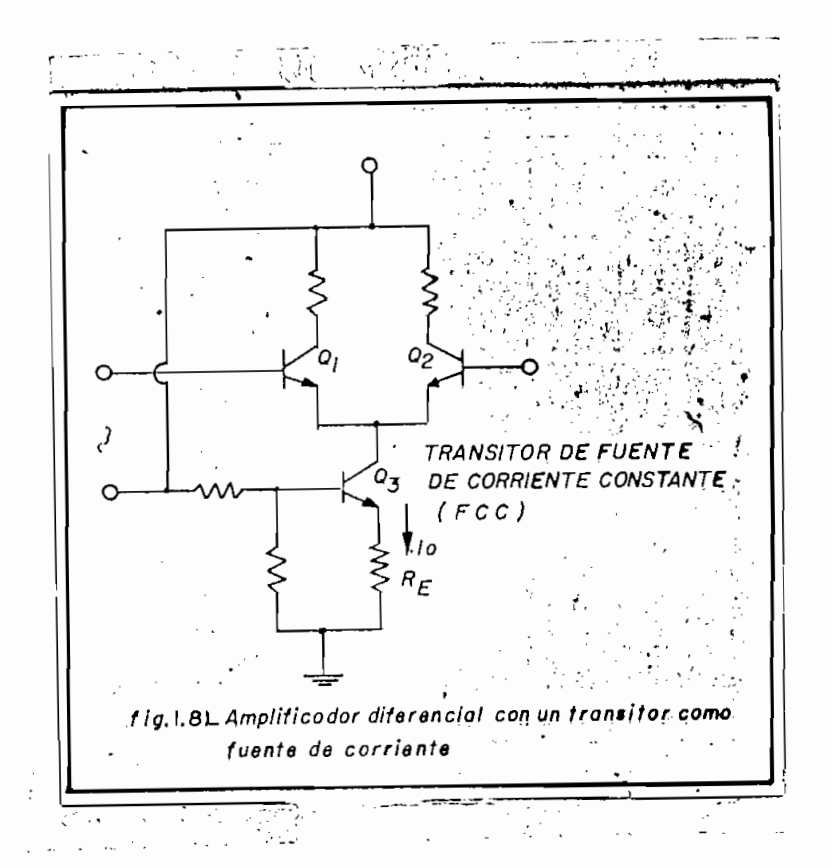

la tensión base emisor con la temperatura provoca un crecimien to de 2 mv en la tensión sobre el resistor  $R_E$  por cada  ${}^oC$ , el aumento de 0,2%/ $^{\circ}$ C en la caída de I<sub>o</sub>RE provocado por el cambio de R<sub>F</sub> debe igualar dichos 2mv/oC.

En la (Fig. 1-9) se muestra otro método de polarización para el transistor de la fuente de corriente constante, se basa enque dos transistores monolíticos apareados conducen iguales co rrientes de emisor si se conectan sus bases y emisores en para lelo (espejo de corriente).

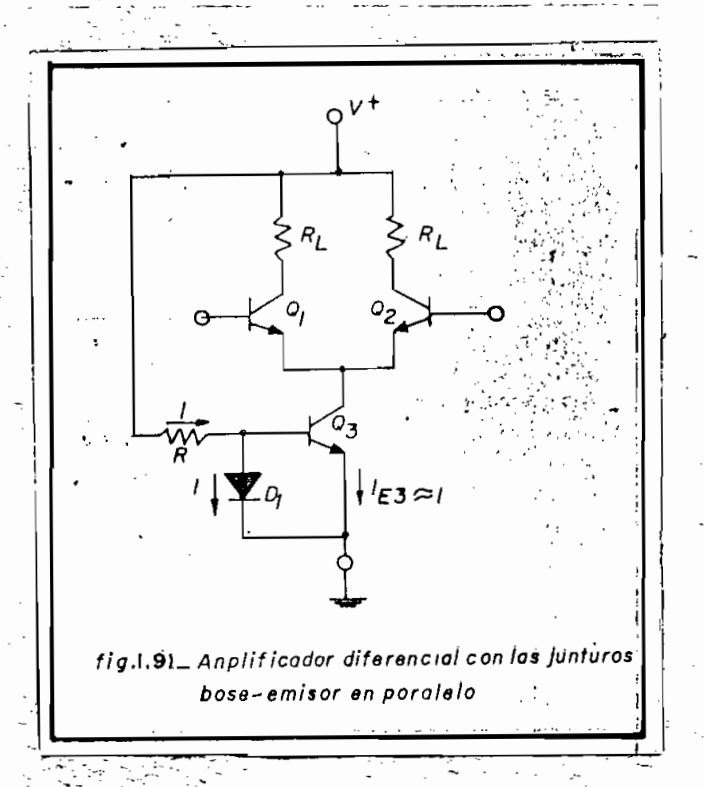

D es-un transistor conectado como diodo en paralelo con la jun. tura base-emisor de Q^. por lo tanto, la tanto, la tanto, la emisor de emisor de emisor de emisor de emisor de<br>La tanto, la corriente de la corriente de la corriente de la corriente de la corriente de la corriente de la c tura base-emisor de  $Q_7$ , por lo tanto, la corriente de emisor de  $Q_7$  es aproximadamente igual a corriente a través de  $D_1$ . Si el factor de amplificación ( $\beta$ ) de CC de  $Q_5$  es alto como para poder<br>despreciar la corriente de base, se tendrá que:

$$
\mathbf{I} = \frac{V^+ - V_{D1}}{R} = I_{E3}
$$

c) Circuidos de-.polarización.- Son parte integrante d,e la fuen: te de corriente constante, . . .

- 21 .

**21 .-**

de expresarse por:

En1 la fig.. (1-1 Oa) se indica el diagrama de una fuente de co -

Como la tensión, base-emisor es función de la temperatura,

 $E_{\rm eff}$  de la fig. (1-lob) evita este problema si se supo-la fig. (1-lOb) evita este problema si se supo-la fig. (1-lOb) e

$$
I_{o.} = \frac{v_{pol} (R_2 / (R_1 + R_2)) - v_{BE}}{R_3}
$$

I varia rápidamente con la misma, a menos que se eleve el va-I<sub>o</sub> varía rapidamente con la misma, a menos que se eleve el valor del resistor  $R_2$ . Sin embargo el uso de un gran valor de - $R_{z}$  inutiliza parcialmente al transistor debido al excesivo valor de la caída de tensión sobre dicho resistor.

ne que la característica de caída directa del transistor conec tado como diodo se adapta a la característica base-emisor del

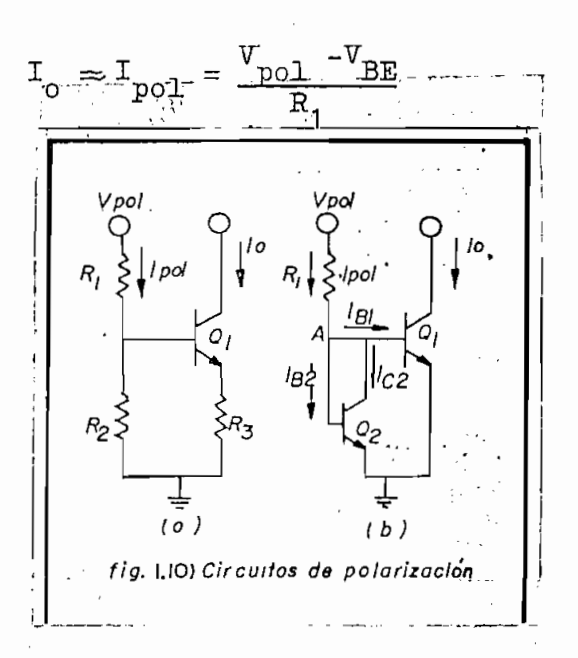

las más importantes es la salida "básica con simetría compl\_e mentaria. En la fig. (1-11) los diodos D se eligen para los diodos D se eligen para los diodos D se eligen par<br>Desenvolver para los diodos D se eligen para los diodos D se eligen para los diodos D se eligen para los diodo mentaria. En la fig. (1-11) los diodos D<sub>1</sub> y D<sub>2</sub> se eligen p<u>a</u><br>ra obtener a través de Q<sub>2</sub> y Q<sub>3</sub> el valor deseado de corrien- $\epsilon^{(1)}$ se hace más negativa y se produce la conducción del PNP Q

Etapa de salida.- Existen varias formas de salidas, una de

Similarmente, conduce la unidad NPN Q<sub>2</sub> cuando disminuye I<sub>c1</sub>, por lo tanto este circuito es un amplificador simétrico claro se B.

Sin embargo se requiere ciertos refinamientos en la configuración básica; el circuito resultante se ilustra en la fig.<sup>1</sup> (1-1 a) y es igual al que forma parte del amplificador de la que forma parte de la que forma parte de la que f<br>Estador de la que forma parte de la que forma parte de la que forma parte de la que forma parte de la que form  $\mathcal{L}$ , , os iguai ai que forma par os del amprimidade  $\mathcal{L}$ 

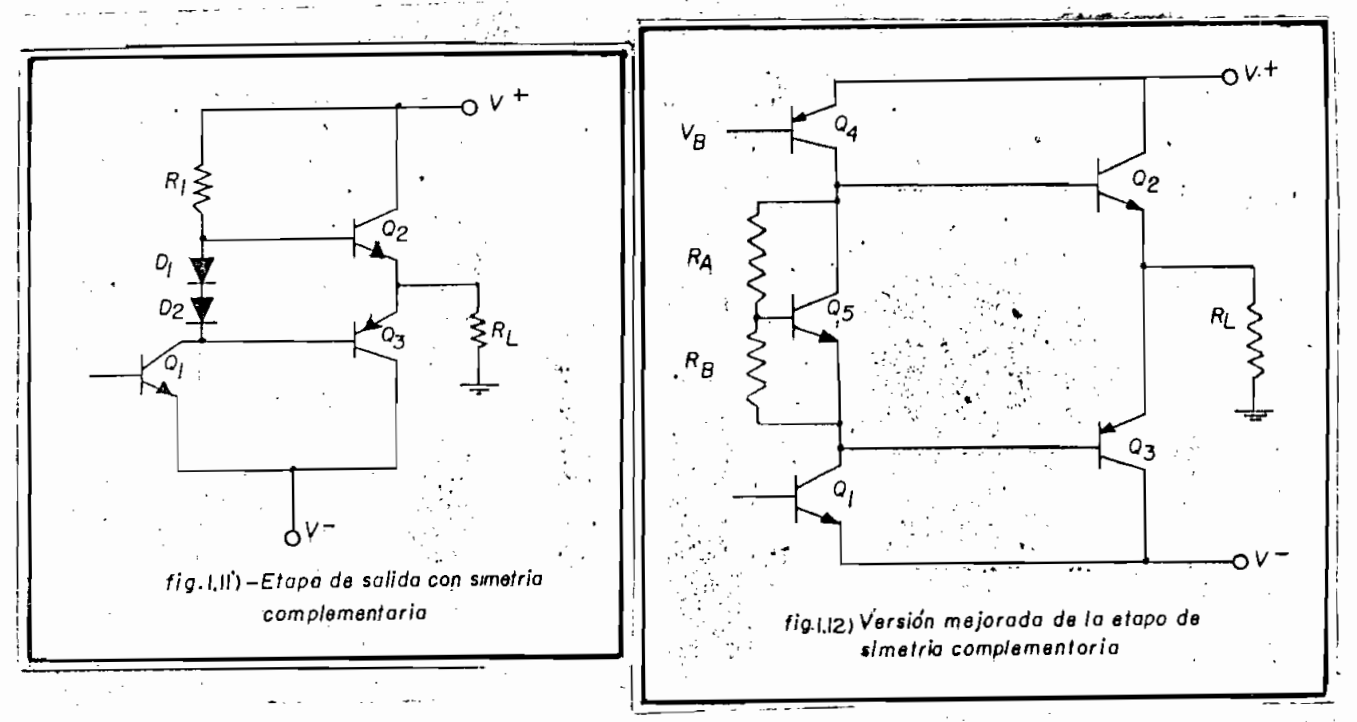

i tor PNP Q, lo cual permite obtener las siguientes ventajas:

- 1.- Mayor ganancia, debido a que la impedancia de salida del transistor puede ser muchas veces mayor que el valor del resistor.
- 2.- Mayor variación de tensión de salida. En el circuito bási co de la fig. (1-11) la salida estaba limitada por el va -<br>lor de R<sub>1</sub> de acuerdo a la siguiente ecuación:

$$
V_{\text{sal (max)}} = (V^+ - V_{\text{BE}} \frac{RL}{RL + R_1 / \beta}
$$

Si se aumenta el valor de  $R_1$  se obtiene mayor ganancia, pe transistor tenemos:

$$
V_{\text{sal (max)}} = V^{\dagger} - V_{\text{BE}} - V_{\text{sat}}
$$

3.- Los diodos D<sub>1</sub>.  $y$ -D<sub>2</sub>. del circuito básico, se reemplaza por el transistor  $Q_5$  y los resistores  $R_A$  y  $R_B$ , debido a que l<u>a</u><br>red transistor - resistor permite un mejor control de la -

e) Compensación de fase.- Casi todos los amplificadores- operacionale e requieren compensación de estas para asegurar la ejestica de la ejestica de la ejestica de la ejestica de la ejestica de la ejestica de la ejestica de la ejestica de la ejestica de la ejestica de la ejestica de l tabilidad del circuito cuando la ganancia de tensión de la tabilidad del circuito cuando la ganancia de tensión de lazo cerrado se acerca a la región critica de valor unitario. Si no se utilizara compensación de fase, la ganancia de lazo puede ser mayor que la unidad cuando el ángulo de fase zo puede ser mayor que la unidad cuando el ángulo de fase jas frecuencias era negativa, se torna positiva y produce jas frecuencias era negativa, se torna positiva y produce forma de compensación para controlar la respuesta del arapli ficador. Esta compensación-puede incluirse internamente c\_o rao parte del circuito amplificador o aplicarse externamente, mo parte del circuito amplificador o aplicarse externamente. En el caso del amplificador 17^1 se tiene compensación in-En el caso del amplificador 1741 se tiene compensación in $t = \frac{1}{2}$ terna como se observa en la fig.

Las curvas de ganancia y face de la fig. (1-13) constituyen un excelente punto de partida para análisis de compensación d e fase. ••'•' . de fase.

Las curvas de'ganancia y face de la fig. (1-13) constituyen

Las curvas A y X muestran la ganancia y el ánguio de fase' de una etapa,-en función de la frecuencia. En el punto enel que se reduce la ganancia a 0,707 (~307 (~307 (~3dB), la fase de realizada a 0,707 (~3dB), la fase de reali<br>Desde realizada a 1,307 (~3dB), la fase de realizada a 1,307 (~3dB), la fase de realizada a 1,307 (~3dB), la f el que se reduce la ganancia a 0,707 (-3dB), la fase de rea limentación está desplazada aproximadamente k5°- .A.úna fr\_e cuencia 10 veces mayor que la del punto de -3dB; el., ángulo de fase auxel cercano aumenta a  $\mathcal{O}(\sqrt{N})$  . The set of  $\mathcal{O}(\sqrt{N})$  is entrepreneur . So  $\mathcal{O}(\sqrt{N})$ sin embargo, para una frecuencia 10 veces menor, que la del sin embargo, para una frecuencia 10 veces menor que la del

001644

- 26 -

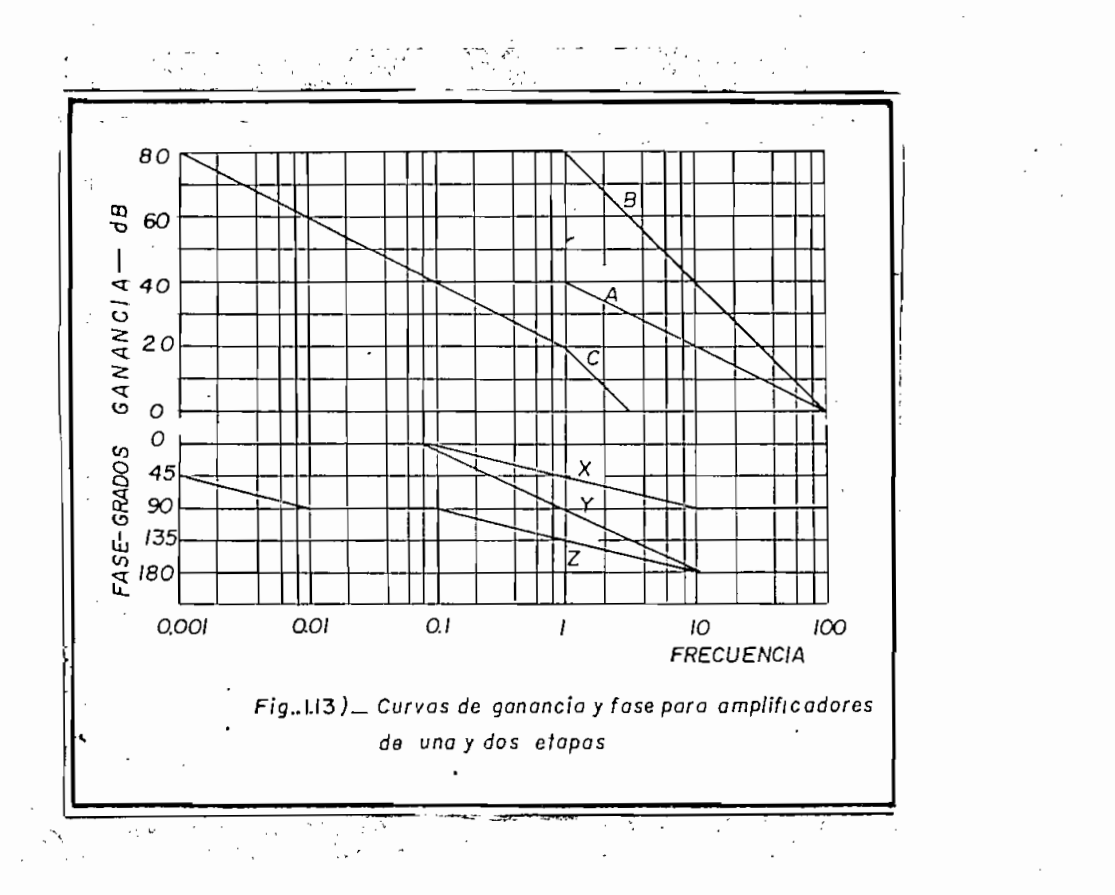

 $10<\alpha<sup>o</sup>$ í mentación negativa) en todo el rango de frecuencias del amplifi mentación negativa) en todo el rango de frecuencias del amplifi cador y al cerrarse el lazo de realimentación no se introduce ninguna inestabilidad. ninguna inestabilidad.

te RC adicional produce un. punto de descenso (polo) en la res puesta. . La curva B de la fig. (1-13) indica la ganancia adicio nal suministrada por la segunda etapa, y la curva Y muestra la respuesta de fase total. El desplazamiento se acerca a 180° a

nos, Be puede preveer que se producirán oscilaciones cuando lanos, se puede preveer que se producirán oscilaciones cuando lato es, para frecuencias mayores que 10 veces la frecuencia de. -  $\frac{3}{2}$  $-3dB.$ 

los desfasajes adicionales introducidos por los elementos exter

citor de colector a tierra en una de las etapas de baja frecuen. citor de colector a tierra en una de las etapas de baja frecuen c.ia, de esta manera no se introduce unr tercer polo en la res puesta del amplificador} sino que se desplaza el polo de menorfrecuentai $\frac{1}{2}$  and  $\frac{1}{2}$  is considered ganancia, las curvas  $\frac{1}{2}$ frecuencia a un menor valor de ganancia, las curvas C y Z ilustran las características de ganancia y respuesta de fase de untran las características de ganancia y respuesta de fase de unamplificador de dos etapas con el- método de compensación citado.

Otro método de compensación es aquel que utiliza el efecto Mi ller, como en el caso del 17^1 en el que se multiplica la capaller, como en el caso del 1741 en el que se multiplica la capacitancia conectada entre el colector y la "base de un amplificacitancia conectada entre el colector y la base de un amplificador. El valor efectivo de la capacitancia reflejada a la entrador. El valor efectivo de la capacitancia reflejada a la entrada de la etapa puede calcularse aproximadamente como:

C efect =  $C$  ( 1 + ganancia de la etapa )

#### 1.3.3 Modelo Básico del amplificador operacional

1 .3.3 Modelo Básico del amplificador operacional

acoplado de tal manera que tenga tanto entrada diferencial como

El amplificador operacional tiene alta ganancia y puede ser '.!\_

 $-27 -$ 

entrada simple.

modelo idealizado más sencillo es mostrado en la fig. (l-í¿f). modelo idealizado más sencillo es mostrado en la fig. (1-14).

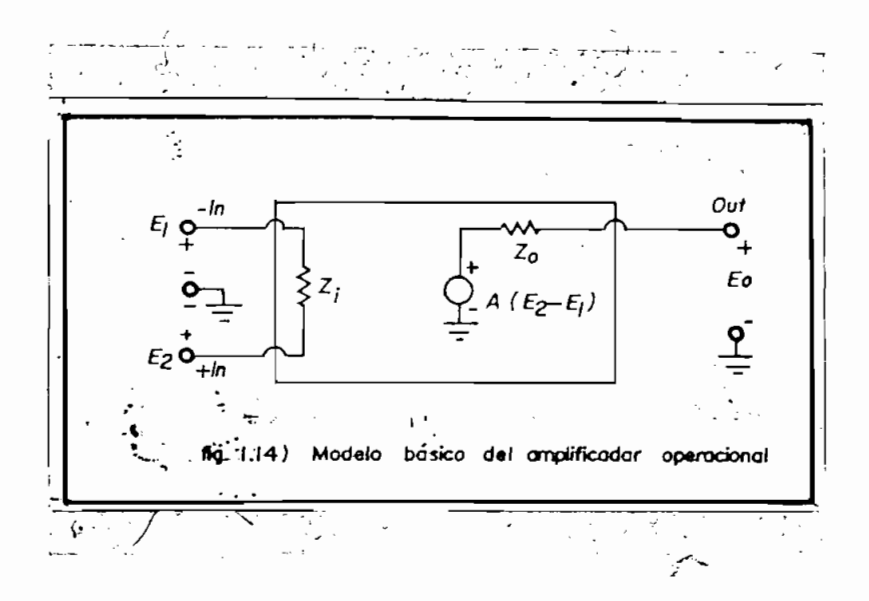

Para un tipo de amplificador de entrada diferencial, las señales aplicadas al terminal +  $I_n$  son amplificadas por una ganan-<br>cia positiva no invertida +A y las señales aplicadas al terminal -I son amplificadas en un-valor negativo -A., La salida -  $\mathbf{n}$ está dada por E ).. El amplificador de entrada - A (Ep - E ).. El amplificador de entrada - E ). está dada por  $E_0 = A (E_2 - E_1)$ . El amplificador de entrada simple puede ser tratado como un caso especial donde  $+I_n$  va a tierra. Los símbolos más comunes para un amplificador opera cional se muestran en la fig. (1-15)»

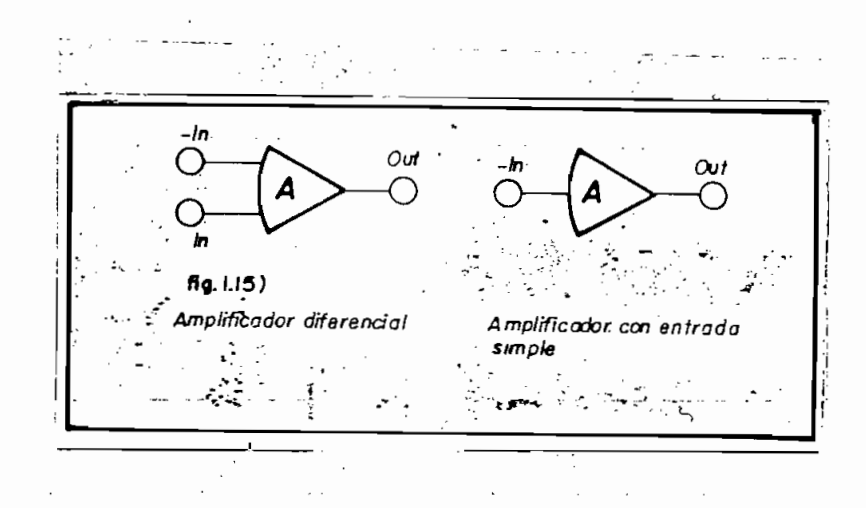

El modelo idealizado del amplificador operacional es muy usado<br>para analizar los circuitos de realimentación, las caracterís-

- a) Ganancia =  $\mathcal{S}(A \rightarrow \infty)$
- b)  $E_0 = 0$  cuando  $E_1 = E_2$
- c) Impedancia de entrada =  $\varphi$  (Z<sub>i</sub>+ $\varphi$ )
- d) Impedancia de salida = O (Z -»• 0) mpedancia de salida =  $0$  ( $Z_0 \rightarrow 0$ )<br>webs de banda =  $\mathcal{O}$  (respuesta de tiempo = O)
- 

Cuando estas características idealizadas son incorporadas, el circuito modelo del amplificador operacional se reduce a la fig.  $(1-16)$ .

Estas características idealizadas son la base para las especi-Estas características idealizadas son la base para las especi-<br>ficaciones que serán discutidas posteriormente, además, este mo délo será usado en el desarrollo de ecuaciones para circuitos íásicos de realimentación.

29

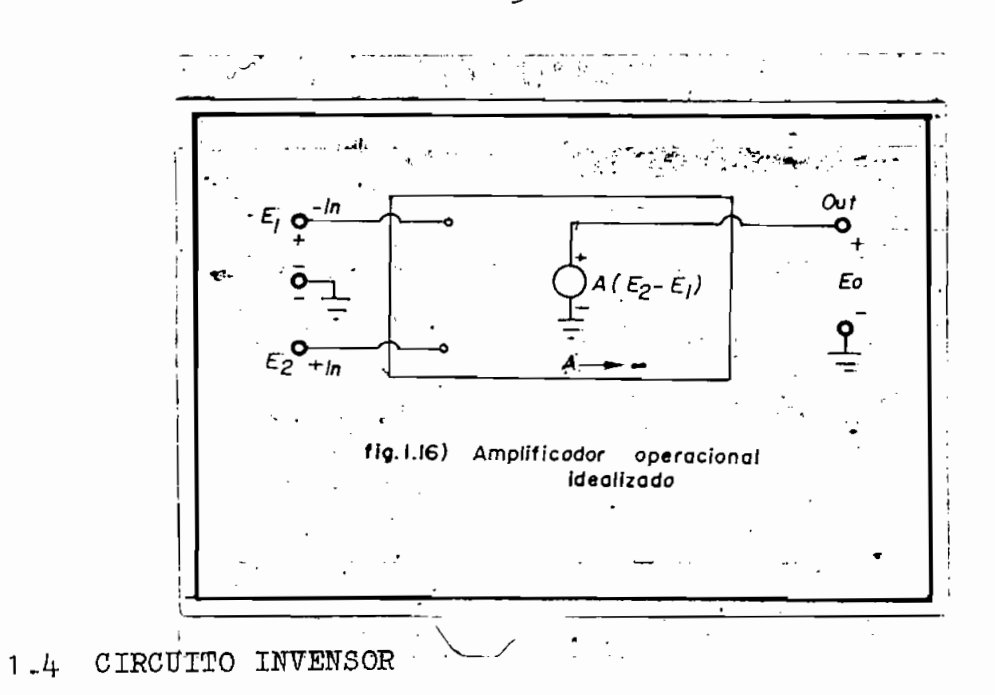

1.4.1. Circuito invensor fundamental.-

El circuito de la fig. (1-17) pertenece a un circuito invensor:

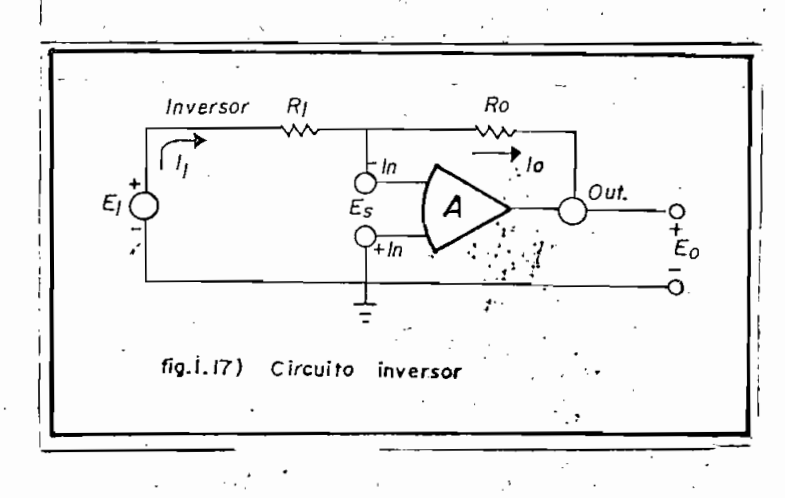

El distintivo común de estos circuitos es que la entrada no invertida es conectada a tierra. La realimentación y la red de entrada están unidas al terminal de entrada invertida. La ga nancia A asumida se aproxima a infinito, puesto que la impedancia de entrada es infinita, el flujo de corriente en el amplificador es cero, consecuentemente R<sub>1</sub> y R<sub>0</sub> llevan igual corrie<u>n</u><br>te, o sea I<sub>1</sub> = I<sub>0</sub>; es decir:

$$
I_1 = \frac{E_1 - E_S}{R_1} = \frac{E_S - E_O}{R_O} = I_0 \qquad (1-4)
$$

La ganancia del amplificador hace cumplir la condición:

$$
E_{\alpha} = -AE_{\alpha} \tag{1-5}
$$

Substituyendo el valor de  $E_g$  en (1-4) tenemos:

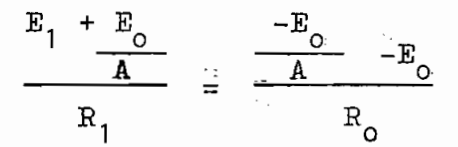

 $\hat{\phantom{a}}$ 

Si se asume que  $A \rightarrow \mathcal{P}$  resulta:

$$
\frac{\mathbf{E}_1}{\mathbf{R}_1} = \frac{\mathbf{E}_0}{\mathbf{R}_0}
$$

Si se asume que A-r  $\alpha$  resultation de A-r  $\alpha$  resultation de A-r  $\alpha$ 

Por lo tanto la ganancia de lazo cerrado o función de transferencia será:

Por lo tanto la ganancia de lazo cerrado o función de transfe-

$$
\frac{\mathbb{E}_{\text{O}}}{\mathbb{E}_{1}} \quad \cong -\frac{\mathbb{R}_{\text{O}}}{\mathbb{R}_{1}} \tag{1-6}
$$

cía de entrada es infinita, el flujo de corriente en el ampli-
Se puede notar que la ganancia involucra una inversión de signo y la magnitud está determinada solamente por la relación de las resistencias externas, además, el punto de voltaje E<sub>S</sub> se a proxima a cero cuando la ganancia A se aproxima a infinito.

$$
\mathbf{S} = -\frac{\mathbf{E}_0}{\mathbf{A}} \qquad \text{O cuando A}
$$

Por esta condición descrita el punto de voltaje E<sub>s</sub> es denomina do "tierra virtual", con este punto a tierra, la corriente a través de R<sub>1</sub> es I<sub>1</sub> =  $E_1/R_1$  y por lo tanto enteramente independiente de R<sub>o</sub> ya que la corriente no fluye en el amplificador, se puede pensar en el circuito de entrada como una fuente de corriente que debe fluir a través de la impedancia de realimen tación, en este caso  $R_0$ .

## $1.4.2$  Sumador.

Τ

El sumador mostrado en la fig. (1-18) es una ampliación de un inversor fundamental en el cual son agregadas las señales de fuentes adicionales y resistencias de suma. Las corrientes através de las resistencias de entrada son:

$$
T_1 = \frac{E_1}{R_1}
$$
  $T_2 = \frac{E_2}{R_2}$   $T_3 = \frac{E_3}{R_3}$ 

Todo el flujo de corrientes de entrada a través de  $R_0$ , genera un voltaje de salida

$$
E_{o} = - I_{o} R_{o} = - (I_{1} + I_{2} + I_{3}) R_{o} = - E_{1} \frac{R_{o}}{R_{1}} - E_{2} \frac{R_{o}}{R_{2}} - E_{3} \frac{R_{o}}{R_{3}}
$$
  

$$
= \frac{0.1 \times 10^{-10}}{0.1 \times 10^{10}} - \frac{0.1 \times 10^{-10}}{0.1 \times 10^{10}}
$$
  

$$
= 0.1 \times 10^{10}
$$
  
10. 1.18) Circuito 'sumador  
sumador

En el caso donde  $R_1 = R_2 = R_3$  el voltaje de salida viene a ser:

$$
E_0 = -\frac{R_0}{R_1} (E_1 \pm E_2 + E_3)
$$
 (1-8)

Igualmente conddiferentes valores de resisgencia de entrada el voltaje de salida es:

$$
E_0 = - R_0 \left( \frac{E_1}{R_1} + \frac{E_2}{R_2} + \frac{E_3}{R_3} \right)
$$

 $\tilde{\mathcal{G}}$ 

Fig^ (1-19) tiene un capacitor como elemento de realiraentación, el flujo de corriente en este capacitor está determinado por- el flujo de corriente en este capacitor está determinado por el circuito de entrada.

El integrador que se representa de la manera mostrada en la í

$$
I_o = \frac{E_1}{R_1}
$$

El voltaje de salida del amplificador es igual al voltaje delcapacitor.

$$
\mathbf{E}_o = \mathbf{V}_c = -\frac{1}{c} \int \mathbf{I}_o \, \mathrm{d}t = -\frac{1}{R_1 C_1} \int \mathbf{E}_1 \, \mathrm{d}t \qquad (1-9\lambda)
$$

del voltaje de entrada, E , con el factor de escala 1/R.C. , del voltaje de entrada,  $E_1$ , con el factor de escala  $1/R_1C_1$ . También se puede llegar a la misma conclusión utilizando la transformada de Laplace. transformada de Laplace.

$$
E_{\text{o}} = -\frac{1}{\text{RCS}}
$$

Siendo esta la función de transferencia de un integrador.

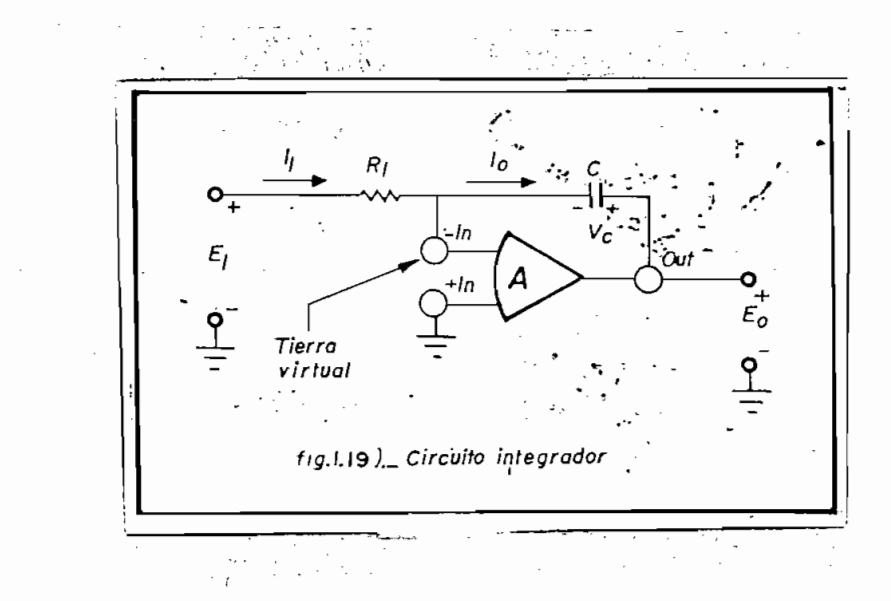

El circuito inversor anteriormente discutido puede ser realizado con cualquier forma de entrada simple o diferencial. Sin embargo\* en este caso se realizará el estudio de circuitos que requieren que el amplificador operacional tenga una entrada di ferencial\* l»os circuitos amplificadores en esta categoría son clasificados como no inversores-

Un circuito simple no inversor es mostrado en la fig.  $(1-20)$  se puede observar que la señal es aplicada al terminal de entrada no Invertida y la señal de salida es realimentada a la entrada invertida\* Las ecuaciones que describen este circuito son?

$$
\mathbb{E}_{\mathsf{O}} = \mathsf{A} \left( \mathbb{E}_{2} - \mathbb{E}_{\mathsf{O}} \right)
$$

De donde:

$$
E_{\text{o}} = \frac{E_{2}}{1 + 1/A}
$$

Si  $A \rightarrow A$ 

 $(1-10)$  $E_0 = E_2$ 

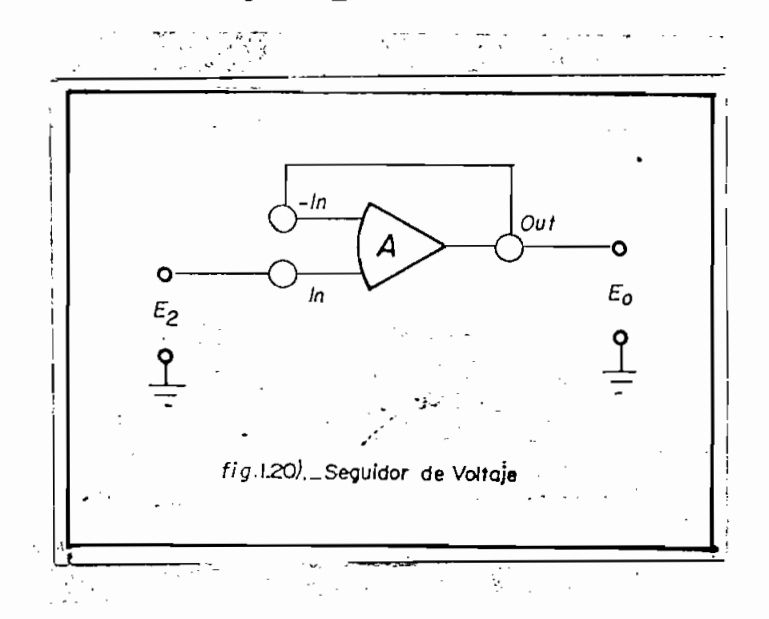

Cuando la salida del amplificador es realimentada a la entrada invertida, el voltaje de salida siempre tomará el valor re querido para que la diferencia de potencial entre los termina les  $+I_n$  y  $-I_n$  sea cero, de aquí el nombre de seguidor de vol taje.

Por lo tanto no fluye corriente por el terminal + I<sub>n</sub> y la imp<u>e</u> dancia de entrada del seguidor de voltaje se aproxima a infi-

- 36

vés de la zona de realistencia  $\frac{1}{4}$ nita) puede ser colocada en el lazo de realimentación sin cambiar las propiedades del circuito ideal. Los circuitos invertrieos; para aislar circuitos o aparatos, y prevenir interacción este circuito permitirá una fuente de baja corriente capacita-

# 1 -5\*-2 Amplificador no inversor.

Una modificación, del circuito seguidor es mostrada en la figv- (1-2.1) donde una porción, de salida es realistada es realimentada es realimentada es realimentada es realimentada es realimentada es realimentada es realimentada es realimentada es realimentada es realimentada es realimen (1-21) donde una porción del voltaje de salida es realimentada<br>al terminal invertido, a través de un divisor de voltaje. Si se considera que no fluye corriente en el amplificador resulta:

$$
E_1 = I_1 R_1 = \left(\frac{E_0}{R_1 + R_0}\right) R_1
$$

$$
E_0 = A (E_2 - E_1)
$$
  $(1-11)^{k}$ 

 $\sim$  Combinando las ecuaciones anteriores tenemos;

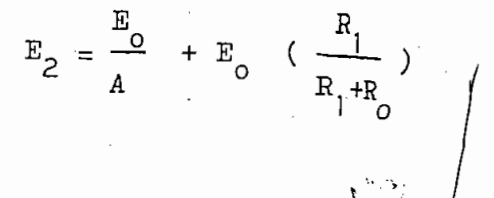

Si <P

$$
\mathbf{E}_2 = \mathbf{E}_0 \cdot \left(\frac{\mathbf{R}_1}{\mathbf{R}_1 + \mathbf{R}_0}\right)
$$

$$
\frac{E_{\text{O}}}{E_{\text{O}}} = \frac{R_{1} + R_{\text{O}}}{R_{1}}
$$
 (1-12)

De esta manera como en el seguidor del voltaje la impedancia de amplificador buffer con ganancia. Es de notar que:

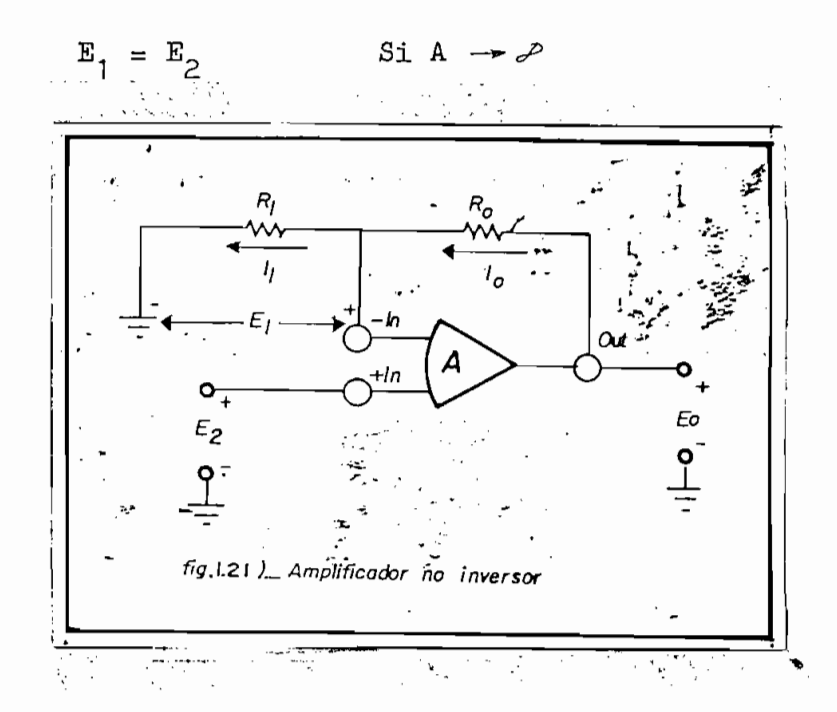

En resumen, se puede generalizar este caso como sigue;

a) Cuando el amplificador operacional está trabajando lineal-

En el circuito indicado se puede decir que;

$$
E_{\mathbf{T}} = I_2 R_0 = \left(\frac{E_2}{R_1 + R_0}\right) R_0
$$
  

$$
\frac{E_1 - E_p}{R_1} = \frac{E_p - E_0}{R_0}
$$
  

$$
E_p = E_{\mathbf{T}} \qquad \text{Si } A \rightarrow B
$$

Substituyendo esta relación en las ecuaciones anteriores se ob

$$
E_o = \frac{R_o}{R1} \qquad (E_2 - E_1) \tag{1-13}
$$

Esta es la ecuación de un amplificador diferencial, cuya ganan cia está determinada solamente por la relación de los dos valo res de resistencia.

1.6 MULTIPLICADOR

Cualquier problema de instrumentación o control, el cual.re quiere: el producto, la raíz cuadrada, o la relación de dos cantidades análogas es facilmente resuelto utilizando un multi

plicador. Existen varias técnicas para realizar la multiplica ción. En el trabajo realizado se utilizó el multiplicador MC1495L, el mismo que se basa en la relación de corrientes.

1.6.1 Análisis del MC1495L.

the La fig. (1-23) será utilizada para este análisis y se han hecho las siguientes asunciones:

1.- Partes de geometría similar dentro de un circuito integrado son asumidas idénticas y acopladas necesariamente.

2.- Las corrientes de base de los transistores son desprecia es, das, en consecuencia las corrientes de colector y emisor -

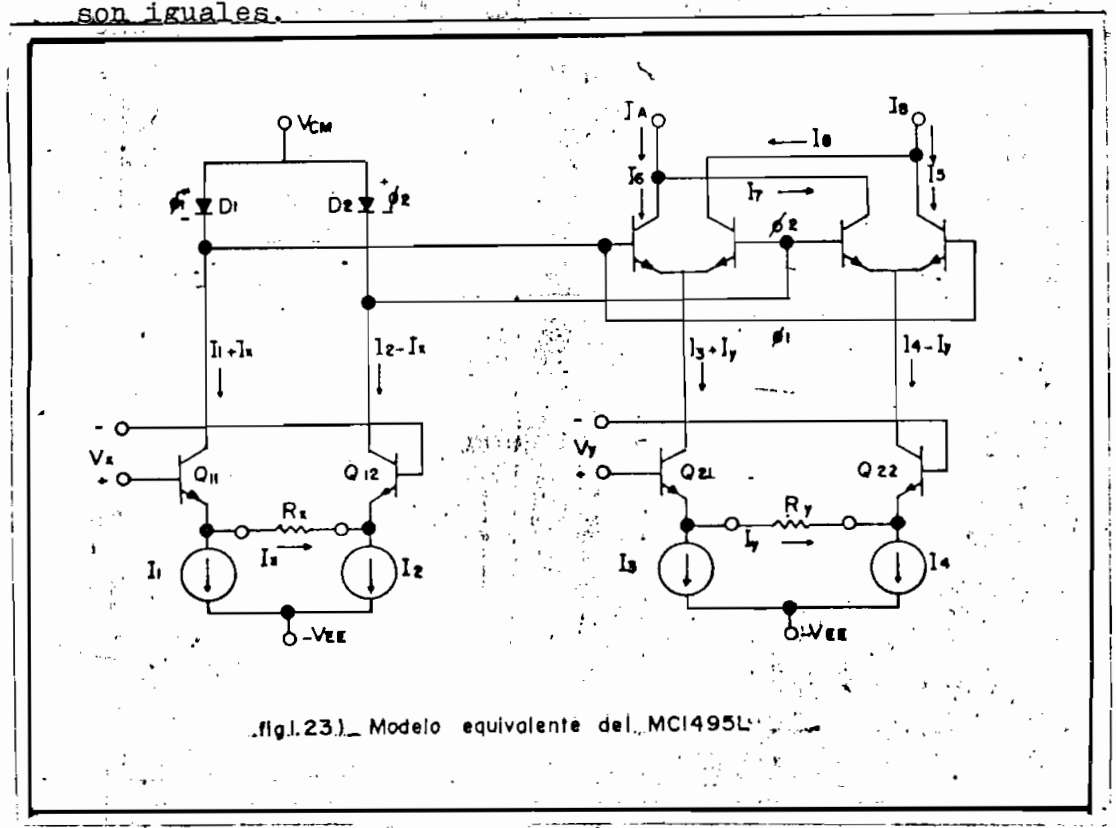

De la fig. (1-23) se obtienen las siguientes ecuaciones:

 $\cdot$ 

$$
I_{3} + I_{y} = I_{6} + I_{8}
$$
  
\n
$$
I_{4} - I_{y} = I_{5} + I_{7}
$$
  
\n
$$
I_{A} = I_{6} + I_{7}
$$
 (1-14)

 $\sim 10^{-10}$ 

$$
I_B = I_8 + I_5 \t\t(1-15)
$$

$$
I_{5} = \frac{I_{\mu} - I_{y}}{\frac{\left(\frac{\phi_{2} - \phi_{1}}{\overline{v}_{T}}\right)}{1 + e}}
$$
(1-16)

$$
I_{6} = \frac{I_{3} + I_{y}}{\frac{\left(\frac{\emptyset_{2} - \emptyset_{1}}{v_{T}}\right)}{1 + e}}
$$
\n(1-1?)

$$
I_{7} = \frac{I_{L} - I_{y}}{\left(\frac{\varphi_{1} - \varphi_{2}}{V_{T}}\right)}
$$
(1-18)

$$
I_8 = \frac{I_3 + I_y}{\left(\frac{\emptyset_1 - \emptyset_2}{V_T}\right)}
$$
(1-19)

 $\bar{z}$ 

 $- 42 -$ 

$$
\text{Donde } V_T = \frac{kT}{q} \approx 26 \text{ mV a } 25 \text{ °C.} \tag{1-20}
$$

Para aimplificar, se define

$$
\mathbf{m} = \frac{\mathcal{Q}_1 - \mathcal{Q}_2}{\mathbf{V}_{\mathrm{T}}} \tag{1-21}
$$

Substituyendo (1-19) (1-16) en (1-15), y resolviendo para  $I_R$ , obtenemos:

$$
I_{B} = \frac{I_{3} (1 + e^{-m}) + I_{\mu} (1 + e^{m}) - I_{y} (e^{m} - e^{-m})}{(1 + e^{m}) (1 + e^{-m})}
$$

y similarmente con las ecuaciones  $(1-17)$ ,  $(1-18)$  y  $(1-14)$  se puede resolver para  $I_A$  :

$$
I_{A} = \frac{I_{3} (1 + e^{m}) + I_{7} (1 + e^{-m}) + I_{y} (e^{m} - e^{-m})}{(1 + e^{m}) (1 + e^{-m})}
$$

Una corriente de salida diferencial definida como:

$$
\Delta I = IA - IB \qquad (1-22)
$$

Puede ser expresada como:

$$
\Delta I = \frac{(e^{m} - e^{-m}) (I_3 - I_{\mu} + 2 I_y)}{(1 + e^{m}) (1 + e^{-m})}
$$
 (1-23)

Para los diodos  $D_1$  y  $D_2$  en la fig. (1-23) se puede escribir:

$$
I_1 + I_x = a_{11} \t(e^{\frac{\varphi_1}{\overline{VT}}} = 1) \approx a_{11} e^{\frac{\varphi_1}{\overline{VT}}}
$$
  

$$
I_2 - I_x = a_{11} \t(e^{\frac{\varphi_2}{\overline{VT}}} = 1) \approx a_{11} e^{\frac{\varphi_2}{\overline{VT}}}
$$

Donde la equivalencia aproximada es justificada asumiendo que los diodos tienen una polarización directa suficiente. Además : . se observa que:

$$
\frac{\mathbf{I}_1 + \mathbf{I}_{\mathbf{X}}}{\mathbf{I}_2 - \mathbf{I}_{\mathbf{X}}} = e^{\frac{\cancel{0}^2 - \cancel{0}^2}{\cancel{0}^2}} = e^{\cancel{m}^2}
$$

Cuando sustituímos en la ecuación (1-23) tenemos:

$$
\Delta I = \frac{(I_1 - I_2 + 2 I_x) (I_3 - I_4 + 2 I_y)}{(I_1 + I_2)}
$$

Para el caso deseado donde  $I_1 = I_2$  e  $I_3 = I_4$ 

$$
\Delta I = \frac{2 I_x I_y}{I_1}
$$

Las corrientes  $I_x$  e  $I_y$  están dadas por:

$$
I_x = \frac{V_x}{\overline{R}_x + r_{e_{11}} + r_{e_{12}}}
$$

$$
- 45 -
$$

$$
I_y = \frac{V_y}{\overline{R}_y + r_{e_{21}} + r_{e_{22}}}
$$

• ~,»- 2' y r~,\_ son. las resistencias del emisor e22  $\frac{1}{2}$  ,  $\frac{1}{2}$  ,  $\frac{1}{2}$  ,  $\frac{1}{2}$  ,  $\frac{1}{2}$  ,  $\frac{1}{2}$   $\frac{1}{2}$   $\frac{1}{2}$   $\frac{1}{2}$   $\frac{1}{2}$   $\frac{1}{2}$   $\frac{1}{2}$   $\frac{1}{2}$   $\frac{1}{2}$   $\frac{1}{2}$   $\frac{1}{2}$   $\frac{1}{2}$   $\frac{1}{2}$   $\frac{1}{2}$   $\frac{1}{2}$   $\frac{1}{2}$  de los transmisores  $Q_{1,1}$ ,  $Q_{1,2}$ ,  $Q_{21}$  y  $Q_{22}$  respectivamente. La -<br>resistencia del emisor puede ser expresada como:

$$
r_e = \frac{kT}{q T_E} = \frac{26 \text{ mv}}{T_E}
$$
 a 25°C (1-24)

Esto muestra que el valor máximo para cualquier resistencia de / emisor será limitado colocando una máxima condición, en. el término I<sub>E</sub> de la ecuación. (1-24)

$$
\Delta I = \frac{2V_{x}V_{y}}{I_{1} (R_{x} + r_{e_{11}} + r_{e_{12}}) (R_{y} + r_{e_{21}} + R_{e_{22}})}
$$

$$
\approx \frac{2V_xV_y}{I_1R_xR_y}
$$

 $\begin{array}{cc} \texttt{i} & \texttt{I} & \texttt{a} & \texttt{I} & \texttt{a} & \texttt{a} \\ \texttt{ii} & \texttt{ii} & \texttt{iii} & \texttt{ii} & \texttt{b} & \texttt{b} \\ \texttt{iii} & \texttt{iii} & \texttt{iv} & \texttt{iv} & \texttt{b} & \texttt{b} \\ \texttt{iv} & \texttt{iv} & \texttt{iv} & \texttt{iv} & \texttt{b} & \texttt{b} \\ \texttt{iv} & \texttt{iv} & \texttt{iv} & \texttt{iv} & \texttt{b} & \texttt{b} \\ \texttt{$ tencia de carga (ET) un voltaje de salida aproximado seria:

$$
\Delta V_0 = \Delta I R_T
$$
 (1-25)

$$
\approx \frac{2R_{L} V_{x}V_{y}}{I_{1} R_{x}R_{y}}
$$
 (1-26)

De esta manera, la salida diferencial de voltaje puede ser ex-

De esta manera, la salida diferencial de voltaje puede ser expresada como:

 $-46 -$ 

$$
V_o = KV_xV_y \t\t(1-27)
$$

$$
K = \frac{2R_L}{I_3 R_x R_y}
$$
 (1-28)

En la ecuación (1-27) vemos que el voltaje de salida (V<sub>o</sub>) es <u>i</u>  $\frac{1}{2}$  y  $\frac{1}{2}$  $\mathbf{x}^*$  y =

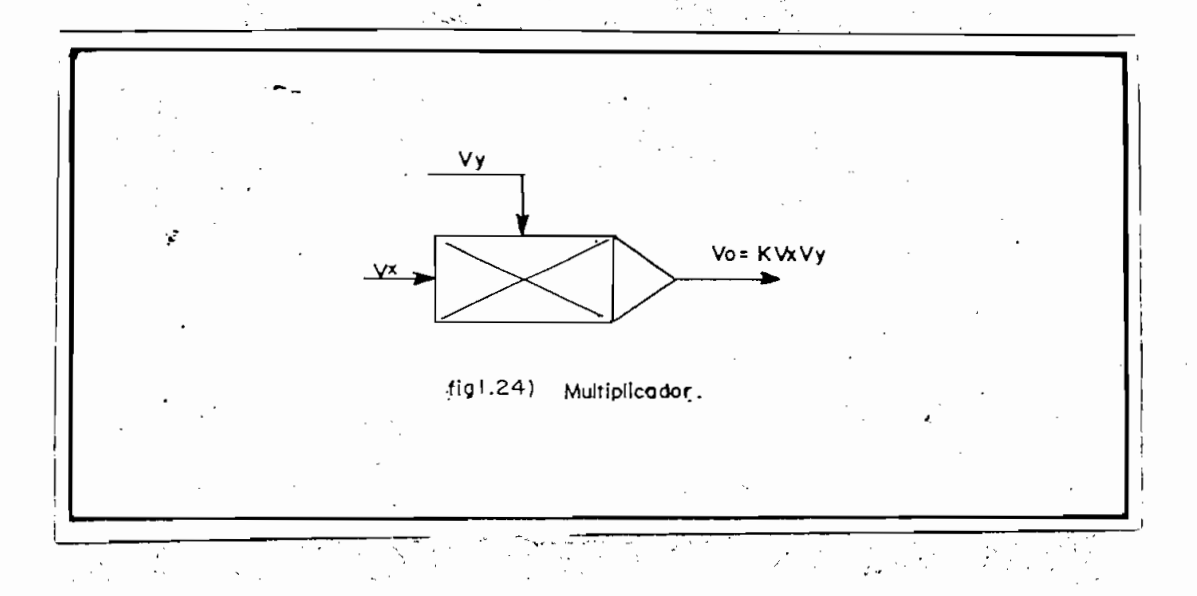

#### $1 - 7$ DIVISOR

Como anotamos anteriormente, el multiplicador se utiliza tam bién para realizar la división de 2 señales de entrada. Si con sideramos el circuito mostrado en la fig. (1-25) en el cual el multiplicador es colocado en el lazo de realimentación de un am plificador operacional. En esta configuración el amplificador mantendrá una tierra virtual en la entrada invertida (-). Asumiendo que la corriente de polarización del amplificador operacional es despreciable, tenemos que  $I_1 = I_2$ 

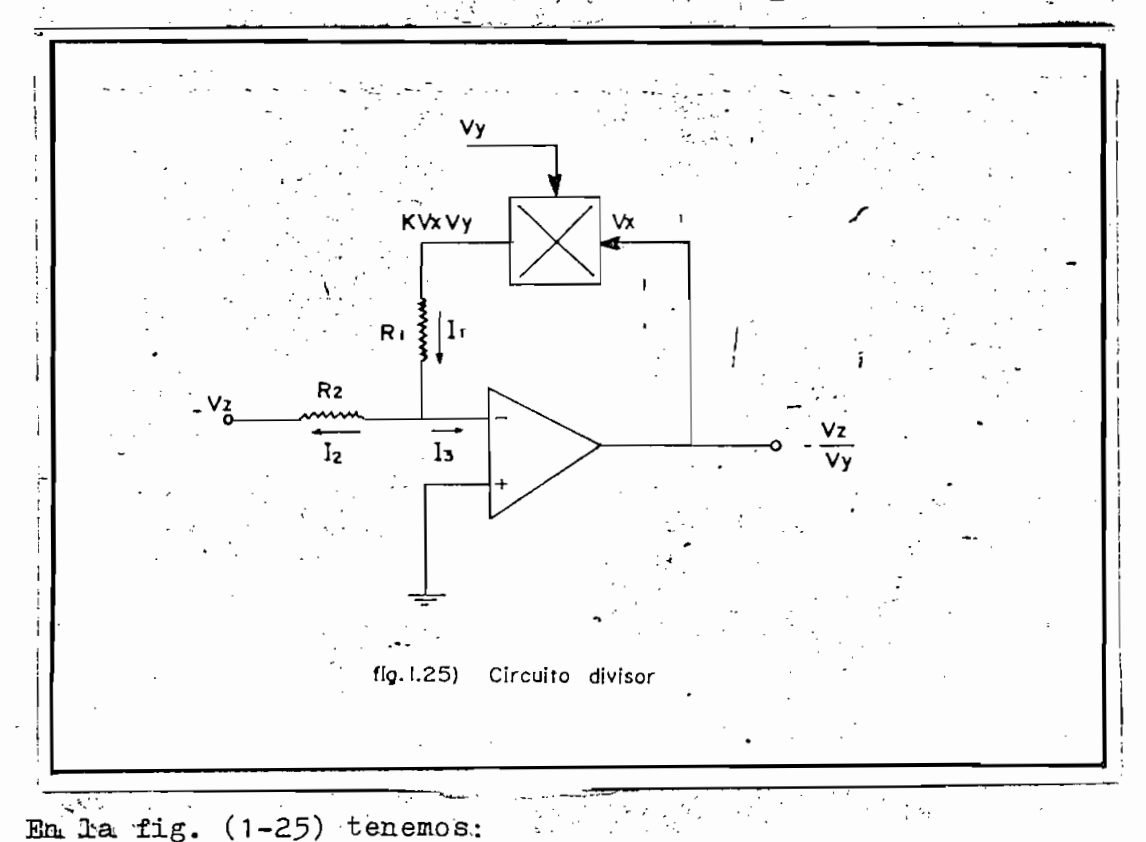

$$
\frac{kv_xv_y}{R_1} = \frac{-v_{z}}{R_{z}}
$$

47 -

### 1.8 GENERADOR DE FUNCIONES

Las funciones analíticas simples de un voltaje x son polino mios de la forma:

 $ax + b$ ,  $ax^{2}$ ,  $x^{3} + bx^{2} + cx$ , etc.

Tales funciones son producidas por combimaciones de sumadores, multiplicadores, y potenciómetros.

La aproximación de funciones no lineales es lograda con amplificadores operacionales usando una red de realimentación no li neal apropiada. La forma más común de generar tales funciones es usando una aproximación lineal por segmentos tangenciales -(piecewise), como muestra la fig. (1-27)

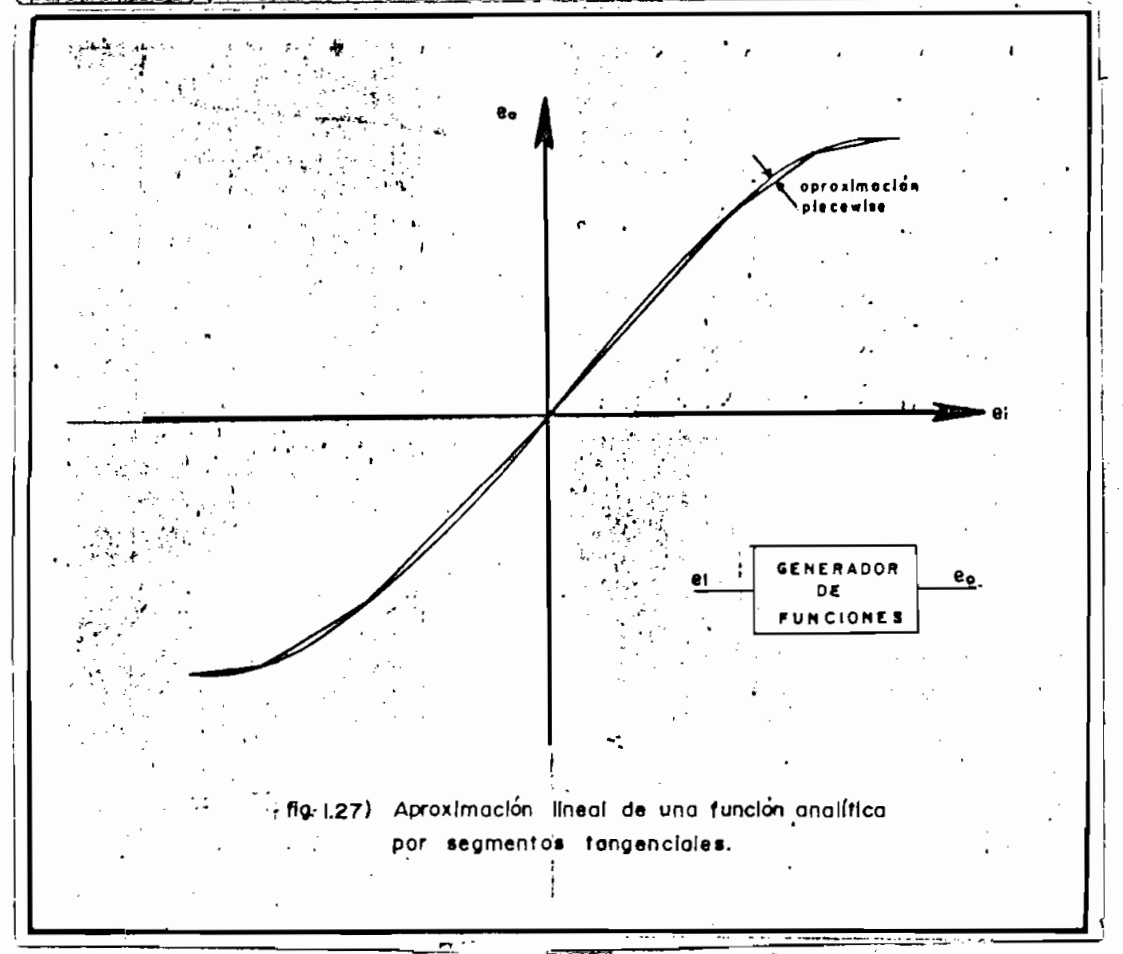

49

La precisión de tal aproximación está determinada por el número de segmentos de línea usados, la curva completa tipo "piece wise" es obtenida por la suma de segmentos de línea Aindividua les cuyo voltaje de "punto de ruptura" y pendientes están de terminados separadamente para cada segmento. La fig.  $(1-28)$  i lustra como tales segmentos pueden ser generados con un circui to limitador simple y sumados por el amplificador operacional.

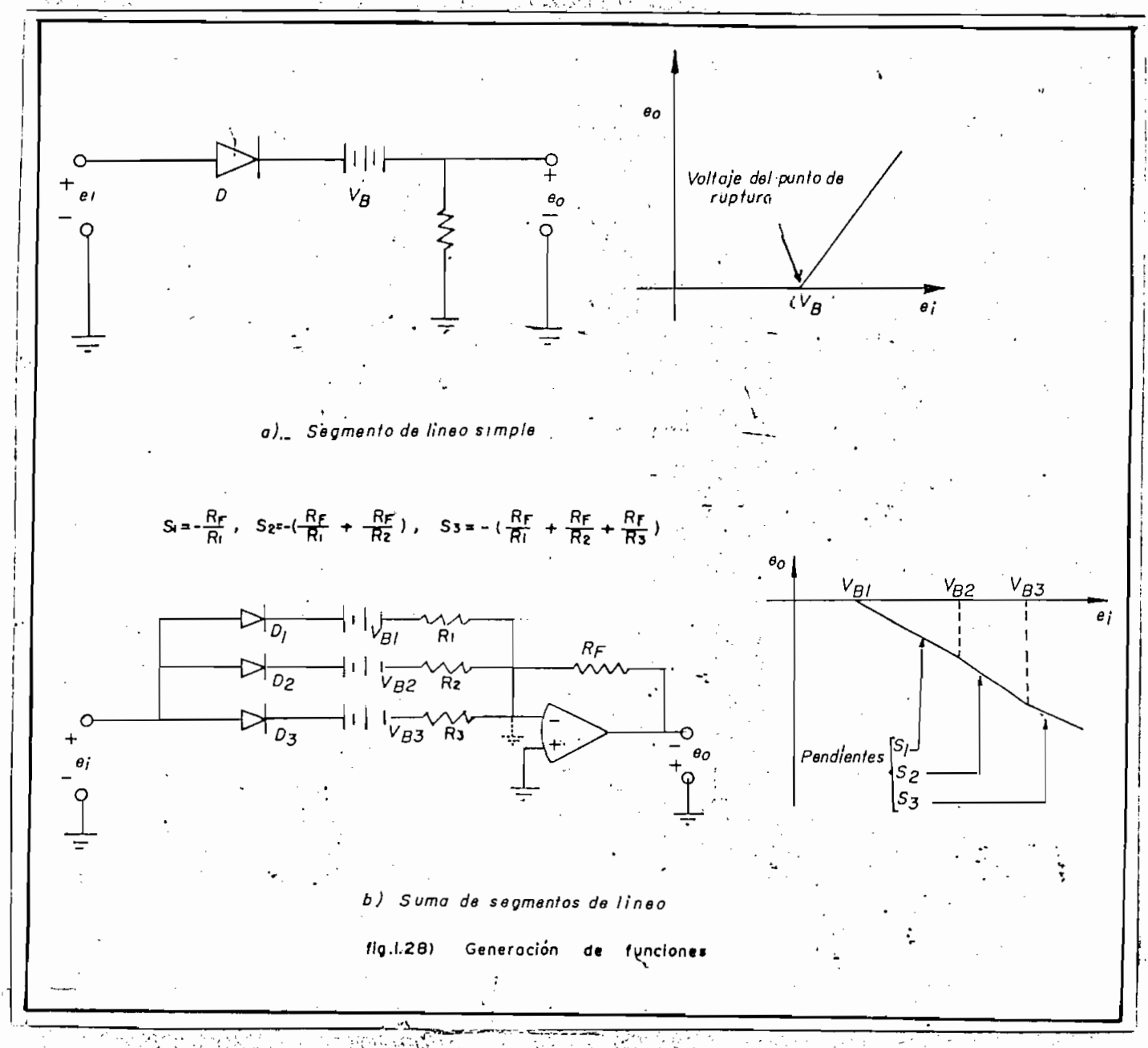

 $-50 -$ 

# CAPITULO SEGUNDO

79.

## ANALISIS PARA LA COMPUTACION

#### 2.1 ESCALAMIENTO DE AMPLITUD

Es importante recordar que un computador analógico establece re laciones, matemáticas' entre voltajes (variables del computador) laciones matemáticas entre voltajes (variables del computador)que representan las variables de uní problema, dado.- Las varia bles del computador (voltajes) asociados con los elementos ele£ trónicos de computación, tales como amplificadores,, deben necesariamente estar dentro de los limites especificados (tipicamen te:  $\mathbf{100}$  V,  $\mathbf{100}$  v,  $\mathbf{100}$  para pre.venir sobrecargo o saturación. ración.

Por otro lado, dentro del rango de operación permisible es conveniente tener cada variable del computador con un valor absolu to tan grande como sea posible, para de esta forma minimizar los to tan grande como sea posible, para de esta forma minimizar los errores debidos a voltaje offset, ruido, etc.. errores debidos a voltaje offset, ruido, etc.

Por consiguiente el computador analógico representa las "variables" x, y,.-, de un problema dado, por voltajes.. bles" x, y,... de un problema dado, por voltajes.

absoluto de cada variable del computador x,. y, -..., sea. relativa absoluto de cada variable del computador x, y, ... sea relativa<br>mente grande sin exceder el máximo permisible ( + 100 V, + 50 V, ó "10 V) <sup>e</sup> es:ta manera:<br>10 V es:ta manera:

Se puede escoger factores de escala de tal manera que el valor

 $x = (a_x \hat{x})$ ;  $y = (a_y y)$ , donde  $a_x$ ,  $a_y$  son los factores de escala.

- 52 -

$$
a_x \le \frac{15}{|x| \max} \qquad \frac{V}{\text{unida de } x} \tag{2-1}
$$

un cálculo aproximado o puede requerir consideraciones más pro $\alpha$ 

Una vez que el factor de escala ha sido escogido se obtienen las ecuaciones correctas del computador, relacionando los vol- $\mathbf{r} \cdot (\mathbf{a} \times \mathbf{x})$  a  $\mathbf{v}$ ), a simplemente por la escritura:

$$
x \text{ como } \frac{1}{ax} \qquad (a_x x) \qquad y \text{ como } \frac{1}{a_y} \qquad (a_y y) \ldots
$$

## 2.2 ESCALAMIENTO DE TIEMPO  $2.2$

En un computador analógico al solucionar ecuaciones diferen  $$ ciales ordinarias, el tiempo de computador  $\tilde{r}$  representa la vatiempo t del problema por el tiempo  $\tilde{\tau}$  del computador ( t =  $\tilde{\tau}$ ), nos dará la simulación de un sistema dinámico en un escala de

tiempo 1 : 1 (escala real de tiempo). Frecuentemente una simu ciona. El tiempo del problema t (u otra variable independiente) el tiempo del problema t (u otra variable). El

$$
t = \frac{1}{\alpha t} \tag{2-2}
$$

El coeficiente ¿¿t es el factor de escala de tiempo, es de no -

contengan la variable t. Como un caso particular se tiene; estimates particular se tiene; estimates particular<br>Estimates particular se tiene; estimates particular se tiene; estimates particular se tiene; estimates particu

$$
\frac{d}{dt} = \alpha t \frac{d}{d\gamma} \equiv \alpha t \mathcal{P} \qquad (2-2) y (2-3)
$$

Realizando las substituciones: indicadas en (2-2) y (2-3) se efectúa el escalamiento de la variable independiente t como cualquier otra variable del problema.

 $-54 -$ 

simulación: de tiempo real, el escoger una escala de tiempo es un compromiso entre una computación rápida deseada y el rango emplean tiempos de solución entre 2 seg., y 0,3 mseg.., lo que emplean tiempos de solución entre 2 seg. y 0,3 maeg., lo que

Para una mejor comprensión del escalamiento tanto de amplitud como de tiempo es necesario ilustrar c.on: un ejemplo y cono rán para aclarar la explicación dada.

Para una mejor comprensión del escalamiento tanto de amplitud

tales- como-: desplazamiento mecánico, corriente eléctrica, con centración química.

planteando ecuaciones que muestren el cambio de las variables planteando ecuaciónes que muestren el cambio de las variables com el tiempo.

cribir:

Para un sistema simple formado por una variable se puede es—

$$
\frac{dx}{dt} = f(x,t) \qquad (2-4)
$$

La función f (x,t) está determinada por el sistema en cuestión.

TTN sistema de importancia en ingeniería en ingeniería en ingeniería requiere más de una cantonia en ingenierí<br>En ingeniería en ingeniería en ingeniería en ingeniería en ingeniería en ingeniería en ingeniería en ingenierí

tídad simple para ser descrito, en efecto un. mayor número de: velocidades, aceleraciones, corrientes, voltajes, asi como combinaciones de ellos son necesarios para descripción completa. binaciones de ellos son necesarios para descripción completa. En tal caso es mejor que el grupo de ecuaciones diferenciales sea puesto en forma de matriz. La ecuación para un sistema más sea puesto en forma de matríz. La ecuación para un sistema más complicado viene a ser: complicado viene a ser:

$$
\frac{d}{dt} [x] = [f (x, t)] \qquad (2-5)
$$

don-de [x:] es una matriz columna de variables que van a ser de terminadas en función, de la variable t. y, donde f. y, donde f. ... f , son en f. ... f , son en f. ... f , s terminadas en función de la variable t. y, donde  $f_1 \cdots f_m$  son funciones de:  $\mathcal{L}^{\mathcal{L}}(\mathcal{L}^{\mathcal{L}})$  , the same variables,  $\mathcal{L}^{\mathcal{L}}(\mathcal{L}^{\mathcal{L}})$  ,  $\mathcal{L}^{\mathcal{L}}(\mathcal{L}^{\mathcal{L}})$  , so the same variables,  $\mathcal{L}^{\mathcal{L}}(\mathcal{L}^{\mathcal{L}})$ 

 $x_1$ ,  $x_2$  ...,  $x_n$ , t, esas variables,  $x_1$ ,  $x_2$ , ...,  $x_n$ , son llamadas las variables de estado.

 $G_{\rm eff}$  ecuación, la matriz f $\alpha$ ser:

$$
\begin{bmatrix} x_1 \\ x_2 \\ x_3 \\ \cdot \\ \cdot \\ \cdot \\ x_n \end{bmatrix}
$$
 (2-6)

Interpretando como un punto que se mueve en el espacio, las coordenadas del punto son  $x_1$ ,  $x_2$ , ...  $x_n$ . Del origen de coordenadas al punto se puede construír un vector, este vector está expandiéndose, contrayéndose, balanceándose o rotando con forme transcurre el tiempo. La posición del punto o la longitud o altitud del vector en un instante dado, representa la condición del sistema en ese tiempo y es conocida como el esta do del sistema.

En consecuencia de esta interpretación, se define el estado de un sistema como un vector "n" dimensional x (t). En el análisis de variables de estado un sistema es representado por un grupo de ecuaciones diferenciales de primer orden reducidas a su forma normal.

 $x_1 = f_1(x_1, x_2, \ldots, x_n; \mathbb{U}_1, \mathbb{U}_2, \ldots, \mathbb{U}_m)$ 

 $x_2 = f_2(x_1, x_2, \ldots, x_n; U_1, U_2, \ldots, U_m)$ 

 $-57 -$ 

$$
x_n = f_n(x_1, x_2, \ldots, x_n; U_1, U_2, \ldots, U_m)
$$

La ecuación (2-7) puede ser escrita en una forma muy compacta u tilizando la notación vectorial, a fin de hacerlo así, es necesario definir dos vectores adicionales (además del vector x), el vector de control de fuerza u que es "m" dimensional y el vector función f que es "n" dimensional.

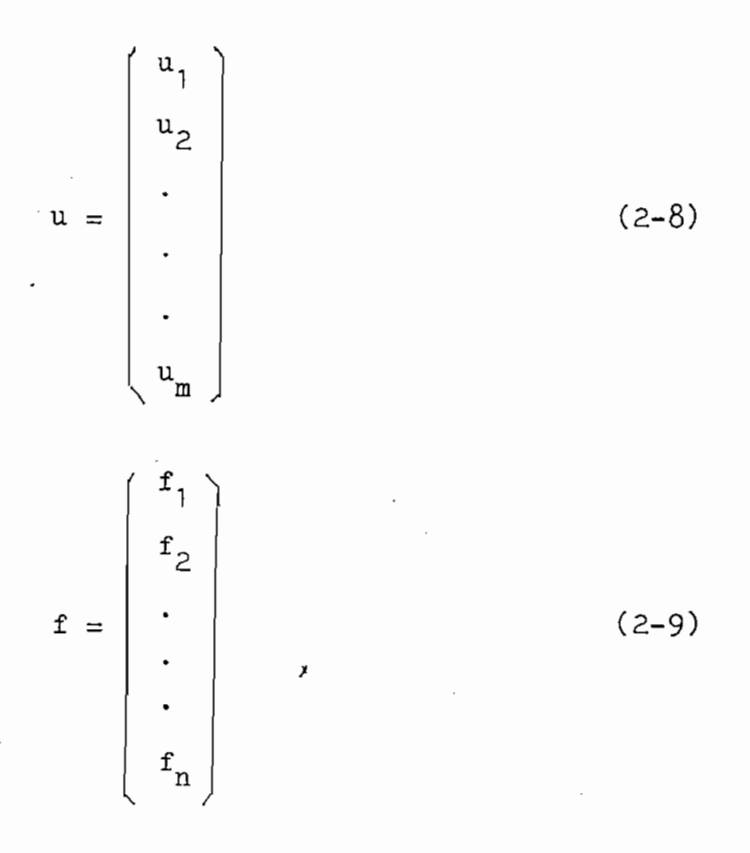

En términos de los tres vectores x, u, y f el sistema entero de ecuaciones (2-7) se reduce a la ecuación:

$$
\mathbf{x} = \mathbf{f}(\mathbf{x}, \mathbf{u})
$$

59

EJEMPLO DE ESCALAMIENTO

$$
\frac{\text{Determianer } T, Vc_1, Vc_2 \text{ on } el \text{ eigenph } de la fig. (2-1)}
$$
\n
$$
V_{c_1} = \frac{R_1}{V_{c_1}} = 1.000 \text{ A}
$$
\n
$$
V = \frac{1}{V_{c_1}} \int_{V_{c_1}} V_{c_2} = \frac{1}{V_{c_2}} \int_{V_{c_2}} V_{c_2} = \frac{1}{V_{c_1}} \int_{V_{c_1}} V_{c_1} = 100 \text{ J/K}
$$
\n
$$
V = \frac{1}{V_{c_1}} \int_{V_{c_1}} V_{c_1} = \frac{1}{V_{c_2}} \int_{V_{c_2}} V_{c_2} = \frac{1}{V_{c_1}} \int_{V_{c_1}} V_{c_1} = \frac{1}{V_{c_2}} \int_{V_{c_2}} V_{c_2} = \frac{1}{V_{c_1}} \int_{V_{c_1}} V_{c_1} = \frac{1}{V_{c_1}} \int_{V_{c_1}} V_{c_1} = \frac{1}{V_{c_1}} \int_{V_{c_1}} V_{c_1} = \frac{1}{V_{c_1}} \int_{V_{c_1}} V_{c_1} = \frac{1}{V_{c_1}} \int_{V_{c_1}} V_{c_1} = \frac{1}{V_{c_1}} \int_{V_{c_1}} V_{c_1} = \frac{1}{V_{c_1}} \int_{V_{c_1}} V_{c_1} = \frac{1}{V_{c_1}} \int_{V_{c_1}} V_{c_1} = \frac{1}{V_{c_1}} \int_{V_{c_1}} V_{c_1} = \frac{1}{V_{c_2}} \int_{V_{c_2}} V_{c_2} = \frac{1}{V_{c_2}} \int_{V_{c_2}} V_{c_1} = \frac{1}{V_{c_2}} \int_{V_{c_1}} V_{c_1} = \frac{1}{V_{c_2}} \int_{V_{c_2}} V_{c_2} = \frac{1}{V_{c_2}} \int_{V_{c_1}} V_{c_1} = \frac{1}{V_{c_2}} \int_{V_{c_2}} V_{c_2} = \frac{1}{V_{c_2}} \int_{V_{c_1}} V_{c_1} = \frac{1}{V_{c_2}} \int_{V_{c_2}} V_{c_
$$

(2-11) en (2-12) 
$$
\frac{dVc_1}{dt} = \frac{1}{C_1} \left( I - \frac{Vc_1}{R_2} + \frac{Vc_2}{R_2} \right)
$$

$$
\frac{\text{d}v_{c_1}}{\text{d}t} = \frac{I}{C_1} - \frac{v_{c_1}}{C_1R_2} + \frac{v_{c_2}}{C_1R_2}
$$

 $\mathcal{L}(\mathcal{L})$  and  $\mathcal{L}(\mathcal{L})$ 

$$
(2-11) \text{ en } (2-13) \frac{\text{dVc}_2}{\text{d}t} = \frac{\text{Vc}_1 - \text{Vc}_2}{\text{R}_2 \text{c}_2}
$$

De  $(2-10)$ ,  $(2-12)$  y  $(2-13)$  tenemos:

 $\mathcal{A}$ 

$$
\frac{dI}{dt} = \frac{R_1}{L} I - \frac{Vc_1}{L} \pm 0 Vc_2 + \frac{V}{L}
$$
\n
$$
\frac{dVc_1}{dt} = \frac{I}{C_1} I - \frac{Vc_1}{R_2C_1} + \frac{Vc_2}{C_1R_2} + 0V
$$
\n
$$
\frac{dVc_2}{dt} = 0I + \frac{Vc_1}{R_2C_2} - \frac{Vc_2}{R_2C_2} + 0V
$$
\n(2-14)

 $En (2-14)$  definimos dos matrices:

 $\bar{z}$ 

$$
A = \begin{bmatrix} -R_1/L & -1/L & 0 \\ 1/c_1 & -1/R_2 c_1 & 1/R_2 c_1 \\ 0 & 1/R_2 c_2 & -1/R_2 c_2 \end{bmatrix}
$$
 (2-15)

 $\bar{\mathcal{A}}$ 

 $-60 -$ 

$$
B = \begin{bmatrix} 1/L \\ 0 \\ 0 \end{bmatrix}
$$
 (2-16)

En términos de la "matriz sistema" A, la "matriz distribución" B, y los vectores x y u anteriormente definidos, la ecuación -(2-14) puede ser escrita en forma de un vector compacto.

$$
\mathbf{x} = \mathbf{A}\mathbf{x} + \mathbf{B}\mathbf{u}
$$

 $\begin{pmatrix} x \\ v_{c_1} \\ v_{c_2} \end{pmatrix} = \begin{pmatrix} -R_1/L & -1/L & 0 \\ 1/c_1 & -1/R_2 c_1 & 1/R_2 c_1 \\ 0 & 1/R_2 c_2 & -1/R_2 c_2 \end{pmatrix} \begin{pmatrix} x \\ v_{c_1} \\ v_{c_2} \end{pmatrix} + \begin{pmatrix} 1/L \\ 0 \\ 0 \end{pmatrix}$  (2-17)

 $\begin{bmatrix} \mathbf{I} \\ \mathbf{v}_{\mathbf{c}_1} \\ \mathbf{v}_{\mathbf{c}_2} \end{bmatrix} = \begin{bmatrix} -10^7 & -10^4 & 0 \\ 10^{10} & 10^6 & 10^6 \\ 0 & -2 \times 10^6 & -2 \times 10^6 \end{bmatrix} \begin{bmatrix} \mathbf{I} \\ \mathbf{I} \mathbf{\tilde{c}}_1 \\ \mathbf{v}_{\mathbf{c}_2} \\ \mathbf{v}_{\mathbf{c}_3} \end{bmatrix} + \begin{bmatrix} 10^9 \\ 0 \\ 0 \end{bmatrix}$  V (2-18)

Como se puede trabajar con valores muy altos en el computador, hay que realizar el escalamiento para lo cual:

$$
\dot{\mathbf{x}} = \mathbf{A}\mathbf{x} + \mathbf{B}\mathbf{u}
$$

$$
\dot{\mathbf{x}} = (10^{-7}) - \mathbf{A}\mathbf{x} + \mathbf{B}
$$

O sea hemos "escalado en el tiempo" por un valor de  $10^{-7}$ . Es

decir que 1 seg. en el computador =  $10^{-7}$  seg. del circuito. Haciendo esta transformación tenemos:

 $\begin{bmatrix} x \\ v_{c_1} \\ v_{c_2} \end{bmatrix} = \begin{bmatrix} -1 & -10^{-3} & 0 \\ 10^{35} & -1 & 1 \\ 0 & 2 & -1 \end{bmatrix} \begin{bmatrix} x \\ v_{c_1} \\ v_{c_2} \end{bmatrix} + \begin{bmatrix} 10^{-3} \\ 0 \\ 0 \end{bmatrix}$  (2-19)

Para escalar en amplitud nos basamos en lo siguiente:

Si multiplicamos la primera fila y dividimos la primera columna por un mismo valor la matríz no se altera, como se muestra en la fig. (2-2). Esta operación, se puede hacer también con la segunda fila segunda columna, con la tercera fila tercera columna, etc.

$$
\begin{bmatrix}\nI \\
V_2 \\
V_3\n\end{bmatrix} = \begin{bmatrix}\na_{11} & a_{12} & a_{13} \\
a_{21} & a_{22} & a_{23} \\
a_{31} & a_{32} & a_{33}\n\end{bmatrix} \begin{bmatrix}\nI \\
V_{C_1} \\
V_{C_2}\n\end{bmatrix} + \begin{bmatrix}\nb_1 \\
b_2 \\
b_3\n\end{bmatrix} V (2-20)
$$
\n
$$
\frac{I}{V_{C_2}} \begin{bmatrix}\n\frac{I}{V_{C_1}} & \frac{I}{V_{C_2}} & \frac{I}{V_{C_2}} & \frac{I}{V_{C_2}}\n\end{bmatrix}
$$
\n
$$
\frac{V_{C1}}{V_{C2}} \begin{bmatrix}\n\frac{I}{V_{C1}} & \frac{I}{V_{C2}} & \frac{I}{V_{C2}} & \frac{I}{V_{C2}}\n\end{bmatrix}
$$
\n
$$
\frac{V_{C2}}{V_{C2}} \begin{bmatrix}\n\frac{I}{V_{C2}} & \frac{I}{V_{C2}} & \frac{I}{V_{C2}} & \frac{I}{V_{C2}}\n\end{bmatrix}
$$
\n
$$
\frac{V_{C2}}{V_{C2}} \begin{bmatrix}\n\frac{I}{V_{C1}} & \frac{I}{V_{C2}} & \frac{I}{V_{C2}} & \frac{I}{V_{C2}}\n\end{bmatrix}
$$
\n
$$
\frac{V_{C1}}{V_{C2}} \begin{bmatrix}\n\frac{I}{V_{C1}} & \frac{I}{V_{C2}} & \frac{I}{V_{C2}} & \frac{I}{V_{C2}}\n\end{bmatrix}
$$

 $-62 -$ 

De esta forma no se altera la ecuación (2-20) y lo único que se hace es escalar en amplitud, así de la ecuación (2-19) si se desea que 1 V. en el computador sea igual a  $10^{-3}$  Amperios, se multiplica y se divide por 10<sup>3</sup> la průmera fila y la primera  $\epsilon$ columna respectivamente, de donde se obtiene:

$$
\begin{pmatrix} T' \\ v_{c_1} \\ v_{c_2} \end{pmatrix} = \begin{pmatrix} -1 & -1 & 0 \\ 1 & -1 & 1 \\ 0 & -2 & -2 \end{pmatrix} \begin{pmatrix} T \\ v_{c_1} \\ v_{c_2} \end{pmatrix} + \begin{pmatrix} 1 \\ 0 \\ 0 \end{pmatrix} v
$$

Para lograr que los valores pico de voltaje se reduzcan, se procede de la siguiente manera:

 $V'c_1 = 1/2 Vc_1$  $V'c_2 = 1/2 Vc_2$ 

Cuando  $Vc_1 \rightarrow Vc_1$ 

$$
\begin{pmatrix} \mathbf{I}^{\mathsf{T}} \\ \mathbf{V}^{\mathsf{T}} \mathbf{c}_1 \\ \mathbf{V} \mathbf{c}_2 \end{pmatrix} = \begin{pmatrix} -1 & -2 & 0 \\ -5 & -11 & .05 \\ 0 & 0.4 & -12 \end{pmatrix} \begin{pmatrix} \mathbf{I} \\ \mathbf{V}^{\mathsf{T}} \mathbf{c}_1 \\ \mathbf{V}^{\mathsf{T}} \mathbf{c}_2 \end{pmatrix} + \begin{pmatrix} 1 \\ 0 \\ 0 \end{pmatrix} \cdot \mathbf{V}
$$

$$
\mathtt{Si}\quad\mathtt{Vc}_{2}\;\twoheadrightarrow\;\mathtt{Vlc}_{2}
$$

 $-63 -$ 

$$
\begin{pmatrix}\n\mathbf{I}^{\mathsf{T}} \\
\mathbf{V}^{\mathsf{T}}\mathbf{c}_1 \\
\mathbf{V}^{\mathsf{T}}\mathbf{c}_2\n\end{pmatrix} = \begin{pmatrix}\n-1 & -2 & 0 \\
-5 & -1 & 1 \\
0 & 2 & -2\n\end{pmatrix} \begin{pmatrix}\n\mathbf{I}^{\mathsf{T}} \\
\mathbf{V}^{\mathsf{T}}\mathbf{c}_1 \\
\mathbf{V}^{\mathsf{T}}\mathbf{c}_2\n\end{pmatrix} + \begin{pmatrix}\n1 \\
0 \\
0\n\end{pmatrix} \mathbf{V}
$$

Este resultado se puede representar en un computador, de la forma como se muestra en la fig. (2-3).

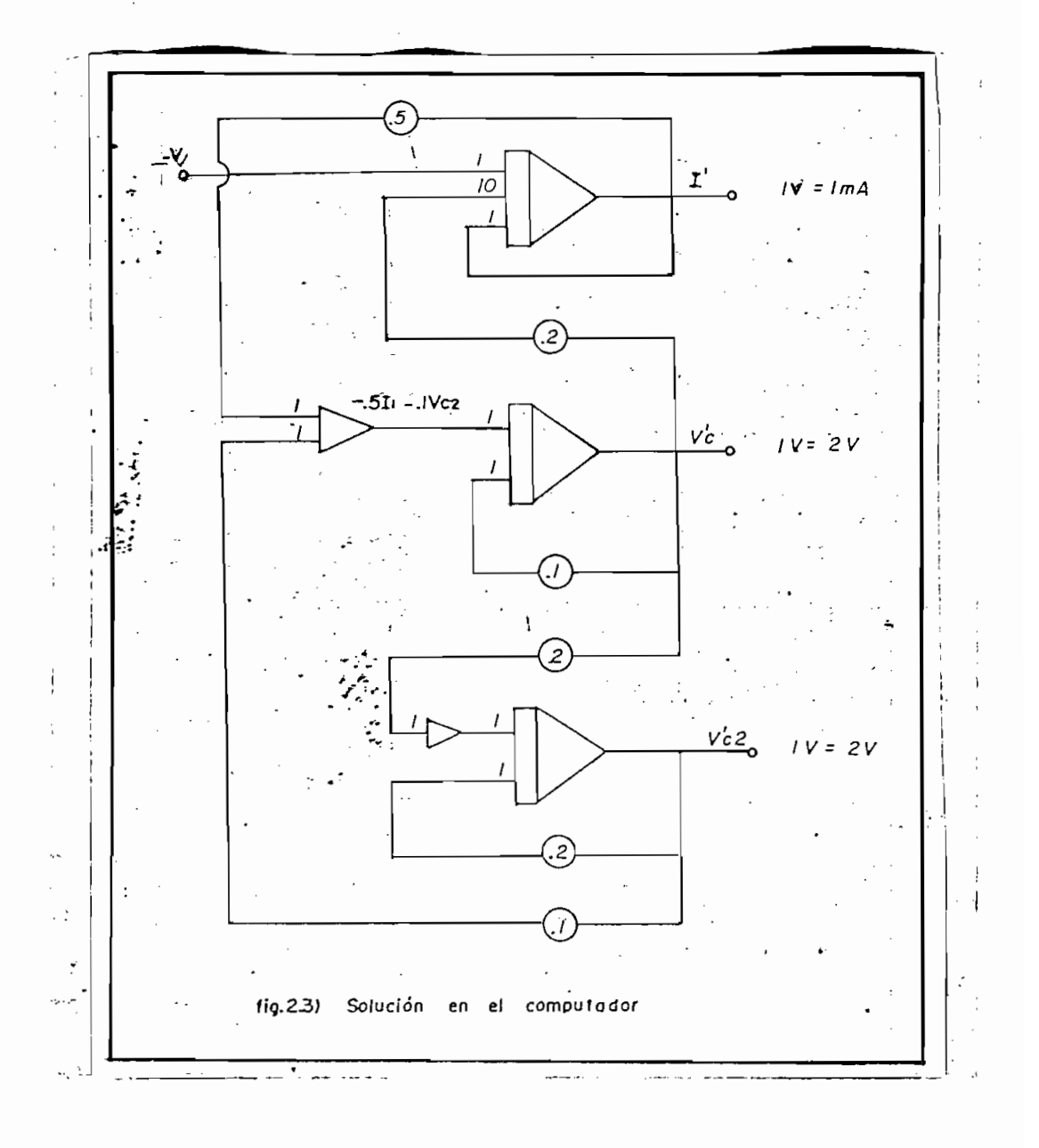

 $-64 -$ 

## CAPITULO TERCERO

DISEÑO Y CONSTRUCCIÓN DEL COMPUTADOR ANALÓGICO

ni ente analizrar el circuito de la fig. (3-1a) en donde se pu£ de observar que se ha conectado el potenciómetro de resistende observar que se ha conectado el potenciómetro de resisten-<br>cia total R<sub>n</sub> en el personal de la potenciómetro de resisten-

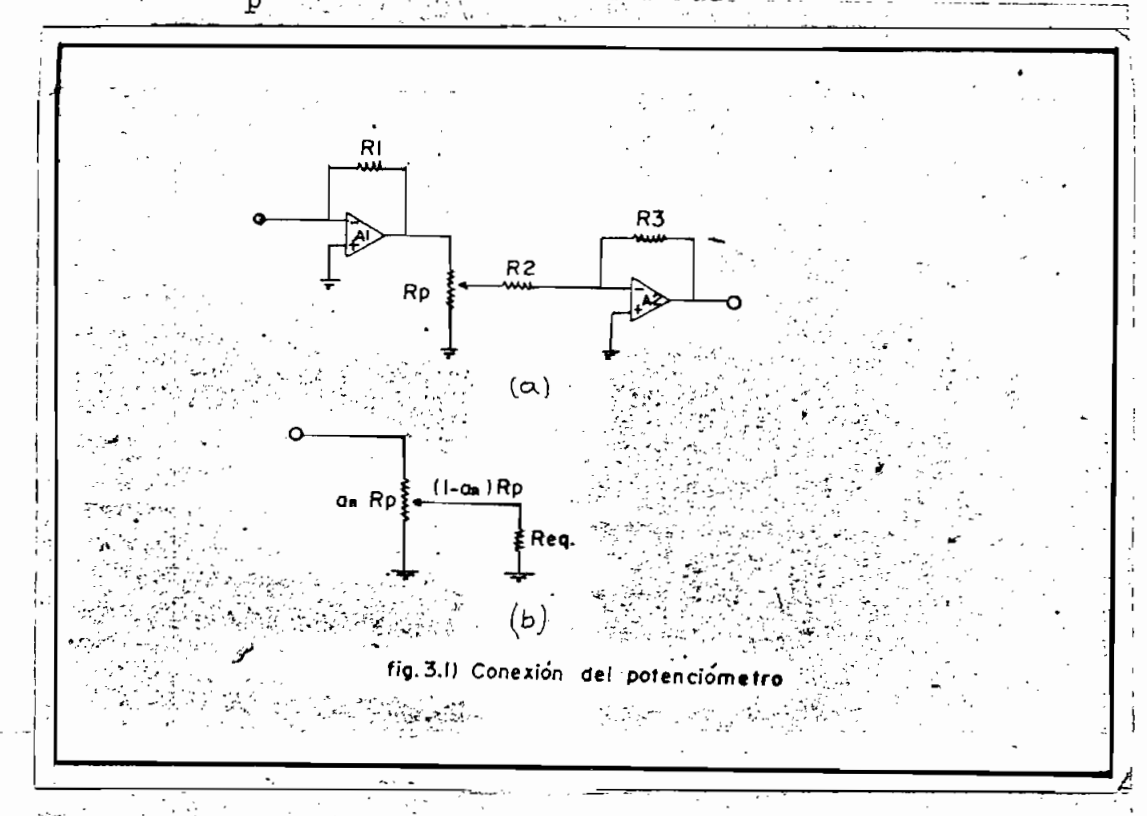

 $En$  el circuito de carga equivalente de la fig. (3.1b) tenemos

$$
R_{eq} = R_1 \mathbin{\text{#}} R_2 ,
$$

$$
R_1 = 200 K \rightharpoonup R_2 = \begin{cases} 20 K \rightharpoonup \\ 200 K \rightharpoonup R_2 \end{cases}
$$

en donde, como se justificará mas. adelante:

luego f  $\mathcal{L}$   $\mathcal{L}$   $\mathcal{L$  $\frac{1}{1}$ 

$$
R_{L} = a_{n}R_{p} / R_{eq} = a_{R} R_{p}
$$
  
\n
$$
R_{L} = \frac{a_{n} R_{p} R_{eq}}{R_{eq} + a_{n} R_{p}}
$$
  
\n
$$
a_{R} = \frac{a_{n} R_{p} R_{eq}}{R_{eq} + a_{n} R_{p}}
$$
  
\n
$$
a_{n} = \frac{a_{n} R_{eq}}{R_{eq} - a_{n} R_{p}}
$$
 (3.1)

## De la ecuación (3.1) tenemos:

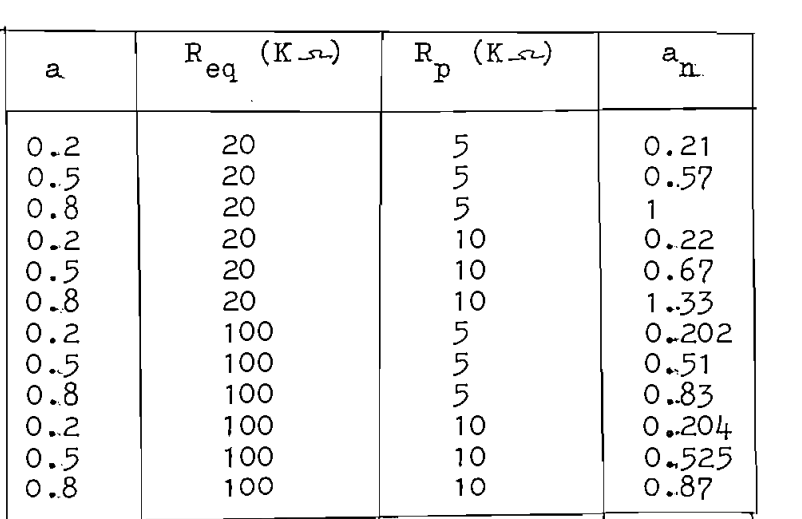

Grafizando estos valores se obtienen las figuras (3.2a)  $y$  (3.2b)

De estos gráficos se puede concluir que se obtiene una respuesta más lineal del potenciómetro mientras menor sea el valor de la resistencia  $R_p$ .

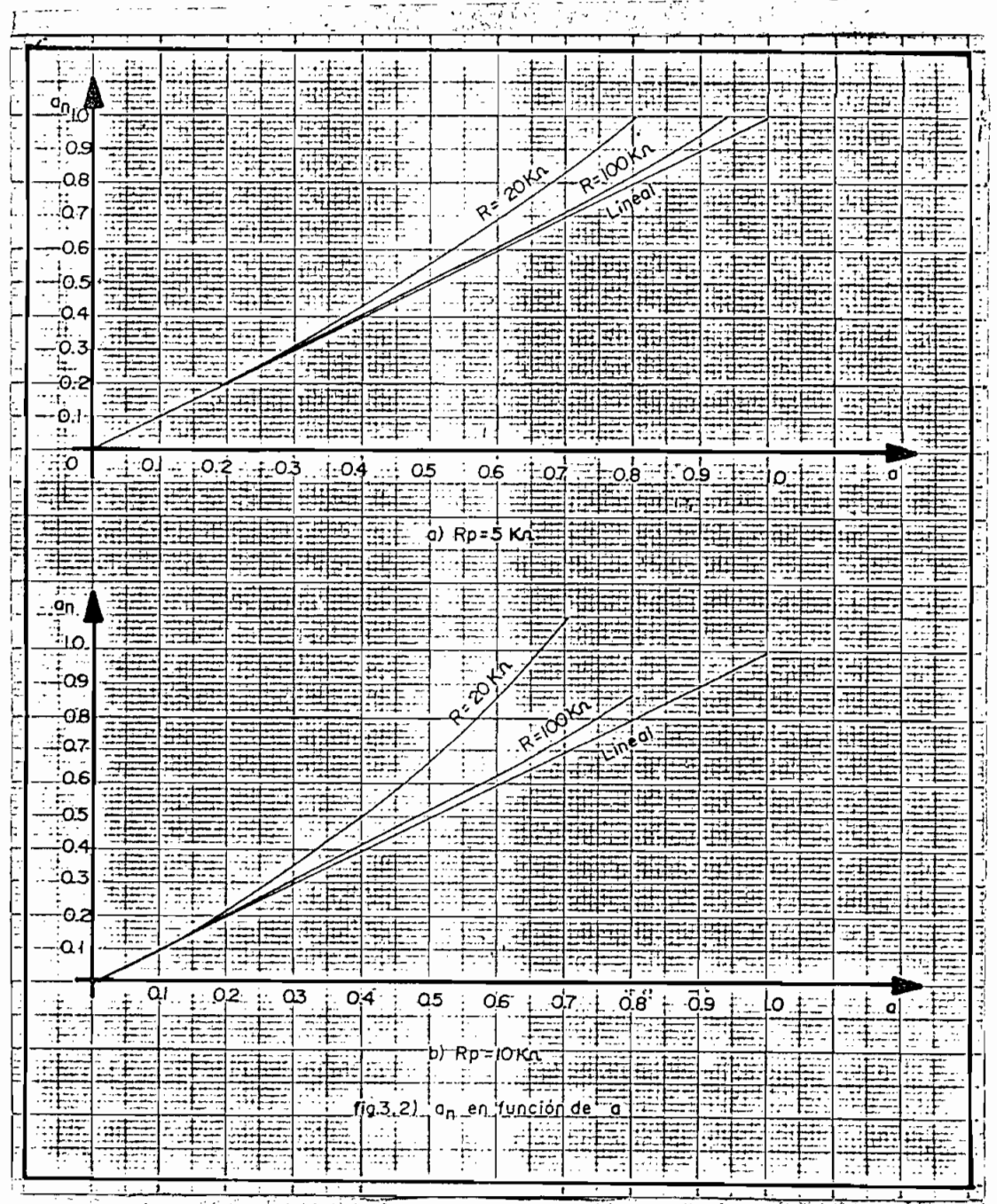

Para cumplir con la segunda condición es conveniente analizar el gráfico de voltaje de salida del amplificador que se utili zará en función de la carga (fig. 3.3). Como se puede var en este gráfico, para asegurar una buena salida del amplificador, el valor de la resistencia de carga  $(R_{r})$  debe estar entre  $1K_{r2}$ 

- 69 -

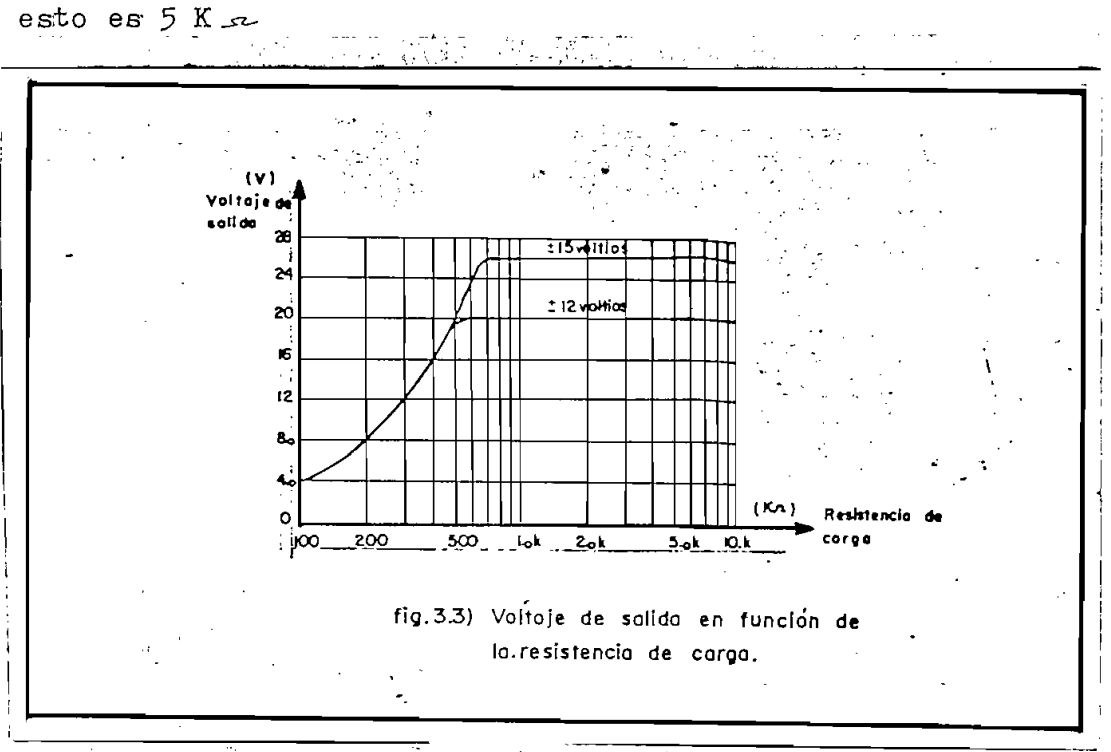

y 10 K x, motivo por el cual se escogió un valor intermedio, -

De la fig. (3.1a) se deduce que la resistencia  $R^{\alpha}_{\mathbf{L}}$  del amplificador  $A_1$  es:

$$
\mathbf{R}_{\mathbf{L}} = \mathbf{R}_{2} \mathbin{\#} \mathbf{R}_{p} \mathbin{\#} \mathbf{R}_{1}
$$

por lo tanto

$$
\frac{1}{R_{\rm L}} = \frac{1}{R_1} + \frac{1}{R_2} + \frac{1}{R_p},
$$

es decir

$$
R_p = \frac{R_1 R_2 R_L}{R_1 R_2 - R_1 R_L - R_2 R_L}
$$
$\text{Con} \quad R_L = 5 K_{2L}$ 

y cuando 
$$
R_2 = 200 K_{av}
$$
,  $R_p = 5.3 K_{av}$   
 $R_2 = 20 K_{av}$ ,  $R_p = 6.9 K_{av}$ 

 $\text{Coh}$  este análisis se concluye que 5.3 K  $\leq$  R  $\leq$  6.9 K  $\mathbf{p}$  fins, de cumplir conditiones' impuls  $\mathbf{p}$ ciómetro;se utilizó en. el diseño y luego en» la construcción^ liciómetro, se utilizó en el diseño y luego en la construcción u-<br>na R<sub>D</sub> = 5 K  $\sim$ 

sario calibrar los potenciónes y la manera de hacerlo se el manera de hacerlo se el manera de hacerlo se el ma<br>En la manera de hacerlo se el manera de hacerlo se el manera de hacerlo se el manera de hacerlo se el manera d describe a continuación. describe a continuación.

# Calibración de los potenciómetros:

ficiente determinado es necesario calibrar este, con tal objeficiente determinado es necesario calibrar este, con tal objeto se diseñó el circuito de la fig.  $(3.4)$ 

 $\mathbb{R}^1$  no  $t_{\text{max}}$  calibrarse (P). Los diodos D  $\mathbb{R}$ tenciómetro a calibrarse (P). Los diodos D<sub>1</sub> y D<sub>2</sub> así como las<br>resistencias R<sub>1</sub> y R<sub>2</sub> sirven para proteger el medidor, (M).

guja del medidor en sentido positivo o negativo (cero central)guja del medidor en sentido positivo o negativo (cero central)

se producía con una corriente de 150 $\cancel{A}$ A; igualmente se determinó que la resistencia del medidor (r) era 400  $-$ 

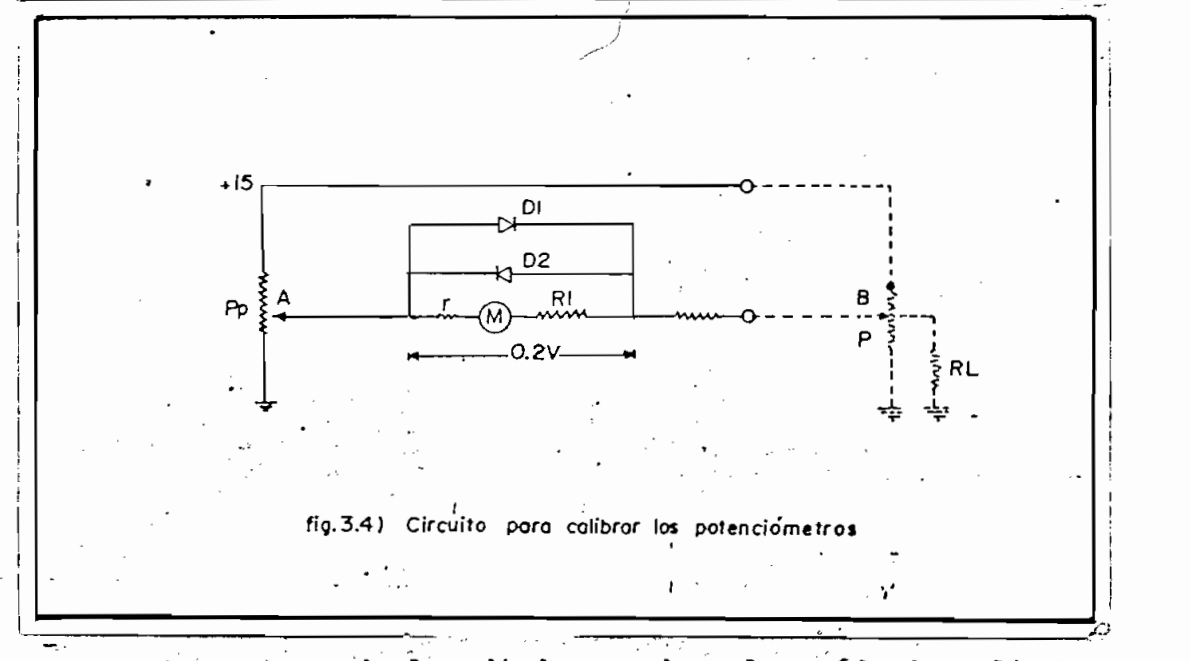

 $\frac{1}{2}$ en (R. $\frac{1}{2}$ r) es  $\frac{1}{2}$  voltions  $\frac{1}{2}$  voltions  $\frac{1}{2}$  voltions  $\frac{1}{2}$ ro, para evitar este inconveniente se escogió un valor limite ro, para evitar este inconveniente se escogió un valor límite de 0.2 voltios de caída en  $(R_1+r)$ . Por lo tanto se tiene:

$$
(R_1 + r) = \frac{0.2 V}{150 x \mu A} = 1.34 K J
$$

de donde

$$
R_1 \approx 1 \text{ K} \Omega
$$

Si se considera un caso extremo, esto es cuando el punto A está conectado a tierra y el punto B a + 15 voltios, se tiene que:

$$
R_1 + r + R_2 = \frac{15 \text{ V}}{150 \text{ x} / A} = 100 \text{ K}
$$

de donde

$$
\mathrm{R}_{2} \,\,\approx\,\,100\,\,\mathrm{K}_{\,\,\mathcal{F}_{\sim}}\,\,
$$

La calibración propiamente dicha se efectúa poniendo el coefií\* variando el número de vueltas de vueltas de vueltas de vueltas de vueltas de vueltas de vueltas de vueltas de<br>En la calibrarse de vueltas de vueltas de vueltas de vueltas de vueltas de vueltas de vueltas de vueltas de vu (P) se obtiene una igualdad de los voltajes en Á y B, esta i (P) se obtiene una igualdad de los voltajes en A y B, esta i gualdad se ve reflejada en el medidor (M) cuando este marca ce ro.

 $R_1 = 1 K$   $\leq$  (1/4 W)  $R_2$  = 100 K s (1/4W)  $D_1 = D_2$  de Germanio 1 Medidor

### $3.2$ SUMADOR

ciales el sumador debe poseer las siguientes características: ciales el sumador debe poseer las siguientes características:

2.- Las; entradas tienen que ser tres de valor \$ y tres de va -

2.- Las entradas tienen que ser tres de valor j y tres de va -3.- El valor de las resistencias; debe permitir que el amplifi-

3.- El valor de las resistencias debe permitir que el amplifi-

cador trabaje normalmente con las 6 entradas.

Se ha escogido seis entradas, tres de valor 1 y tres de valor 10 (fig. 3-5a); por cuanto de la práctica se concluye que este número de entradas y el valor de las mismas es el que normal mente se utiliza en computación analógica, más aún, estos val£ res son justificados ya que si se desea valores menores que 1 res son justificados ya que si se desea valores menores que 1 se utiliza un potenciómetro, y si se desea valores mayores que 10 se utiliza el escalamiento en amplitud para evitar la satu-<br>ración del amplificador.

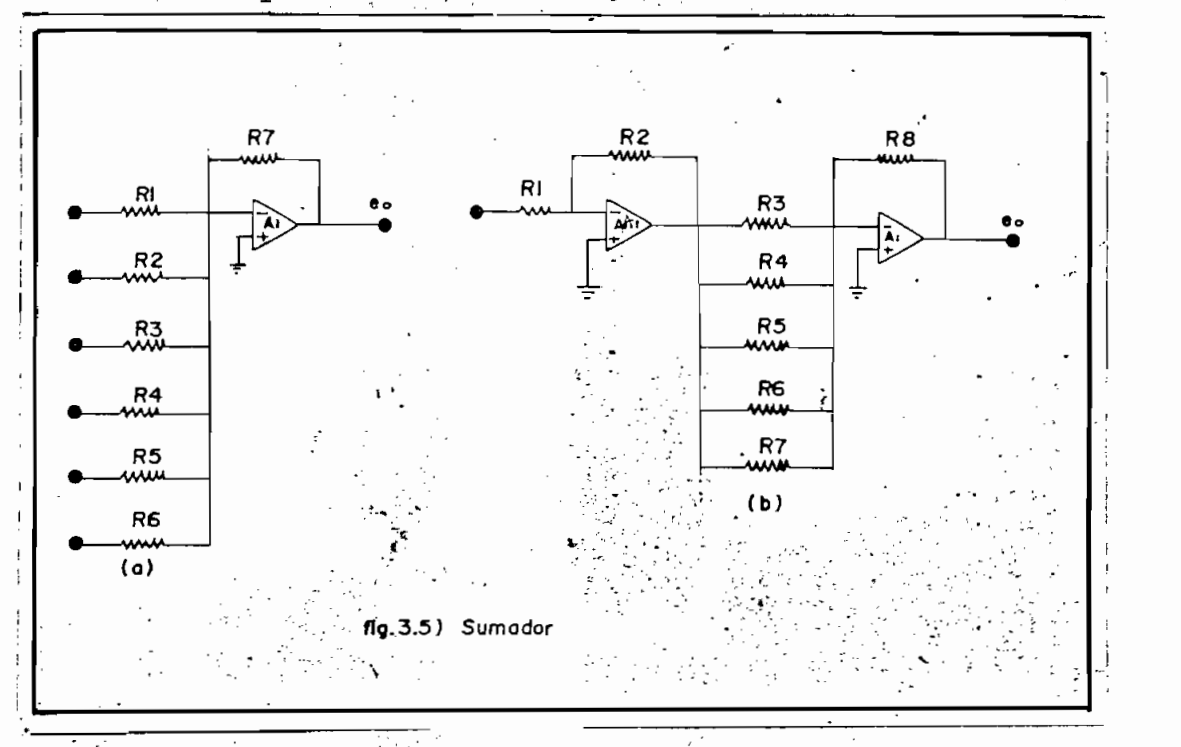

sumador se parte del análisis de la resistencia de carga RT (fig. 5b), que puede tener dos valores extremos.

 $74.$ 

$$
R_{L} = R_{2} / R_{3} / R_{4} / R_{5} / R_{6} / R_{7}
$$
  
2. - R<sub>L</sub> = R<sub>2</sub> / R<sub>3</sub>

En el primer caso:

$$
R_2 = R_3 = R_4 = R
$$
  $R_5 = R_6 = R_7 = \frac{R}{10}$ 

luego

$$
R = 33 R_{T}
$$

de la fig. (3.3) = 5

de donde

En el segundo caso

 $R = 2 R_{T}$ 

de donde  $R = 10$  K  $\leq$ <br>luego  $10$  K  $\leq$   $R \leq 165$  K  $\leq$ 

En el trabajo efectuado se utilizó R = 200 K  $\sim$  y R/10 = 20 K  $\sim$  debido a que como se puede ver en la fig. (3.3) existe cierta libertad para variar el valor de RT y además en el mercado en J\_i. —  $\Gamma$  contré únicamente resistencias de 200 K $\Gamma$ contré unicamente resistencias de 200 K x y 20 K x con un por errores- en la relación que da el valor de la ganancia, esto eserrores en la relación que da el valor de la ganancia, esto es

entre la resistencia de realimentación y las resistencias de entrada.

La parte principal del sumador constituye el amplificador operacional el mismo que debe tener las siguientes características:

- Protección para corto circuito
- El vohtaje offset debe ser nulitado
- No requiere compensación exterior de frecuencia
- Posee amplios rangos de voltaje de modo común y diferen cial
- Bajo consumo de potencia
- Bajo precio

El amplificador que cumple con estos requisitos y que se utili zó en el diseño es el 1741. En la fig.  $(3.6)$  se muestra el diagrama de dicho circuito.

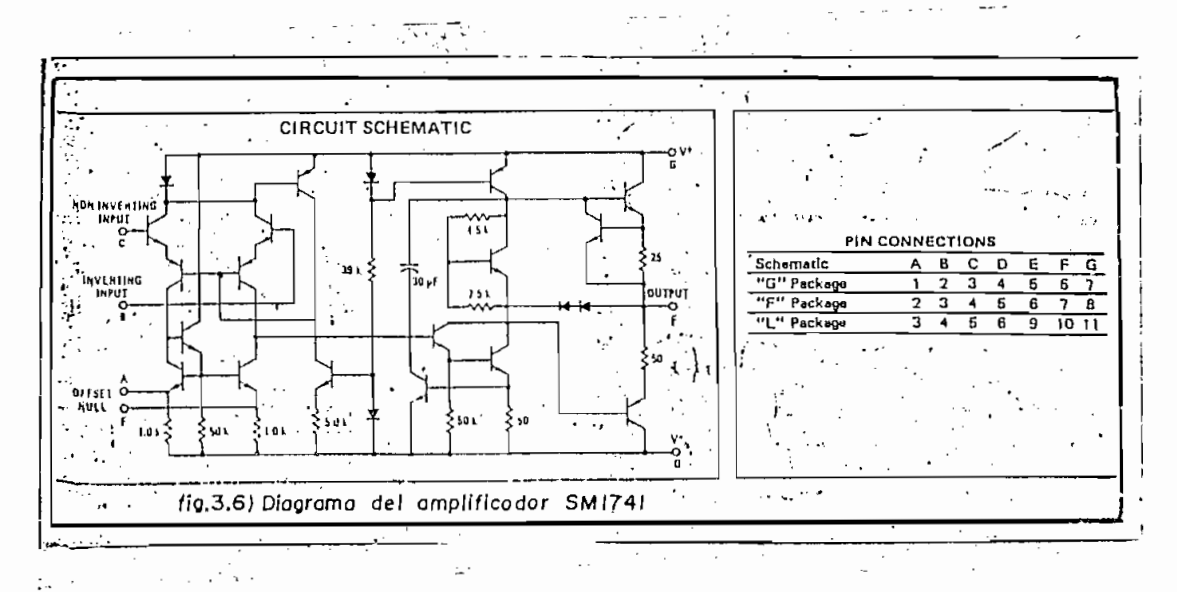

Aspecto físico del sumador:

La construcción del sumador se efectuó en un circuito impreso de 17 cm. x 11 cm. y la distribución de los elementos se mues tra en la fig.  $(3.8)$ .

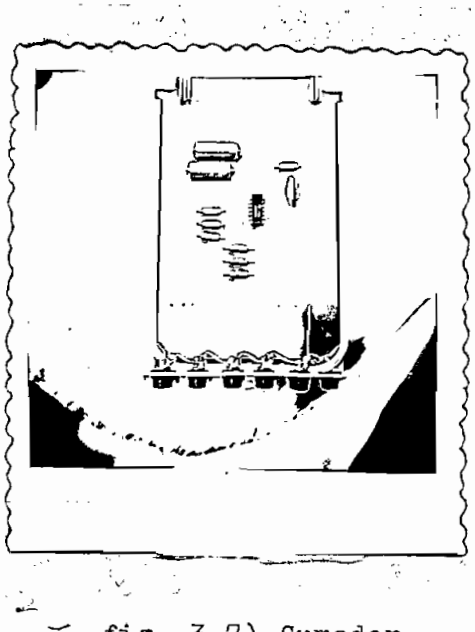

fig. 3.7) Sumador

En la fig. (3.8) se detalla la distribución de las entradas y salidas en la parte frontal.

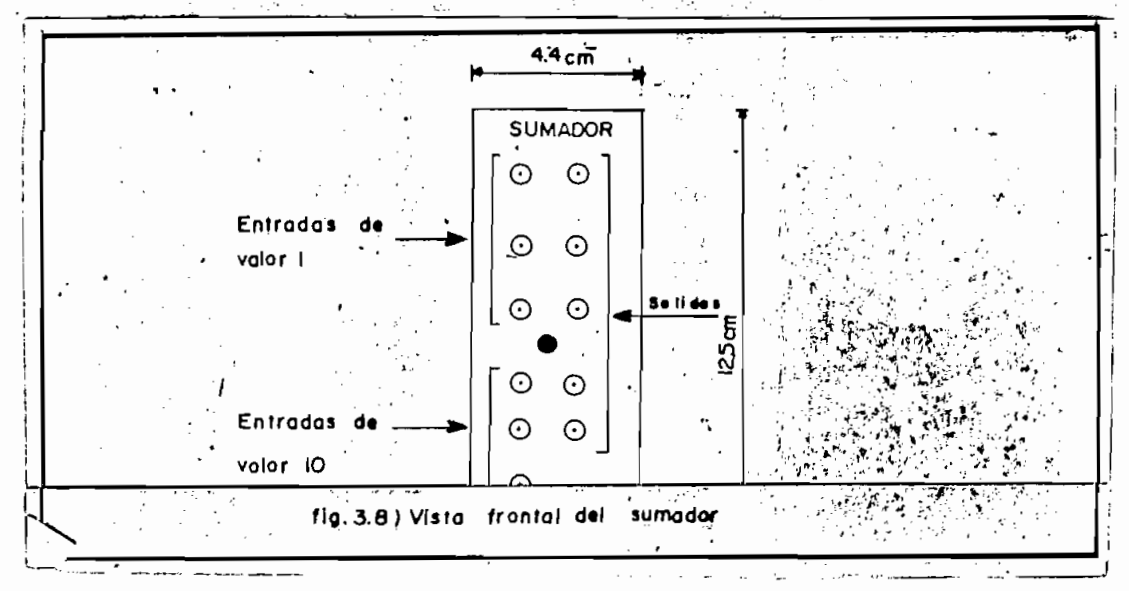

 $-77 -$ 

 $A_1$  = Amplificador operacional 1741  $R = \text{Rm}$ pilitoador operacional 1741  $\frac{1}{2}$   $\frac{1}{3}$   $\frac{1}{2}$   $\frac{1}{2}$  and  $\frac{1}{3}$   $\frac{1}{2}$  and  $\frac{1}{3}$   $\frac{1}{2}$   $\frac{1}{3}$  $R_{\mu} = R_{5} = R_{6} = 20$  K  $\mu$  (1/4 wtt. 1% error)

P = 100 K\_^\_ , control para calibrar offset. Este valor se, determinó experimentalmente.

$$
C_1 = C_2 = 0.012 \text{ MF}
$$

ña inductancia que se produce en el cable que va de la fuente al amplificador.

# Calibración.:

A fin de asegurar precisión en los resultados que se obtengan del sumador, es necesario nulitar la salida offset del amplificador.

La calibración se efectúa poniendo una señal igual a cero (ge neralmente se conecta a tierra) a la entrada o entradas del sumador que van a ser utilizadas y luego por medio del con trol P se corrige la salida hasta obtener una salida de cero.

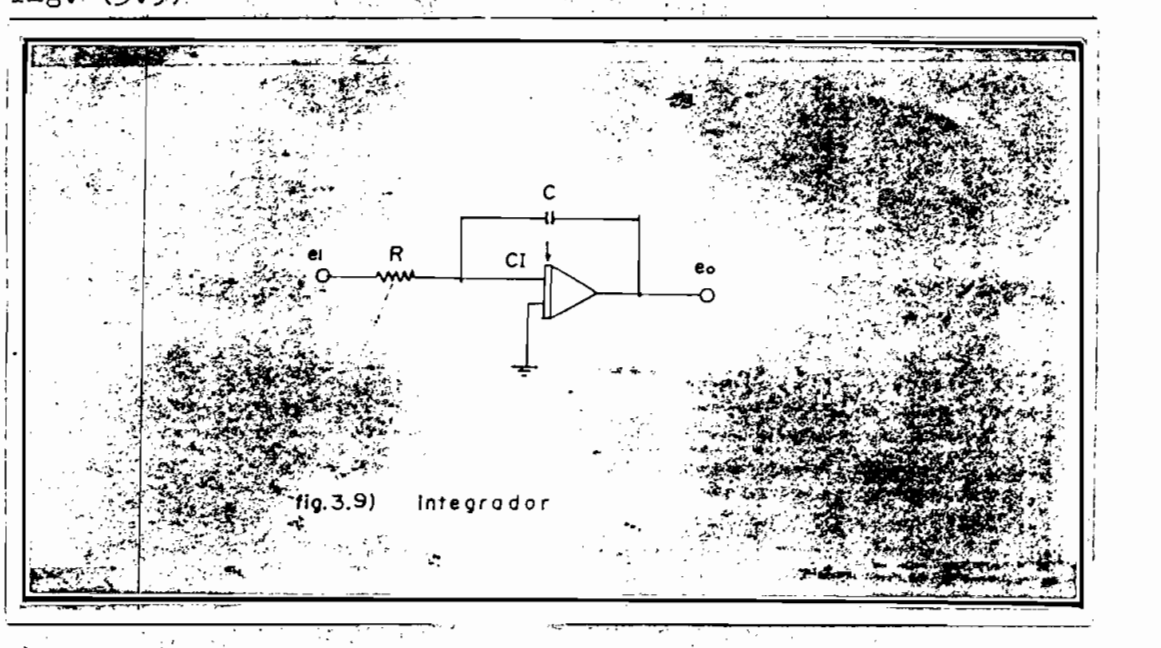

 $f_{\rm c}$  ,  $f_{\rm c}$  ,  $f_{\rm c}$  ,

siguientes condiciones:

tar la integración de señales no deseadas.

Exactitud en la respuesta, por lo que es conveniente evi -

- $\frac{1}{2}$  Debe poseer 2 constantes de integración, una de valor  $T = 1$  Seg. que se denomina tiempo REAL y otra de valor  $T = 1/780$  Seg. que se utiliza en la integración rápida repetitiva (KEPOP) permitiendo de esta manera que se grafice la respuesta en el osciloscopio.
- La integración debe ser controlada en una forma manual y -

repetitiva. repetitiva.

mente por la realimentación de corriente puede ser evitada uti mente por la realimentación de corriente puede ser evitada ut<u>i</u><br>lizando un amplificador diferencial (fig. 3.10) a la entrada del amplificador operacional, en este amplificador se utilizan "FETS" que tienen como caracteristica no conducir corriente en el "GATE". el "GATE".

### 3.3.1 Diseño del amplificador diferencial.

siguientes características:

- Evitar la realimentación de corriente al amplificador oper<u>a</u> cional.
- 

 $\frac{1}{2}$ 

Para cumplir con la primera condición, se utilizó los FETS:  $F_1$ , (2 N 3819) tipo n, que tienen como característica no condu  $F_{2}$ cir corriente en el "gate".

La segunda condición, esto es, nulitar el voltaje offset, se –<br>cumple utilizando el potenciómetro (P<sub>3</sub>) que además sirve para exualidades de la circuitos simétricos simétricos simétricos que forman el amplifica-

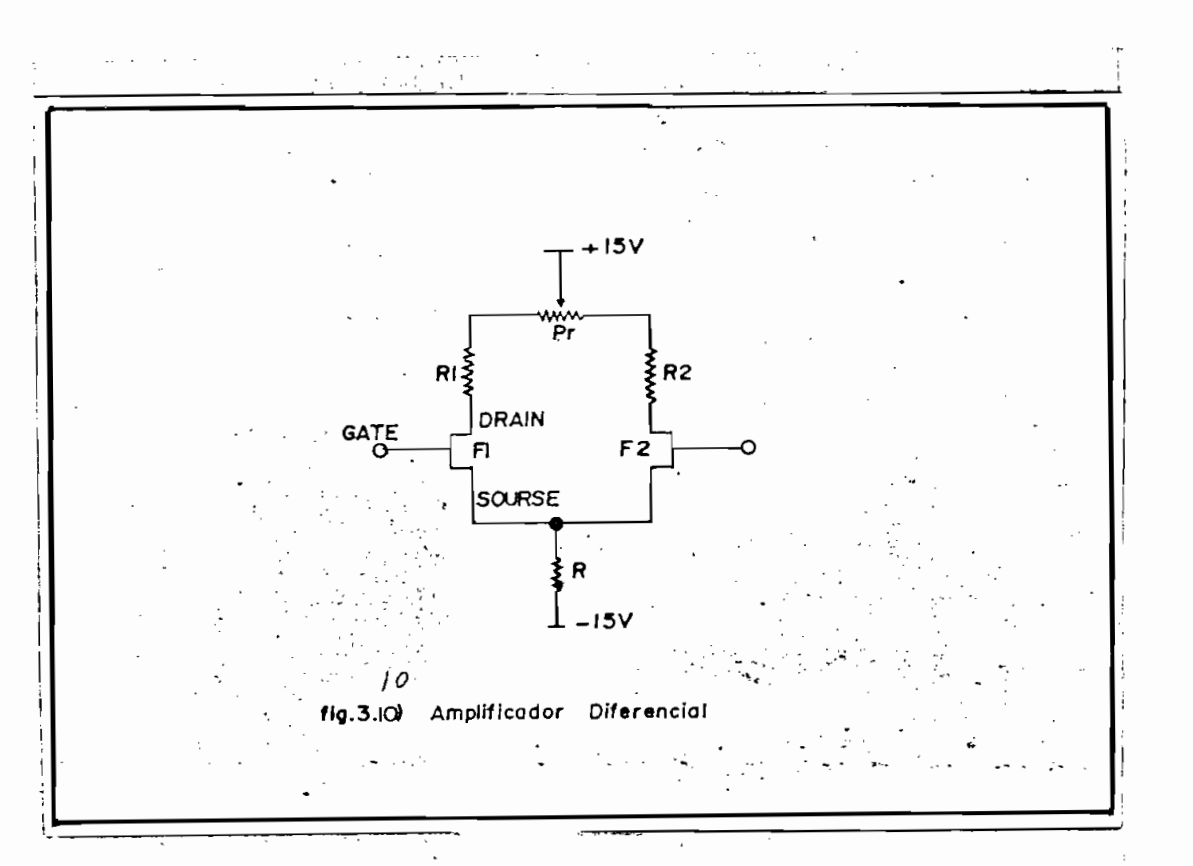

En este diseño se utilizó unicamente la resistencia  $R_7$  y la fuente de - 15 voltios, como fuente de corriente ya que el amplificador A 1741 tiene un buen rechazo de señales de modo común.

Un FET tipo n trabaja correctamente si el voltaje "gate sourse" ( $V_{GS}$ ) es negativo y tiene un valor entre - 1 V. y -3V. se escogió un valor de - 2V. y una corriente de "drain"  $(T o = 0.8 mA)$ ; consecuentemente:

$$
R_{\frac{1}{3}} = \frac{17 \text{ V}}{1.6 \text{ x } 10^{-3} \text{ A}} \approx 10,6 \text{ K}
$$

Además se considera una calda de voltaje "drain sourse"

Además se considera una caída de voltaje "drain sourse"<br>(V<sub>DS</sub> = 6V); por lo tanto:

 $-81 -$ 

$$
\left(R_1 + \frac{P_1}{2}\right) = \left(R_2 + \frac{P_1}{2}\right) = 8.8 \text{ K}.
$$

El amplificador se construyó con los siguientes valores:

$$
R_3 = 10 K_{\text{cm}}
$$
  
\n
$$
R_1 = R_2 = 7.5 K_{\text{cm}}
$$
  
\n
$$
P_1 = 6 K_{\text{cm}}
$$

Las dos constantes de tiempo requeridas se logran por medio de un interruptor exterior  $s_3$ , como se muestra en la fig. (3.11). El instante que se conecta a los terminales A se tiene  $\mathbb{I} = (\mathbb{P}_{2} + \mathbb{R}_{\mu}) \mathbb{C}_{1} = 1$  Seg. (REAL); el momento que se conecta a se tiene que  $T = (P_3 + R_5) C_2 = 1/780$  Seg. (RAPIDO), esta  $\mathbf{B}$ constante de tiempo equivale a un cuadro en la pantalla de televisión escogida para grafizar los resultados obtenidos.

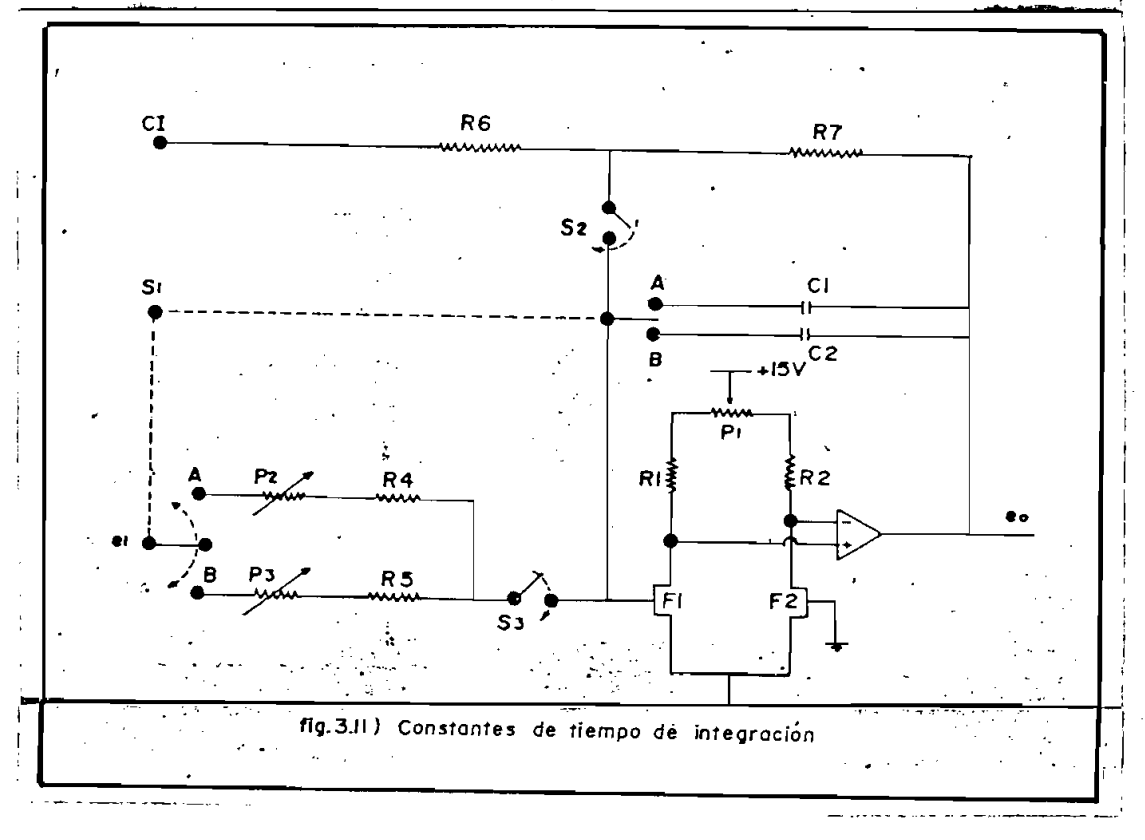

de C. = 0.¿f7 /V F

por lo tanto

$$
P_2 + P_4 = 2,13 \text{ M/s}
$$
  

$$
P_2 = 260 \text{ K/s}
$$
  

$$
R_4 = 1.9 \text{ M/s}
$$

 $P<sub>2</sub>$  es variable con el objeto de hacer exactamente la constante igual a 1 seg. En este caso no importa que  $P_2 + R_4$  tenga<br>un valor alto ya que no existe corriente de entrada en el am-

De la misma manera para la segunda constante de tiempo<br>C<sub>2</sub> = 0.001  $\mathcal{A}$ F

$$
P_3 + R_5 = 1.28 \text{ M/s}
$$
  

$$
P_3 = 100 \text{ K/s}
$$
  

$$
R_5 = 1.2 \text{ M/s}
$$

En este caso igualmente  $P_p$  es variable

Por otro lado para efectuar la integración, sea, automatica mente o controlando manualmente, se diseñó los switches elect trónicos  $S_2$  y  $S_3$  (fig. 3.11)

A fin de que se tenga una visión clara de la función que de sempeñan  $S_2$  y  $S_3$  se describe a continuación el funcionamiento del integrador.

A fin. de que se tenga una visión clara dé la función que de -

# 3.3.2 Funcionamiento del integrador.

Las tres posiciones de los switches  $s_2$  y  $s_3$  descritas en la fig. (3.12) determinan las posiciones o modos del integrador denominados: Inicie, Integre, y Pare; estos modos pueden ser controlados en forma manual.

ducen repetidamente y a un tiempo tal que permite obtener una solución periódica, la misma que puede ser grafizada en el os\_ solución periódica, la misma que puede ser grafizada en el os den observar instantáneamente los efectos de los cambios de parámetros.

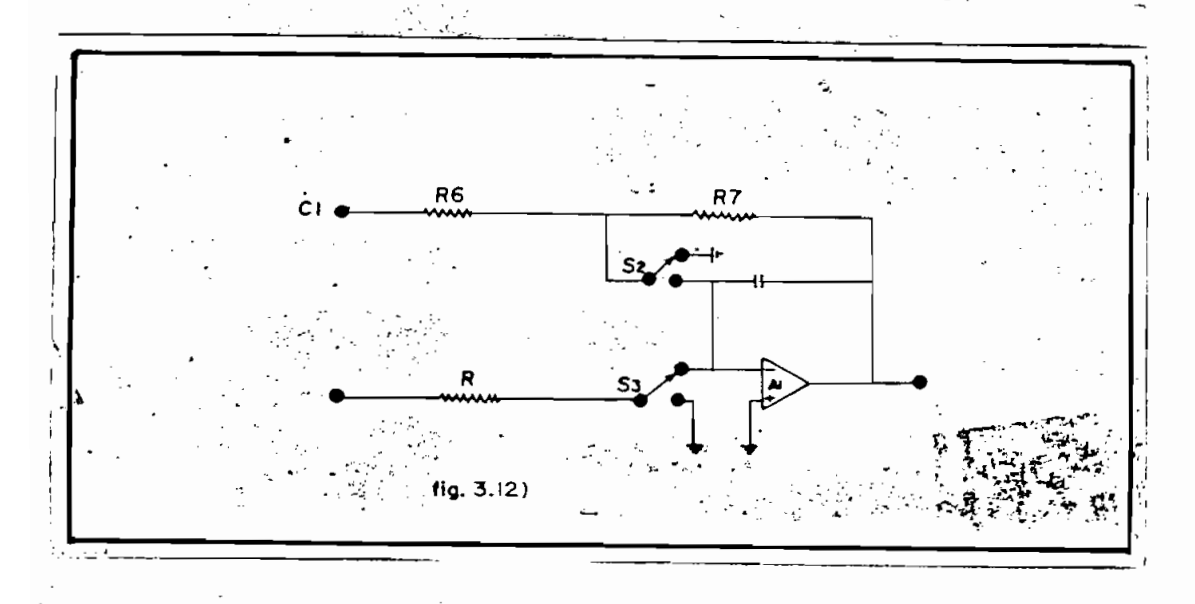

84⊾

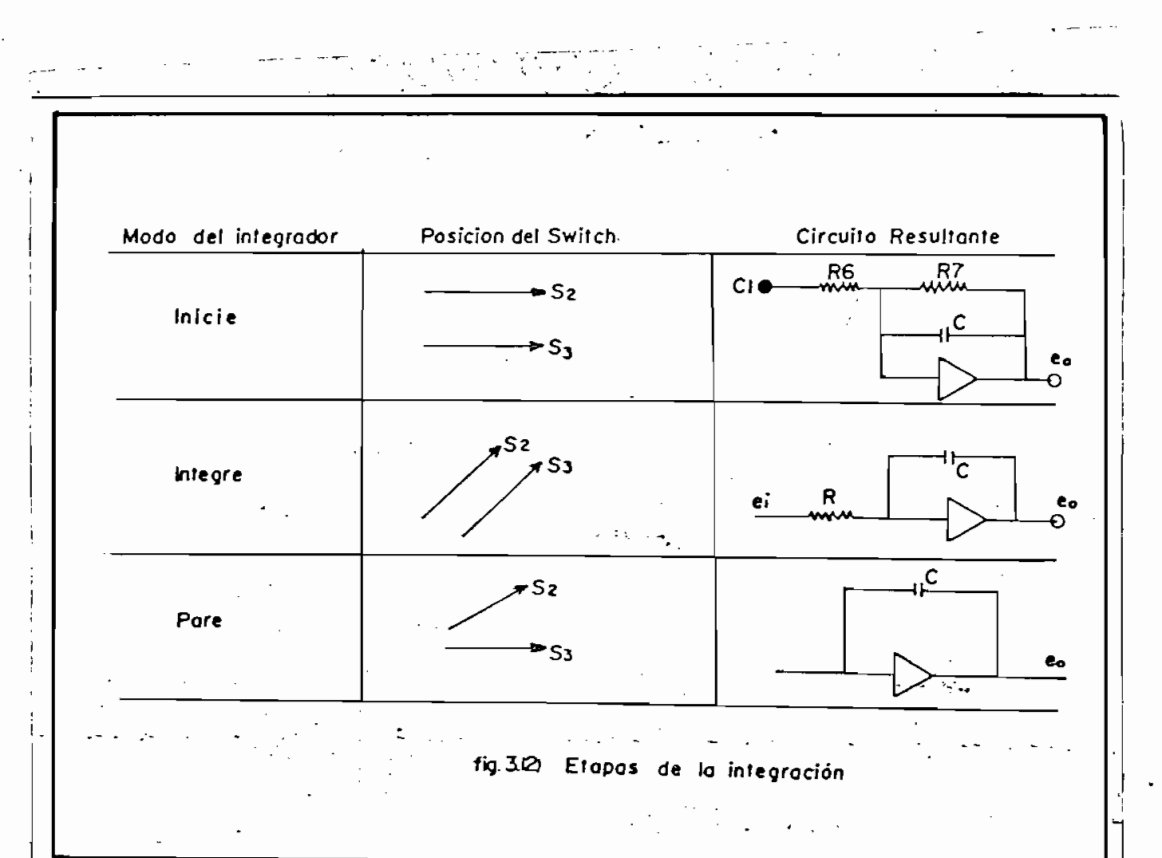

Los modos:- Inicie,'• látegre, Pare, asi como el modo repetitivo, que por ser controlado por pulsos exteriores.se ha denominado Exterior son seleccionados manualmente. A continuación se des<br>cribe el circuito que controla estas posiciones (fig. 3.13)

el "gate" de los "FETS" que forman los switches S y S, para abrir y cerrar estos alternativamente, de esta forma tenemos; de esta forma tenemos; de esta forma tenemos; de

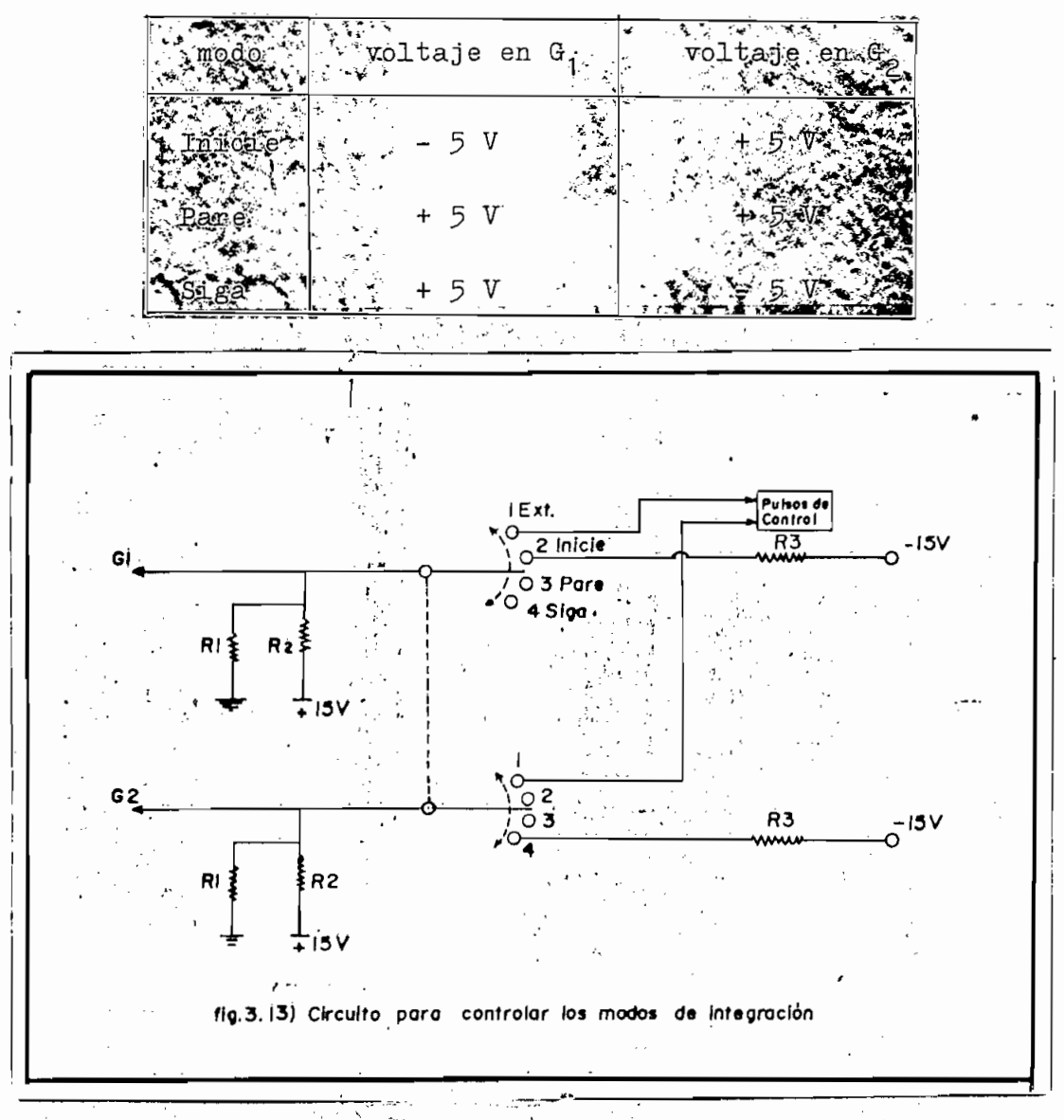

Los valores de  $R_1$ ,  $R_2$  y  $R_3$  se pueden determinar partiendo del modo Inicie donde: G<sub>2</sub> = + 5 V  $\ddot{y}$  G<sub>1</sub> = - 5 V

Por lo tanto en la fig. (3.14a)

$$
I = \frac{10 V}{R_2}
$$
  

$$
I = \frac{15 V}{R_1 + R_2}
$$

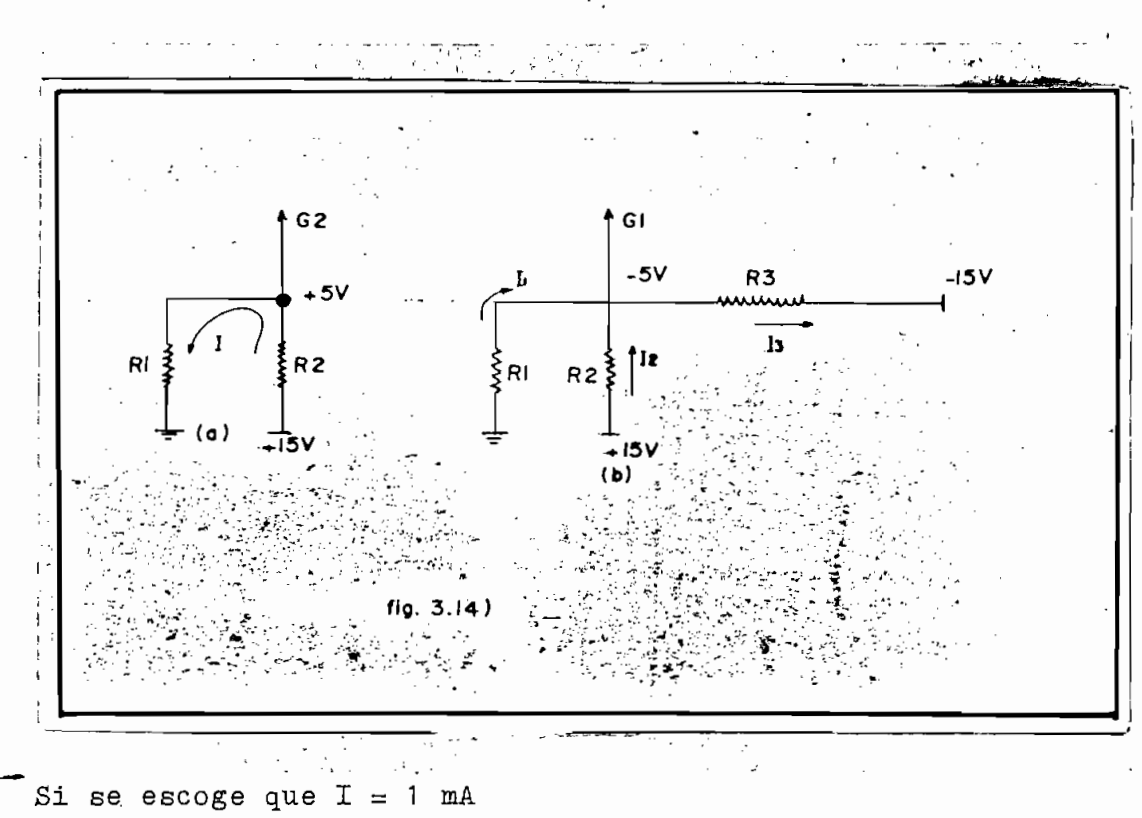

 $R_2 = 10 K_{22}$ ;  $y R_1 = 5 K_{22}$ 

En la fig.  $(3.14b)$ 

$$
I_1 = \frac{5V}{R_1} = \frac{5V}{5K_{ex}} = 1 mA
$$
  

$$
T = 20 V = \frac{20 V}{5} = 3 mA
$$

$$
I_2 = \frac{20 \text{ V}}{R_2} = \frac{20 \text{ V}}{10 \text{ K}} = 2 \text{ mA}
$$

 $I_3 = 3 mA$ luego:

de donde

$$
R_3 = \frac{10 \text{ V}}{3 \text{ mA}} = 33 \text{ K}
$$

Se utilizó

$$
R_1 = 5 K_{\infty}
$$
  
\n
$$
R_2 = 10 K_{\infty}
$$
  
\n
$$
R_3 = 3 K_{\infty}
$$

La pantalla de televisión escogida para grafizar la respuesta del computador, tiene un barrido de 60 cic/seg y se ha dividido en 13 líneas, siendo por lo tanto el tiempo entre líneas  $t =$ 1/780 Seg.; de las 13 líneas 10 son visibles y las 3 restantes son las de retorno (no visibles), por este motivo los pulsos que controlan  $G_1$  y  $G_2$  tienen la misma frecuencia (fig. 3.15) ot und la pet ën vet de 표 Ш Ш J/60 seq. **Moltion** 5  $\overline{2}$ Π Ш  $\ddot{ }$  $\mathbf{L}$ Ħ  $f(s, a)$ ÷, 电重用用用时用 相指指 |in Pulsos I que " controlan 16" integración

Los pulsos de la fig. (3-15a) se aplican a G y los de la fig. a G , de esta manera en . un primer momento se inicia y esta manera en . un primer momento se inicia y esta m<br>C , de esta manera en el primer momento se inicia y esta manera en . un primer momento se inicia y estas maner  $\mathcal{L}_{\mathcal{A}}$ mite que la respuesta sea grafisada en un osciloscopio.

Los switches S? y fí^ que sirven para iniciar e integrar deben cumplir con las siguientes condiciones:

- 
- Debe tener únicamente un terminal para el control de las po
- La conducción, asi como la interrupción debe ser lo más exacta para evitar errores-

Las posiciones, abierto y cerrado, pueden ser cambiadas con la velocidad deseada para la integnación repetitiva usando únicamente switches electrónicos ya que los switches manuales, no dan la velocidad ni la precisión deseadas.

Para cumplir con la condición de que se tenga solamente un ter minal para el control de las posiciones, se utilizó dos FETS pero de diferente canal, como se ve en la fig. (3.16), de esta forma se logra que cuando el pulso es positivo se tiene el switche abierto y cuando es negativo este se cierra.

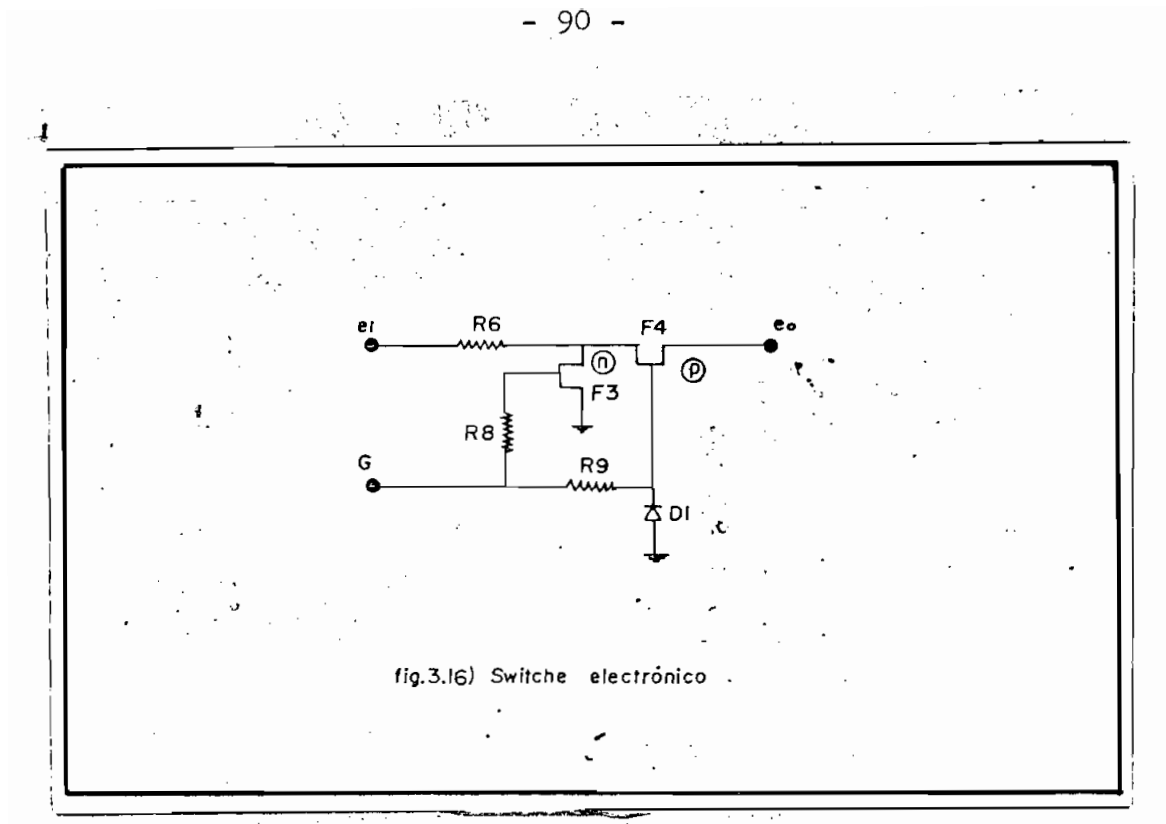

Un FET funciona como switche cuando se trabaja en los puntos

A y B de las curvas (fig. 3.17)

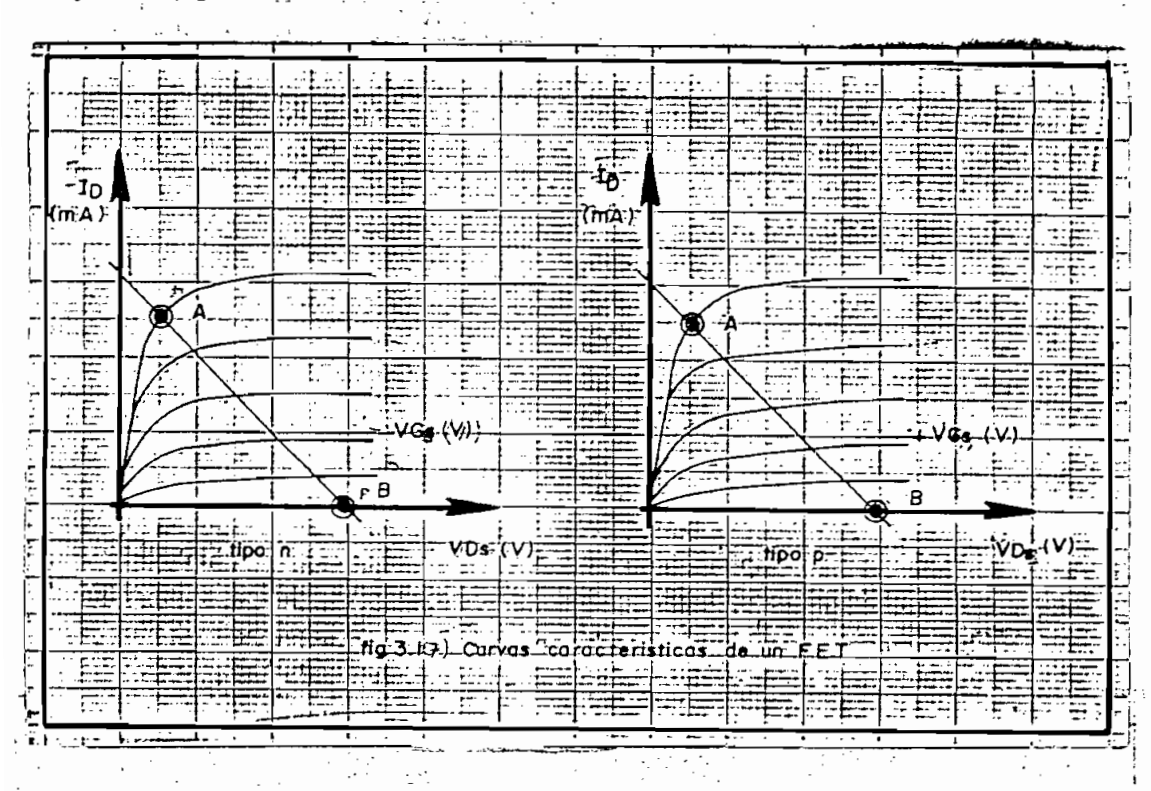

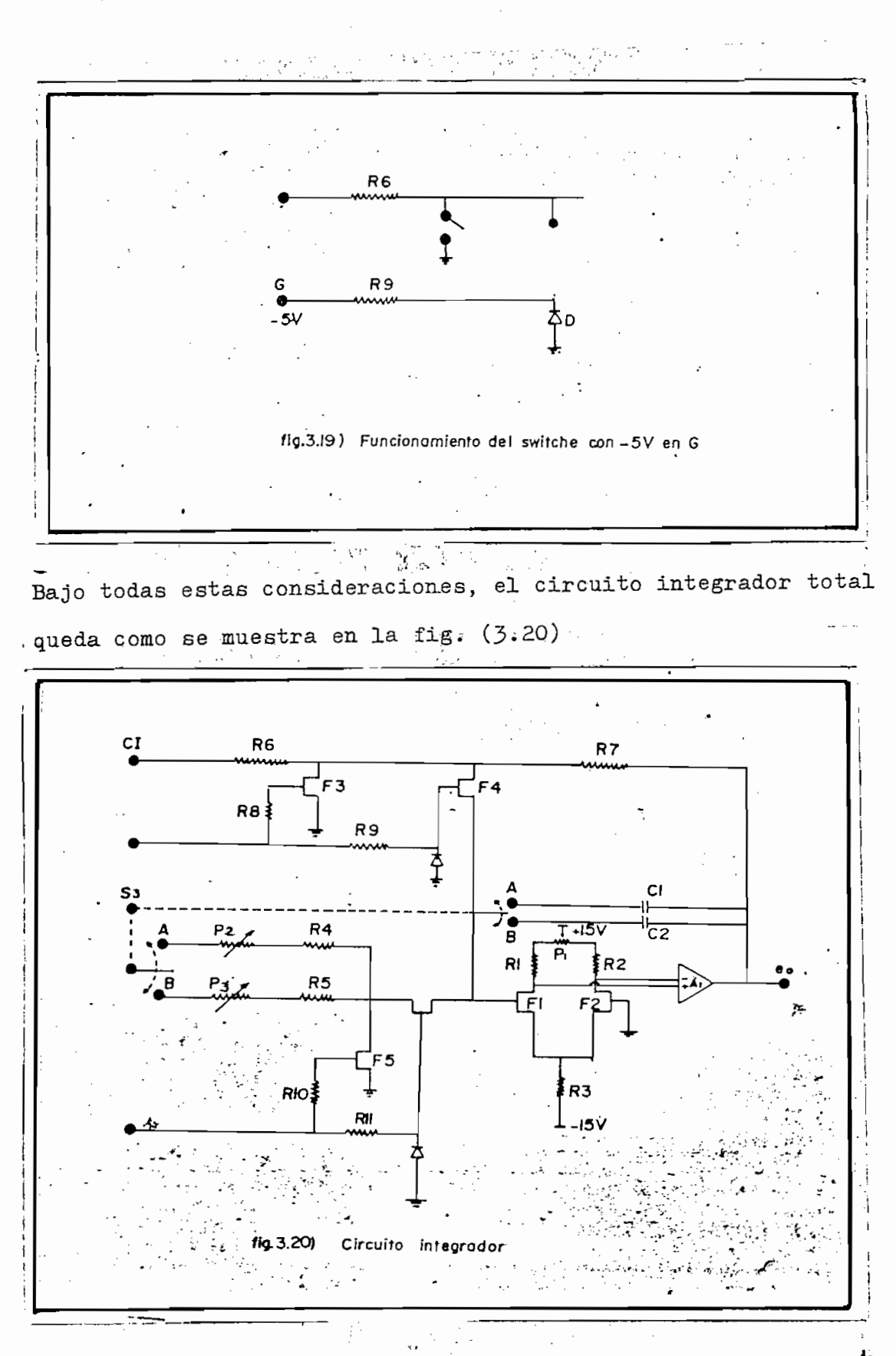

 $-92 -$ 

Aspecto físico del integrador:

 $\mathbf{A}$ 

La construcción del integrador, se efectuó en un circuito im preso de 17 cm x 11 cm. como se muestra en la fig. (8.21)

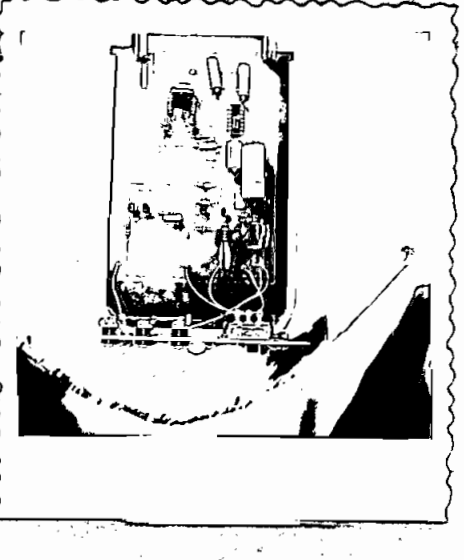

fig. 3.21) Integrador

En la fig. (3.22) se muestran las entradas y salidas en la par te frontal del integrador.

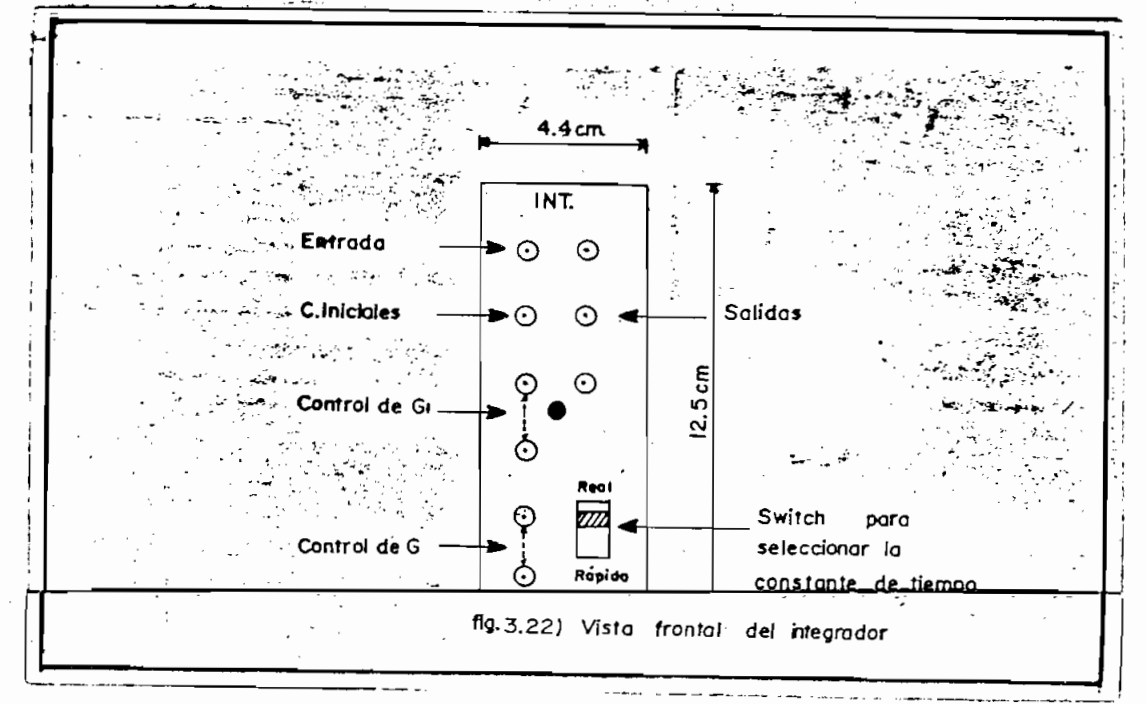

$$
A_1 = \text{Amplification operational} \quad 1741
$$
\n
$$
R_1 = R_2 = 7,5 \text{ K} \sim (1/4 \text{ wt.})
$$
\n
$$
R_3 = 10 \text{ K} \sim (1/4 \text{ wt.})
$$
\n
$$
R_4 = 1.9 \text{ M} \sim (1/4 \text{ wt.})
$$
\n
$$
R_5 = 1.2 \text{ M} \sim (1/4 \text{ wt.})
$$
\n
$$
R_6 = R_7 = 200 \text{ K} \sim (1/4 \text{ wt.})
$$
\n
$$
R_6 = R_7 = 200 \text{ K} \sim (1/4 \text{ wt.})
$$
\n
$$
R_8 = R_9 = R_{10} = R_{11} = 100 \text{ K} \sim (1/4 \text{ wt.})
$$
\n
$$
P_1 = 6 \text{ K} \sim
$$
\n
$$
P_2 = 260 \text{ K} \sim
$$
\n
$$
P_3 = 100 \text{ K} \sim
$$
\n
$$
F_1 = F_2 = F_3 = F_5 = \text{FET tipo n} \quad (2N \text{ 3819})
$$
\n
$$
F_4 = F_6 = \text{FET tipo p} \quad (2N \text{ 3820})
$$
\n
$$
C_1 = 0,47 \text{ M F}
$$
\n
$$
C_2 = 0.001 \text{ M F}
$$
\n
$$
D = \text{diodo de fermanio
$$

# Calibración:

- ual a cero (tierra) se obtiene una salida de cero. 1.- Variando el potenciómetro  $P_1$  y teniendo una entrada i -
- 2.- Variando el potenciómetro  $P_2$  ó  $P_3$  se obtiene la constan te de tiempo deseada.

# 3.4 MULTIPLICADOR.

El circuito multiplicador debe cumplir con las siguientes condiciones:

Excelente linealidad

- Amplio rango de voltaje de entrada (+voltios)
- Excelente estabilidad con variaciones de temperatura

Desplazamiento de nivel (level shifting)

Bajo consumo de potencia

- Factor de escala K ajustable  $(K_1 = KG = 1/10)$ .
- Debe trabajar con fuentes de  $+$  15 voltios

Para dar cumplimiento a algunos de estos requisitos, se escogió primeramente el multiplicador MC 1495L (circuito integrado) que tiene las siguientes características.

Error máximo en la entrada  $x$  1% y 2% en la entrada y Posee excelente estabilidad, entre las variaciones de temperatura.

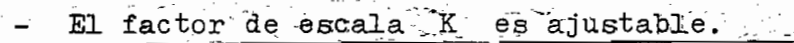

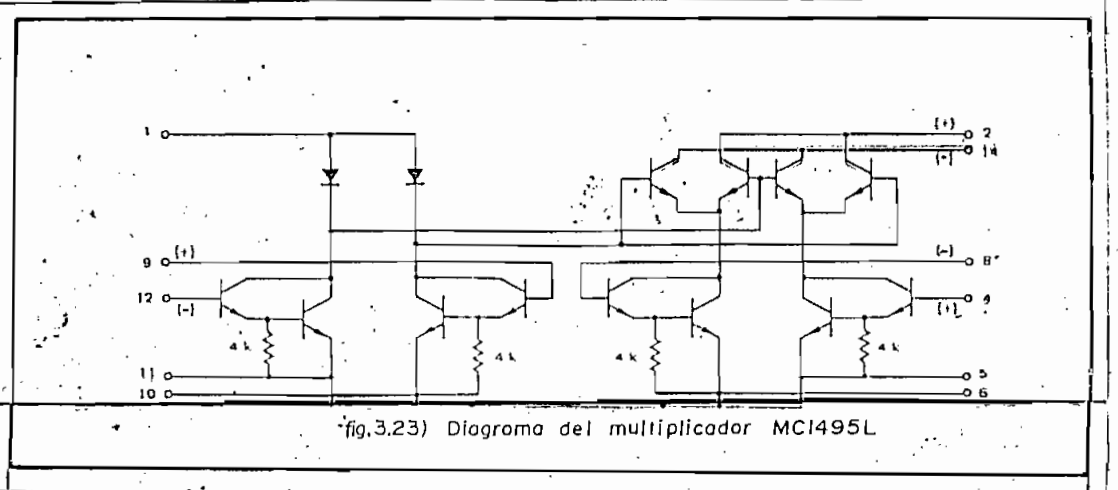

95

El circuito de la fig. (3.24) ilustra la configuración básica para el uso del multiplicador, donde el valor de las fuentes de corriente  $I_2$  e  $I_{15}$  puede ser determinado aplicando un potencial conocido a los terminales 3 y 13 respectivamente. El valor de corriente debe mantener la disipación de potencia den tro de un valor aceptable y mantener una buena operación en la parte exponencial de la curva del diodo; un valor de 0,5 mA a 2.0 mA es razonales, en este caso se puede seleccionar 1 mA. Con -  $V_{EE}$  = -15V las resistencias del terminal 3 y 13 a tie rra son

 $(R + 500 - )$   $(1 mA) = (15 - 0.7) V$ 

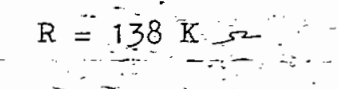

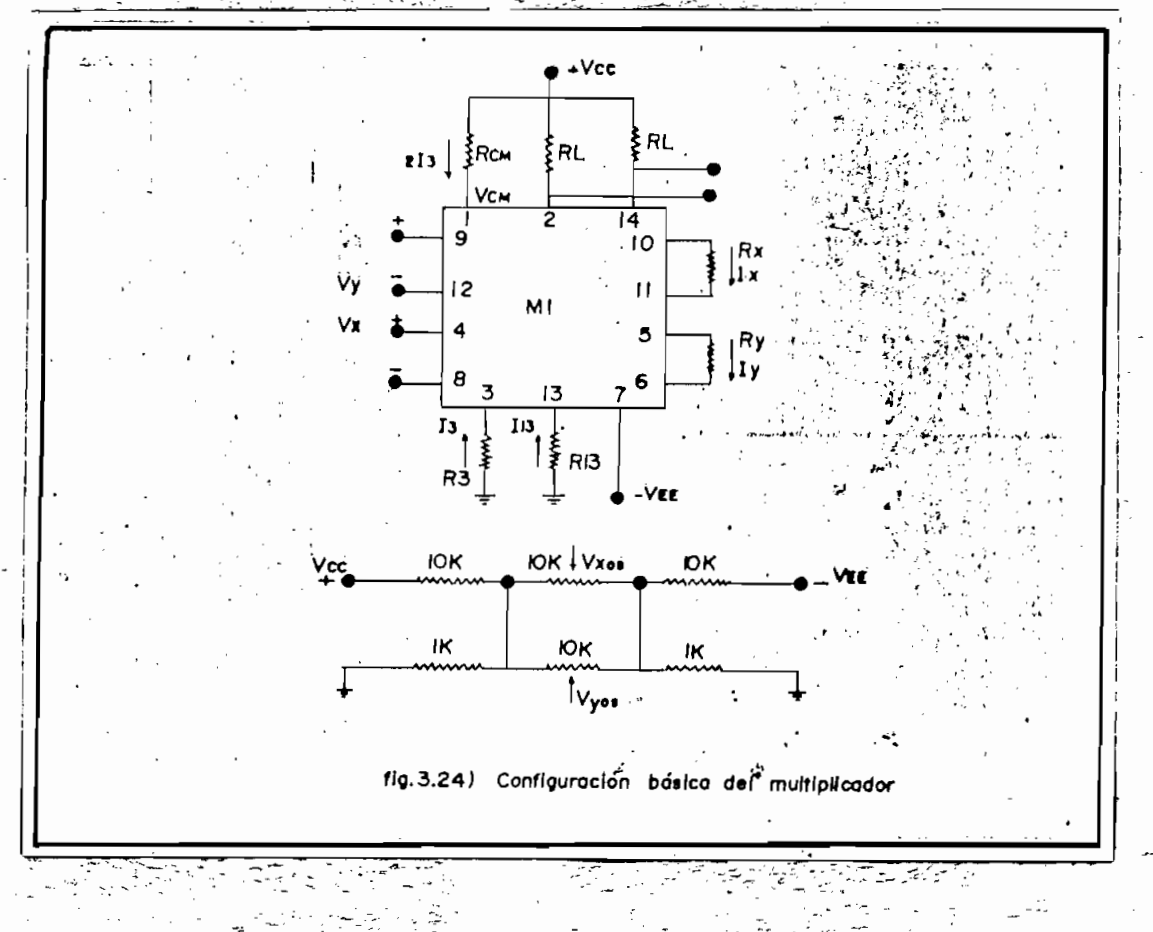

puesto que el ajuste no es crítico se puede escoger un valor<br>de 13,7 K  $\sim$  que existe en el mercado.

puesto que el-ajuste no es critico se puede escoger un valor

Si se desprecia la resistencia de emisor se tiene que:

$$
R_{x} = \frac{V_{x} (mx)}{I_{x} (mx)}
$$
  
\n
$$
R_{x} = \frac{V_{x} (mx)}{2/3 (I_{1\overline{3}})} = \frac{110 V}{2/3 (1.0 mA)}
$$
  
\n
$$
R_{x} = 15 K^{2}
$$
  
\n
$$
R_{y} = \frac{V_{y} (mx)}{I_{y} (mx)} = \frac{10 V}{2/3 (1.0 mA)}
$$

$$
R_{\mathbf{v}^{\prime}} = 15 \text{ K} \cdot \mathbf{v}
$$

Debido a que las entradas "  $x,y$  " tienen 10 voltios como máxima entrada y la fuente +  $V_{cc}$  = 15 voltios, se puede escoger una caida de voltaje en  $R_L$  de 1.5 voltios, por lo tanto:

$$
R_{L} = \frac{1.5 V}{1.0 mA}
$$

$$
R_{L} = 1.5 K
$$

De (1-28) se conoce que:

$$
K = \frac{2 R_{\rm L}}{I_5 R_{\rm x} R_{\rm y}}
$$

de donde:

$$
K = \frac{2 \times 1.5 \times 10^3}{1 \times 10^{-3} \times 15 \times 10^3 \times 15 \times 10^3}
$$

$$
K = \frac{1}{75}
$$

Con una entrada de V entrada de V entrada de V en los colectores de V en los colectores de V en los colectores س 10 J altonic on 10 amplificador diferencial (entrada - V ) será 12 $\alpha$ voltios por los por los por los por los por los por los por amplificador diferencial (entrada -  $V_y$ ) será 12 voltios por lo<br>que el voltaje en el terminal 1 (fig. 3.23) será 12.7 voltios, consecuentemente: consecuentemente:

$$
V_{cc} = V_1 + 2 \bar{T}_3 R_1
$$

 $\frac{V_{cc} - V_1}{V_{cc} - V_1}$ 

$$
R_1 = \frac{15 - 12.7}{15}
$$

 $\frac{2 \times 1 - 1}{2 \times 1 \times 10^{-3}}$ 

$$
\mathbb{R}_1~\approx~1,2~\mathbb{K}~\text{.}
$$

Debido a que este circuito no tiene conectada directamente la fuente de poder, la disipación de potencia es calculada sumando los productos voltaje-corriente de cada una de las partes componentes; se desprecian las corrientes de base.

Bajo condiciones normales de operación es válido asumir que:

 $I_2 = I_{14} = I_{13}$ ,  $I_2 = 2 I_{3}$ ,  $y V_2 = V_{14}$ 

- 98. -.

luego

luego<br>Lucio

$$
P_{d} = 2(V_{2} - V_{7}) I_{13} + 2(V_{1} - V_{7}) I_{3} + (V_{13} - V_{7}) I_{13} + (V_{3} - V_{7}) I_{3}
$$

99:-

por lo tanto

$$
P_d = 2(28.5) \times 10^{-3} + 2(27.7) 10^{-3} + 1.2(10^{-3}) + 1.2(10^{-3})
$$
  

$$
P_d = 114.8 \text{ mW}
$$

En el caso presente la salida del multiplicador, debe ser des plazada de nivel' (level .ehifted^y. convertida a una salida de terminal simple.. El valor final;:del factor de escala (JEC- ) es terminal simple. El valor final del factor de escala  $(K_1)$  es -<br>conveniente que sea 1/10 para evitar saturación, con esta finalidad se diseñó él circuito de la' fig. (3,-^5) ..donde:

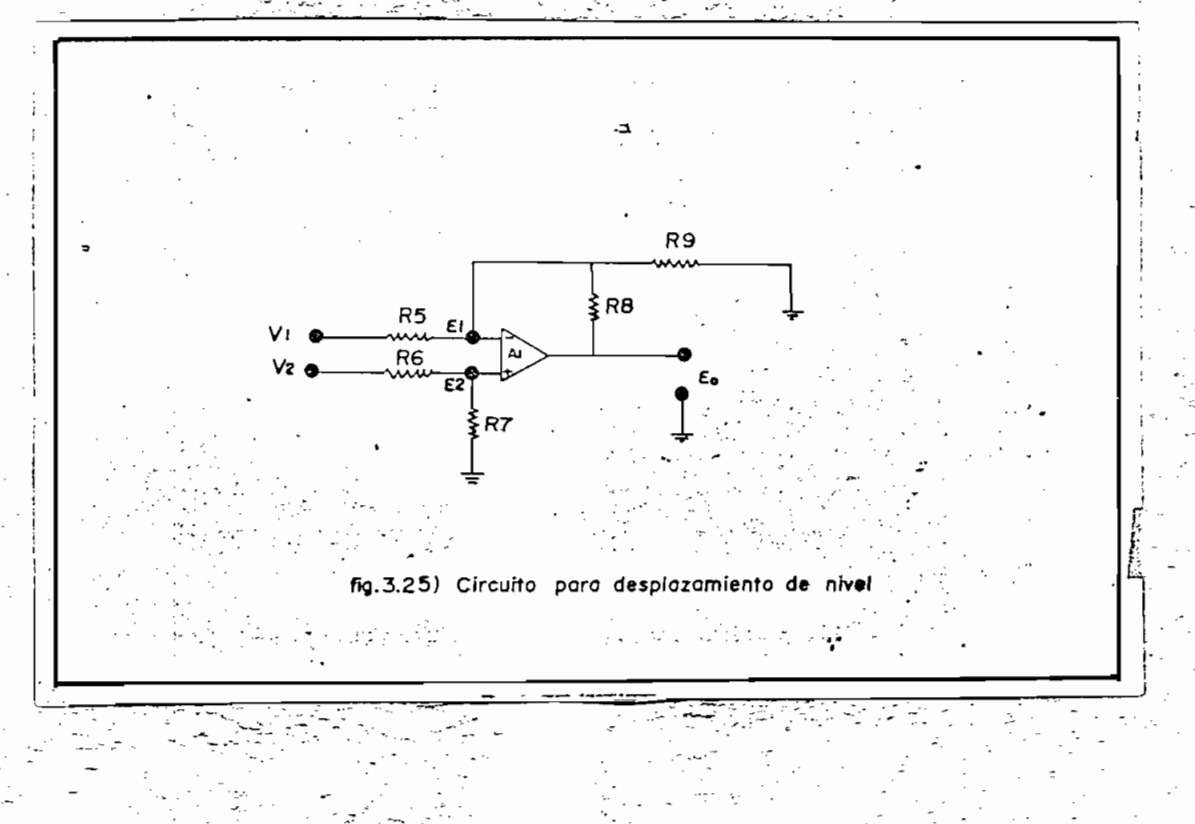

 $QC$ 

$$
\frac{V_1 - E_1}{R_5} = \frac{E_1 - E_0}{R_8} + \frac{E_1}{R_9}
$$
  

$$
E_2 = \frac{V_2}{R_4 + R_5} \qquad R_5 \qquad E_1 = E_2
$$
  

$$
E_0 = \frac{R_7}{R_6 + R_7} \qquad (1 + \frac{R_8}{R_5} + \frac{R_8}{R_9}) V_2 - \frac{R_8}{R_5} V_1
$$

Reemplazando los valores que se dan en la lista de élementos - $E_0 \approx 7.5 (V_2 - V_1)$ 

Por lo tanto 7,5 da el valor de la ganancia de etapa, conse cuentemente:

$$
K_{\mathbf{T}} = K_{\mathbf{x}} \times G = \frac{1}{75} \times 7.5
$$
  

$$
K_{\mathbf{T}} = \frac{1}{10}
$$

El circuito final que se obbiene para efectuar la multiplica ción se muestra en la fig. (3.26)

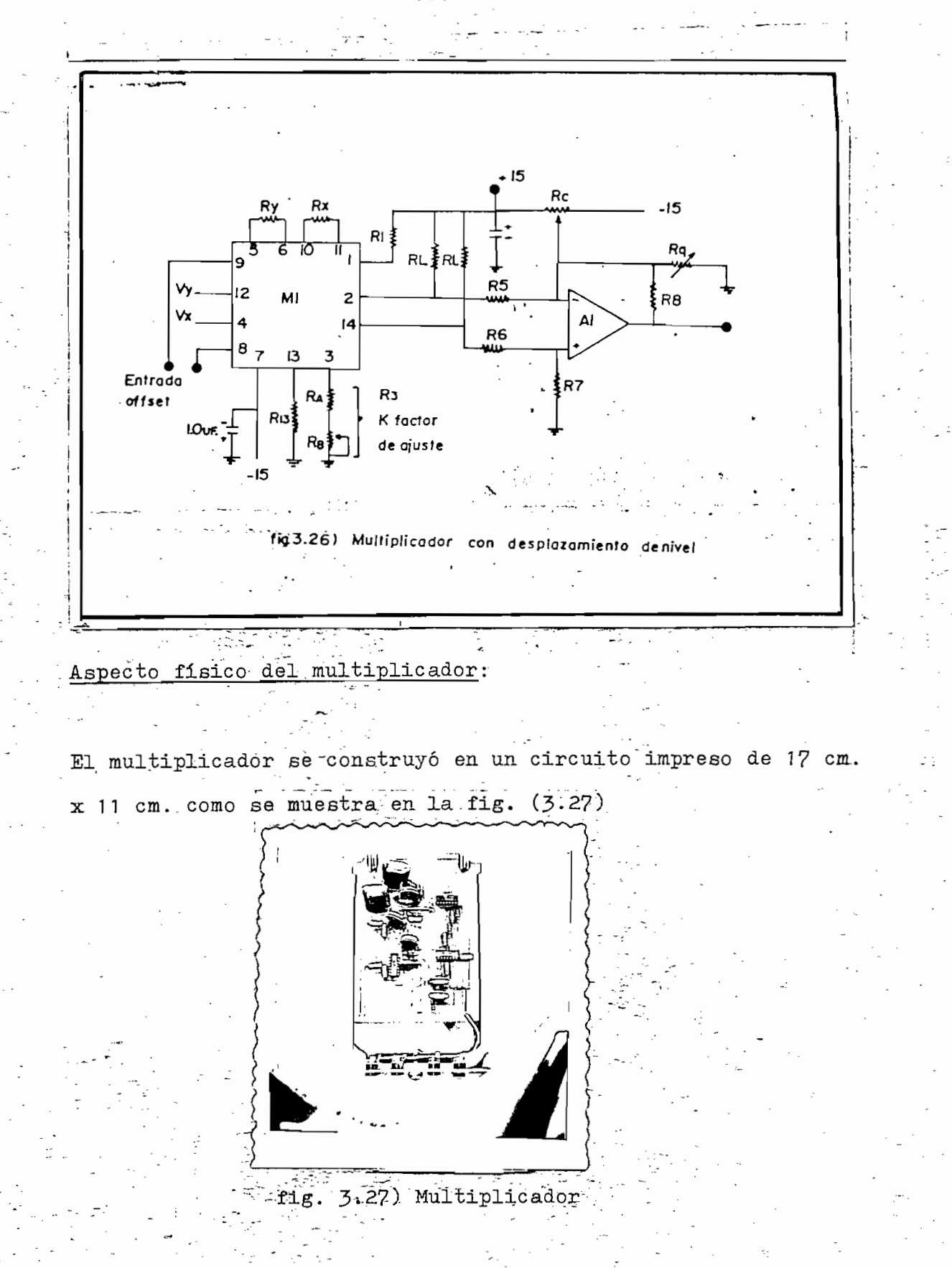

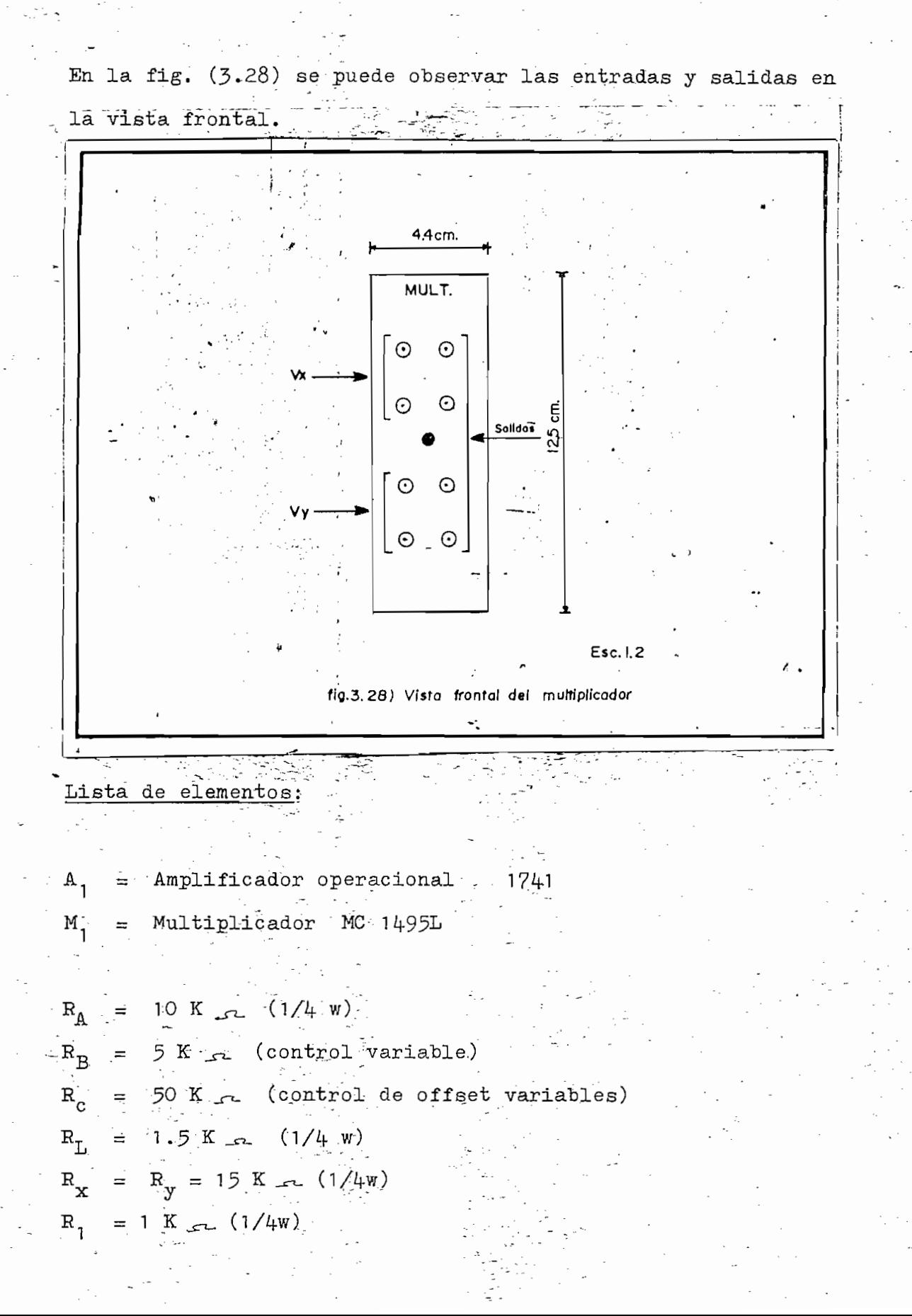

 $-102$ 

$$
R_5 = 120 K \gg (1/4 w)
$$
  
\n
$$
R_6 = 100 K \gg (1/4 w)
$$
  
\n
$$
R_7 = 11 K \approx (1/4 w)
$$
  
\n
$$
R_8 = 1 M \approx (1/4 w)
$$
  
\n
$$
R_9 = \text{control de 50 K} \approx (\text{Variable})
$$
  
\n
$$
R_{13} = 13 K \sim
$$

# Calibración:

Calibración:,

- 1 .- Se "pone V = V O V y se ajusta con R y RQ hasta obte- 1.- Se pone  $V_x = V_y = 0$  V y se a lusta con  $R_{cr}$  y  $R_g$  hasta obte- $\frac{2.5}{2.5}$ . Se "pone v  $\frac{2.5}{2.5}$  v  $\frac{1}{2}$  ,  $\frac{1}{2}$  . O V; y se a studie  $\frac{1}{2}$  , retenciómetro -.
- $\mathbf{x}$  al terminal  $\mathbf{y}$  also voltions obtener cero voltios, a la salique va al terminal 8 hasta obtener cero voltios, a la sali da. w " \* -.-. - - " 3.- Con V = O V, V ="3 V se ajusta,, el potenciómetro que va
- 3.- Con  $V_x = 0$  V,  $V_y = 3V$  se ajusta el potenciómetro que va al terminal 9 hasta obtener cero voltios.
- 
- $5.5$  represent  $V = 3$  V  $V = 3$  V  $\alpha$  and  $\alpha$  best a shippen  $\alpha$ .  $\mathbf{X} \times \mathbf{X}$  and  $\mathbf{Y} \times \mathbf{Y}$  and  $\mathbf{Y} \times \mathbf{Y}$  . If the internal  $\mathbf{Y}$
- 3.5

3..5 FUENTE DE PODER REGULADA,

Como.se puede notar durante todos de sarrollo especial de sarrollo estado, la -se estado, la -se estado, la -<br>A -se estado, la -se estado, la -se estado, la -se estado, la -se estado, la -se estado, la -se estado, la -se Como se puede notar durante todo el desarrollo efectuado, la -<br>polarización de los amplificadores y demás circuitos utiliza dos en , el" diseño, ee efectúa por medió de -una fuente d'e poder dos en el diseño, se efectúa por medio de una fuente de poder regulada, que proporcióne salidas de + 15 volt., y una toma

- T03 -

central (tierra). Por este motivo, se construyó una fuente que posea estas características y además proporcione una co rriente máxima de 1.5 A

central (tierra). ^Por.~este motivo, se construyó una fuente

El circuito utilizado ^se muestra: en 1-a fig. (3-29) y el proce-

El circuito utilizado se muestra en la fig. (3.29) y el proceso de regulación se efectúa de la siguiente manera.

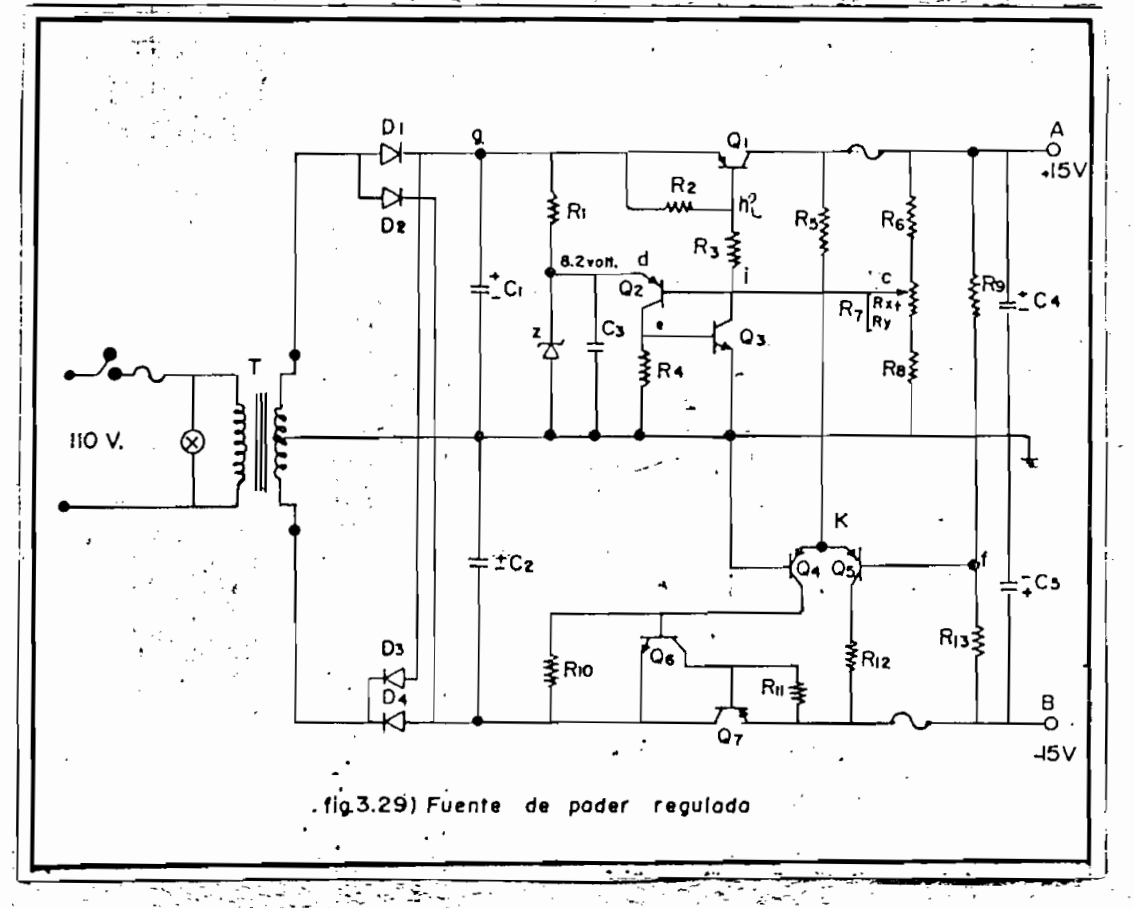

Descripción:

Se. tiene el voltaje de referencia 8.~H V... producido por el dio-Se tiene el voltaje de referencia 8.2 V. producido por el diodo zener y el voltaje de base de  $Q_2$  que se puede calibrar ma nualmente variando  $R_p$  para poder escoger el voltaje de salida de la fuente.

 $104 -$ 

Si por cualquier circunstancia, varía la carga aumentando el - $\mathcal{L} = \mathcal{L} = \mathcal$ el voltaje en del voltaje en de se mantiene constante, se tendrá un menor - de se tendrá un menor - de se ten<br>En 1990, en desembla de se tendrá un menor - de se tendrá un menor - de se tendrá un menor - de se tendrá un m el voltaje en dise mantiene constante, se tendrá un menor voltaje emisor-base en Q<sub>2</sub>, la que hace que disminuya la corrien te de colector, produciéndose un menor voltaje V<sub>2</sub>.

Si por cualquier circunstancia, varia la carga aumentando el -

- 1051-3<sup>37</sup>

Este decrecimiento de. Ve hace que disminuya la corriente de c£

lector de Q-2 que es la corriente de basé de Q-¡ ,-disminuyendo - . lector de  $\mathbb{Q}_7$  que es la corriente de base de  $\mathbb{Q}_1$ , disminuyendo por lo tanto la corriente de  $\mathtt{Q}_1$  y consecuentemente el voltaje voltaje de salida; -,: - " -•:- '•-' voltaje de salida.

En el caso de que se "produzca uña disminución del voltaje, la regulación hace que aumente la .corriente de Q-j , aumentando el regulación hace que aumente la corriente de Q1, aumentando el voltaje de salida.

d-j , D-j , D-j , D-j , D-j y D-j , D-j , D-j , D-j , D-j , D-j , D-j , D-j , D-j , D-j , D-j , D-j , D-j , D-<br>D-j los de T; los de T; los de T; los de T; los de T; los de T; los de T; los de T; los de T; los de T; los de  $D_1$ ,  $D_2$ ,  $D_3$ , y  $D_{\mu}$  rectifican la onda proveniente de T; los condensadores  $C_1$ ,  $C_2$  filtran las componentes alternas de la onda rectificada;  $C_{4}$  y  $C_{5}$  las componentes alternas de salida y  $C_{5}$  elimina el ruido que generalmente produce el zener.

R1 limita la^aorriente de regulación del zeher. R, limita la corriente de regulación del zener.

R2 y R^ - eliminan el efecto ne'gativo de las corrientes de fu  $n_{11}$  erramman er erecto hegatrio de las confrentes de la ga dolector-base de  $Q_1$  y  $Q_2$  que pueden ser grandes en comparación a la corriente de base, lo cual anularía la regulación.

**te. : "..- • - "' • "**  te.

R-z y RK son las resistencias de carga de Q-z y Qg respectivamen

Para obtener el voltaje, negativo Vg se utiliza un amplificador

Rg, .Ro y "Rg forman el divisor de. voltaje que-permite calibrar  $R_6$ ,  $R_7$  y  $R_8$  forman el divisor de voltaje que permite calibrar<br>el voltaje  $V_c$ .

. Para obtener el voltaje negativo VR se utiliza un amplificador diferencial que tiene como referencia tierra, y que. toma una señal de. + 15 V para, regular el voltaje de salida. señal de + 15 V para regular el voltaje de salida.

 $V_{f} = 15 V - \frac{15 + 15}{R_9 + R_{13}} \approx R_9 = 0$ 

Al existir un error," este es amplificado e invertido por el am

plificador diferencial pasando a la base Qg para ser amplifica, do y"luego pasar "a la base de Qy.

Cálculos: \*- . . . -

Considerando la corriente que requieren los amplificadores y .los^ circuitos adicionales del computador, es necesario tener una fuente-de  $T_{\rm eff}$  pero para seguridad de buen funcionamiento de buen funcionamiento de buen funcionamiento<br>A personalismo de buen funcionamiento de buen funcionamiento de buen funcionamiento de buen funcionamiento de una fuente de l'A pero para seguridad de buen funcionamiento se: construyó -una,, fuente de 1,5.A • . - ' ' " ~

Por este motivo, por el punto g, sobre C1 , pasará una I  $\frac{1}{10}$  ,  $\frac{1}{10}$  ,  $f(x, y, y) = f(x, 0)$  voltatos que se atene a la saltuda del a

 $s = \frac{1}{2}$ sidera que cae la mitad de voltaje en  $R_{\overline{3}}$  para proteger  $Q_{\overline{3}}$ .

¿fO mA para que exista una buena regulación y" además, se con-

$$
V_{\rm h} = (17.8 - 0.3) \cdot V
$$

$$
V_1 = 8.75 V
$$

potencia máxima de  $Q_2 = 300$  mW.

$$
\frac{1}{3} (86-463-2) \text{ tiene un } \beta = 90 \text{ (para seguridad } \beta = 80)
$$

$$
T_{BQZ} = \frac{T_{CQZ}}{\beta}
$$
  

$$
T_{BQZ} = 0,5 \text{ mA}
$$

La impedancia de entrada de  $Q^2$  es:

$$
z_{\text{in}} = \frac{v_{\text{BEQ3}}}{T_{\text{BQ3}}}
$$

$$
2\ln_{Q3} = 1.2 \text{ K.}
$$

Q es de Silicio, luego *V* = 0.6 V '

La corriente de colector de  $Q_2$  (SM 4547) se puede considerar co mo. I ño~= TmA y tiene /3 = 1 50" lo que es "importante para la **C,t¿£l . ., ^ , ^ . ..,.-\_..**   $c62 - i \leq r$ , including  $c = -\sqrt{2}$  and  $c = -\sqrt{2}$ 1 mAarts<br>1

$$
I_{BQZ} = \frac{1 \text{ mA}}{150}
$$
$$
Q_2 = 67 \frac{\mu}{2}
$$

Cálculo de las resistencias:

Cálculo, de las resistencias

 $\begin{bmatrix} 0 & \text{const} & \text{const} \\ \text{0} & \text{const} & \text{const} \\ \text{0} & \text{const} & \text{const} \end{bmatrix}$ cuentemente: cuentemente:

$$
R_{\frac{3}{2}} = \frac{V_{R\frac{3}{2}}}{I_{R\frac{3}{2}}} = 218.2
$$

Para eliminar las fugas  $R_2 = R_{11} = 33$ 

El valor dre R1 puesde ser determinado partiendo de:

$$
T_{R1} = T_{Z1} + T_{cQ2}
$$
  

$$
T_{R1} = 50 \text{ mA}
$$
  

$$
R_1 = \frac{(15 - 8, 2) \text{V}}{50 \text{ mA}} = T_{cQ2} \text{ K}
$$

Este valor es preferible que sea menor, para facilitar la regu<br>lación, cuando existen corrientes mayores.

Este valor es preferible que sea menor,- para facilitar la regu

-El valor de R¿ sera:

$$
R_{\mu} = \frac{+^{\text{V}}e}{T_{\text{R}}4} = 1.2 \text{ K}.
$$

Considerando que I-nnp = 6,7 ^A un. valor razonable-de la corrien  $t_{\text{max}}$  divisor de voliage es  $\frac{1}{2}$  110

tiene:

$$
R_T = \frac{15 \text{ V}}{3.5 \text{ mA}} = 4.3 \text{ K}.
$$

$$
R_6 + R_x = \frac{7.6 \text{ V}}{3.5 \text{ mA}}
$$
 = 2.17 K = (V<sub>c</sub> = 7.6 V)

Lüägo:

$$
R_{6} = 1 K
$$
  
\n
$$
R_{7} = 1 j 2 K
$$
  
\n
$$
R_{8} = 1 j 8 K
$$

Para determinar el valor de  $R_5$  consideramos que por los transistores  $Q_{\mu}$  y  $Q_{5}$  circula una corriente de 1,3 mA de acuerdo a las características y considerando que:

$$
\nabla_{\mathbf{K}} = 0.6 \text{ V},
$$
\n
$$
\mathbf{R}_{5} = \frac{14.4 \text{ V}}{2.6 \text{ mA}}
$$
\n
$$
\mathbf{R}_{5} = 5.5 \text{ K} = 100 \text{ A}
$$

Si consideramos que en  $Q_L$  y  $Q_5$  caen 12 V, esto es trabajando en la parte media de la línea de carga, se tiene:

$$
R_{10} = R_{12} = 2.3 K -
$$

Las resistencias  $R_g - y/R_{13}$  deben ser de presisión a fin de ob-

tener-Vf = O y sé han escogido los siguientes"valorea, /que li mitan la corriente de la corriente de la corriente de la corriente de la corriente de la corriente de la corri<br>La corriente de la corriente de la corriente de la corriente de la corriente de la corriente de la corriente d

$$
R_{9} = R_{13} = 18 K_{\text{apara no cargar la salida}}
$$

puesto que  $I_{BQ5}$  = 8.2  $M A$ 

 $conden$  sadores de salida  $C.$   $\forall$   $C_+$  se puede deter minar considerando que esta el considerando que el considerando que el considerando que el considerando que el<br>.

El valor de los condensadores de salida C, y C" se puede deter

$$
P_{\text{L}} = \frac{15 \text{ V}}{1,5 \text{ A}} = 10 \text{ s}
$$

Para reducir el rizado

Para reducir el rizado

$$
R_{\text{L}} \circ \mu \gg T
$$
  

$$
T = \frac{F_1}{10 \text{ KHz}}
$$

z -

debido a que las oscilaciones que se producen en el transistor de salida son del orden de 10  $KH_{\mathcal{P}}$ 

$$
C \cdot 4 \gg 10 \text{ }\mathcal{A} \text{ F}
$$

$$
C_{\mu} = 200 \text{ }\mathcal{A} \text{ F}
$$

Lista de el ementos:

T" == transfer de entrada 11ZV-, 25,2 V con toma central —<br>The entrada 11ZV-, 25,2 V con toma central — transfer de entrada 11ZV-, 25,2 V con toma central — transfer de<br>The entrada 11ZV-, 25,2 V con toma central — transfer E,8 A... "'  $\mathcal{L} = \{ \mathcal{L} \in \mathcal{L} \mid \mathcal{L} \in \mathcal{L} \}$  , where  $\mathcal{L} = \{ \mathcal{L} \mid \mathcal{L} \in \mathcal{L} \}$ 

$$
{}^{3D}1 = {}^{D}2 = {}^{D}3 = {}^{D}4 = \text{diodos rectificadores}
$$
  
\n
$$
{}^{5D}1 = {}^{C}2 = 18.000 \text{ A/F} \text{electrolitico}
$$
  
\n
$$
{}^{C}3 = {}^{C}4 = {}^{C}5 = 200 \text{ A/F} \text{electrolitico}
$$
  
\n
$$
R_1 = 820 \text{ s. } (1/4 \text{ w})
$$
  
\n
$$
R_2 = R_{11} = 33 \text{ s. } (1/4 \text{ w})
$$
  
\n
$$
R_3 = 180 \text{ s. } (1/4 \text{ w})
$$
  
\n
$$
R_4 = 1.8 \text{ K} \cdot \text{s. } (1/4 \text{ w})
$$
  
\n
$$
R_5 = 5.6 \text{ K} \cdot \text{s. } (1/4 \text{ w})
$$
  
\n
$$
R_6 = 1 \text{ K} \cdot \text{s. } (1/4 \text{ w})
$$
  
\n
$$
R_7 = 1.2 \text{ K} \cdot \text{s. } (potential \text{ometric})
$$
  
\n
$$
R_8 = R_9 = R_{10} = R_{12} = R_{13} = 1.8 \text{ K} \cdot \text{s. } (1/4 \text{ w})
$$
  
\n
$$
Q_1 = Q_7 = \text{transistor} \text{ de germanio } \text{tipo } (95290)
$$
  
\n
$$
Q_3 = Q_6 = \text{transistor} \text{ tipo } M \cdot 86 - 463 - 2
$$
  
\n
$$
Q_2 = Q_4 = Q_5 = \text{transistor} \text{ SM } 4547
$$
  
\n
$$
Z = \text{diodo Zener} \text{ tipo } 10756A
$$

3.6 ASPECTO FISICO DEL COMPUTADOR

El computador analógico construido, tiene las características que se muestra en la.fig. (3-30)

En la parte superior izquierda, se tiene el potenciómetro pa trón y el medidor que sirve para calibrar los potenciómetros y poner el coeficiente deseado.

Seguidamente, de arriba hacia abajo se encuentran el selector-

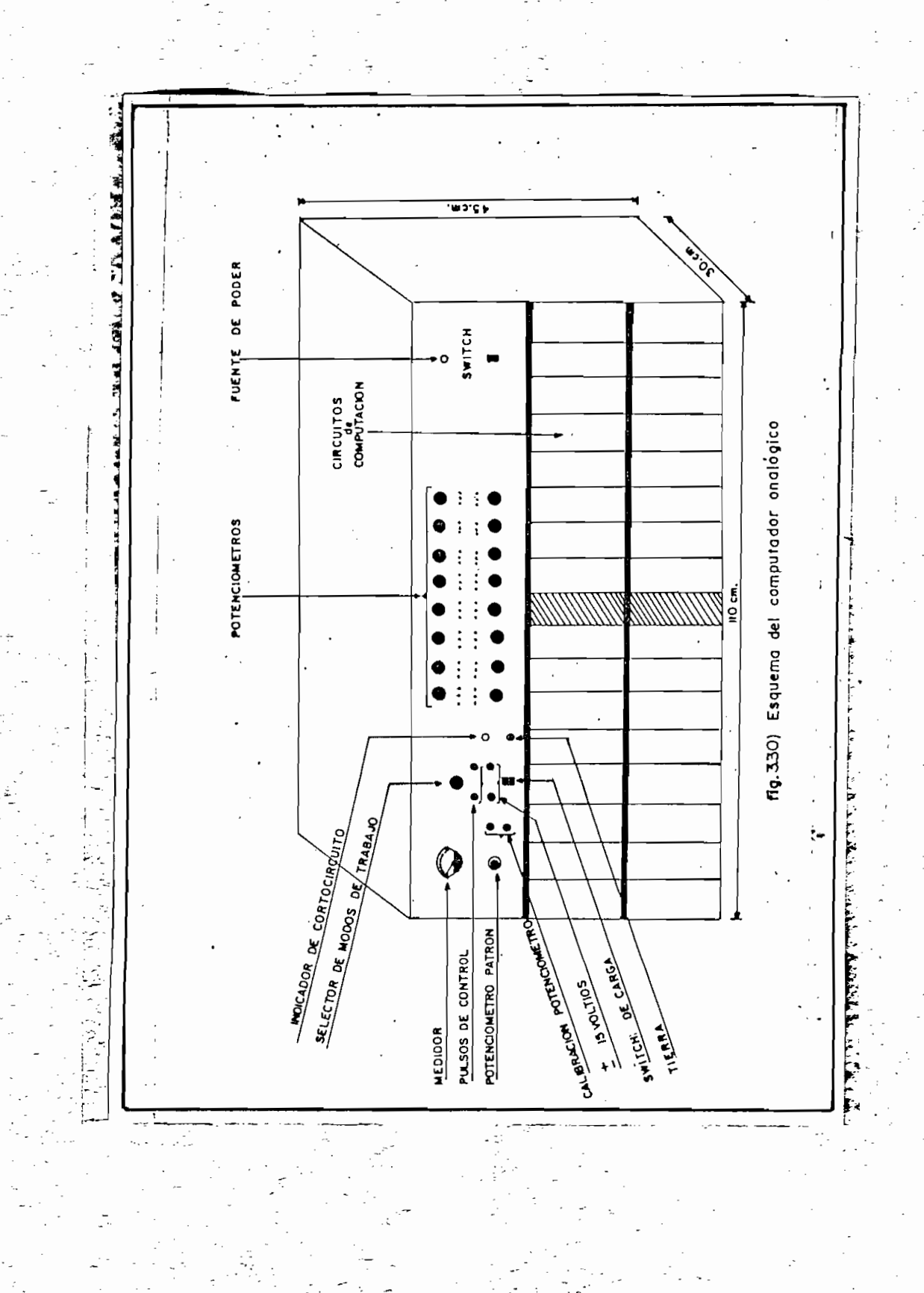

de los modos de trabajo, las entradas para los pulsos de control, las salidas de  $+$  15 V y el switch para conectar todos los circuitos del computador.

 $11<sub>4</sub>$ 

- ñjfc

"de .los modos de trabajo, las entradas para los modos de trabajo, las entradas para los pullos de con -los pu<br>En las entradas para los pullos de con -los pullos de con -los pullos de con -los pullos de las entradas para

El foco verde que se encuentra a,-continuación indica la exis -

A continuación en la parte central se encuentran los potenció-

El foco verde que se encuentra a continuación indica la exis apaga. .-"---.. - V apaga.

A continuación en la parte central se encuentran los potenciómetros que se utilizan sea como coeficiente o para poner condi ciones iniciales. En el extremo superior derecho se encuentra el switch para prender la fuente de poder. En la fig.  $(3.30)$ port is a set of the set of the set of the set of the set of the set of the set of the set of the set of the s<br>The set of the set of the set of the set of the set of the set of the set of the set of the set of the set of

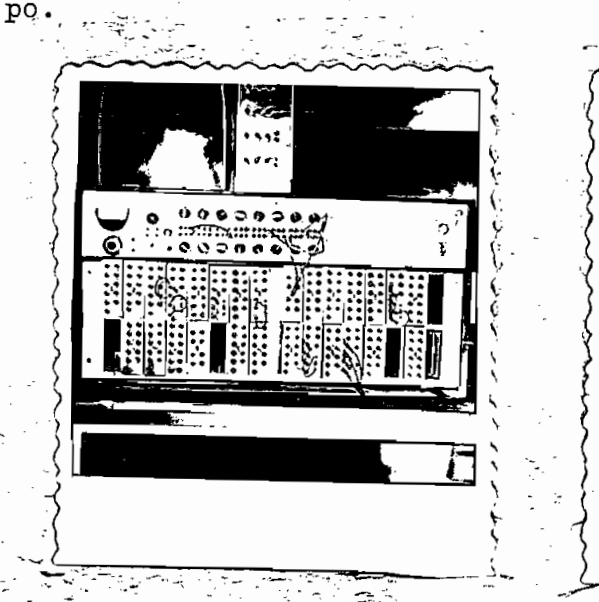

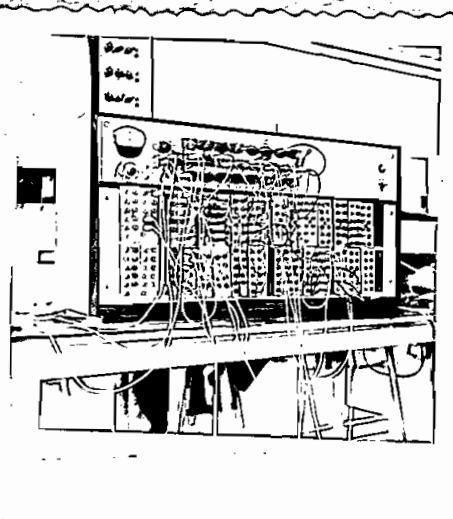

?igv 3-301) Vi'sta frontal del computador con,s.truldo\_.

En la parte inferior están situados los circuitos de computación: comparadores, sumadores, integradores y multiplicadores, los mismos que pueden ser intercalados indistintamente. Exis te además una extensión con el propósito de tener facilidad para calibrar los circuitos.

Con la finalidad de que los circuitos de computación se pue den intercalar indistintamente las conexiones para polizar y controlar los gates de los switches de la integración se realizaron en paralelo (fig. 3.31).

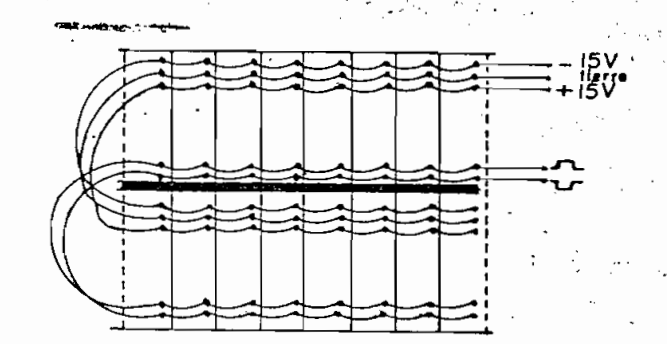

tig. 3.31) Conexiones posteriores en el computador

Si se tiene una vista posterior del computador, se puede observar en la parte superior derecha, la fuente de poder regu lada, así como, las conexiones antes indicadas (fig. 3.32).

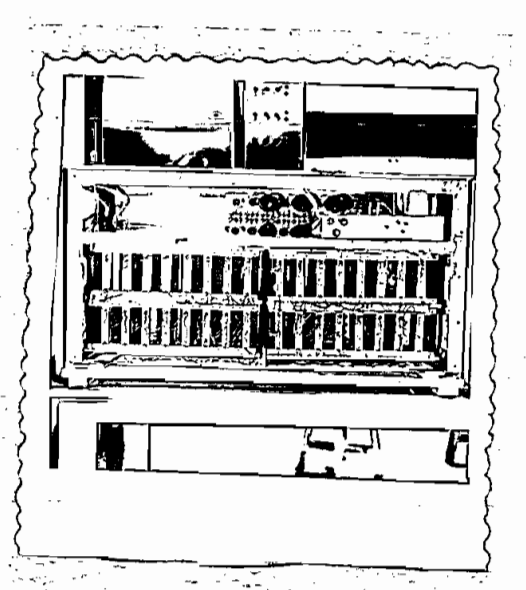

 $-116 -$ 

fig. 3.32) Vista posterior del computador

المساركي

APLICACIONES Y SUS RESULTADOS

CAPITULO CUARTO

-para levantar la. indeterminación tenemos:

$$
y = \left. \frac{\cos t}{1} \right|_{t=0} = 1
$$

analizando y'

$$
y' = -\frac{\text{t} \cos t - \text{Sen } t}{\bar{t}^2} \Bigg|_{t=0} = \frac{0}{0}
$$

para levantar la indeterminación

$$
y' = -\frac{-t \text{ Sen } t + \text{ cos } t - \text{ cos } t}{2 \text{ t}} \Bigg|_{t=0} = 0
$$
  

$$
y = \frac{\text{Sen } t}{2} \Bigg|_{t=0} = 0
$$

En la ecuación  $(4-4)$  se tiene y'/t, cantidad que es indetermi nada cuando  $t \rightarrow 0$ , es por este motivo que la integración se i nició en un t mayor que cero.

El diagrama que debe ser armado en el computador para solucionar la ecuación diferencial  $(4-4)$  se muestra en la fig.  $(4-1)$ .

- 119 -

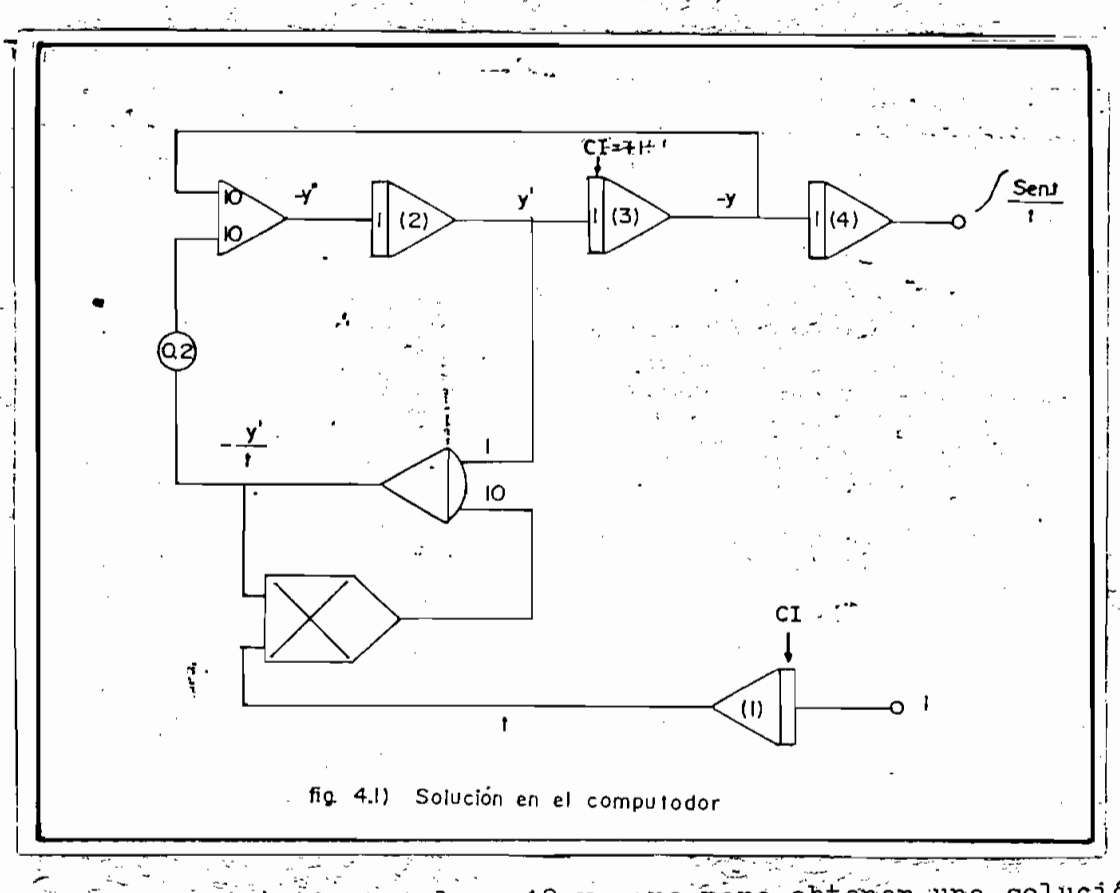

 $-120$ 

La entrada (y) tiene valor 10 ya que para obtener una solución más clara, fué necesario escalar en amplitud y se procedió de la siguiente manera:

$$
y'' = -\frac{2}{t} \quad y' - y
$$
  

$$
x_1 = y
$$
  

$$
x_2 = y'
$$
  

$$
x_1 = x_2 = y'
$$

 $x_{\rho}$ 

ーらり

 $(4 - 6)$ 

luego:

 $x_2 =$ 

$$
\begin{pmatrix} x_1 \\ x_2 \end{pmatrix} = \begin{pmatrix} 0 & 1 \\ 1 & -\frac{2}{t} \end{pmatrix} \begin{pmatrix} x_1 \\ x_2 \end{pmatrix}
$$

si aumentamos en 10 el valor de  $x_2$ .

$$
\begin{pmatrix} x_1 \\ x_2 \end{pmatrix} = \begin{pmatrix} 0 & 0.4 \\ -10 & -\frac{2}{x^2} \end{pmatrix} \begin{pmatrix} x_1 \\ x_2' \end{pmatrix}
$$

 $x \in \mathbb{R}^n$  and  $x \in \mathbb{R}^n$ 

las ecuaciones  $(4-5)$  y  $4-6$ ) quedan:

$$
\dot{x}_1 = 0, 1 \quad x_2
$$
 (4-7)  

$$
\dot{x}_2 = -10x_1 - \frac{2}{t} \quad x_2
$$
 (4-8)

La solución de la ecuación (¿f-8), esto es la función. 7 — Sen t/t denominada Samplin, se obtiene a la salida del internacional del internacional del internacional del i Sen t/t denominada Samplin, se obtiene a la salida del inte -<br>grador (3) y se muestra en la fig.  $(4.2)$ 

Poniendo, .en forma de matrices (x = Ax + Bu) se tiene;

- 121 -

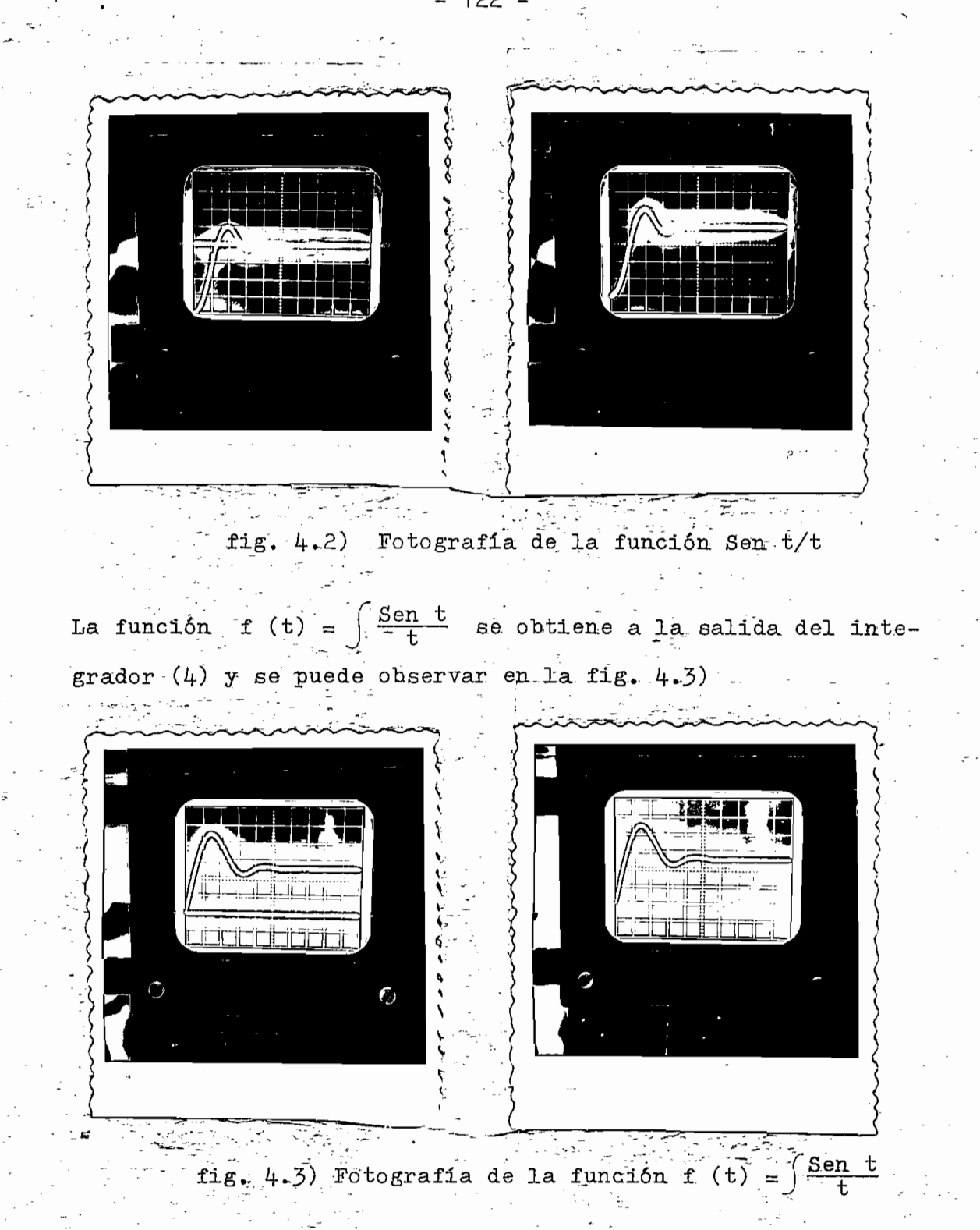

Las fotos anteriores se obtuvieron en una escala vertical de 2 V/división, y si se comparan los resultados que se obtienen matemáticamente con los valores obtenidos en la computadora,se nota que existe un error, el que se debe principalmente a que la integración no se realizó en un t=0 ya que en el integrador (1) se puso una condición inicial de 0,25 voltios, lo que significa que comenzamos la integración en un t>0.

 $\sim$  123  $\sigma$ 

123

Las fotos anteriores se obtuvieron en. una escala vertical de

El t = 0 no se puede poner, por cuanto al realizar la división de y'/t se tiene un valor infinito y el sistema no responde perfectamente.

El t el transformación de puede poner, por cuanto al realizar la división de puede por cuanto al realizar la d<br>El transformación

 $S$  analizamos, el gráfico; de la  $E$ ig- $\mathcal{E}$  ( $\mathcal{E}$ ) se puede observar - puede observar - puede observar - puede observar - puede observar - puede observar - puede observar - puede observar - puede observar - puede

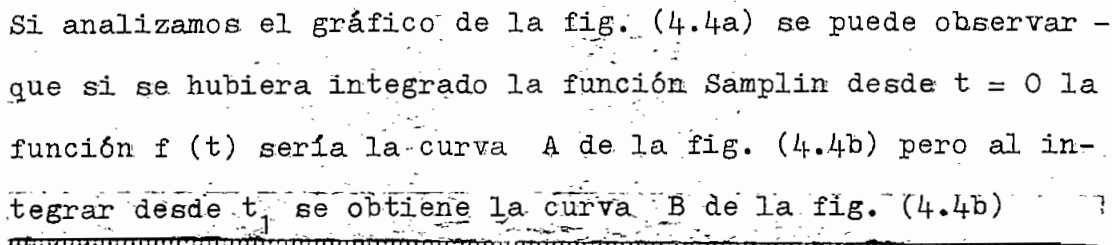

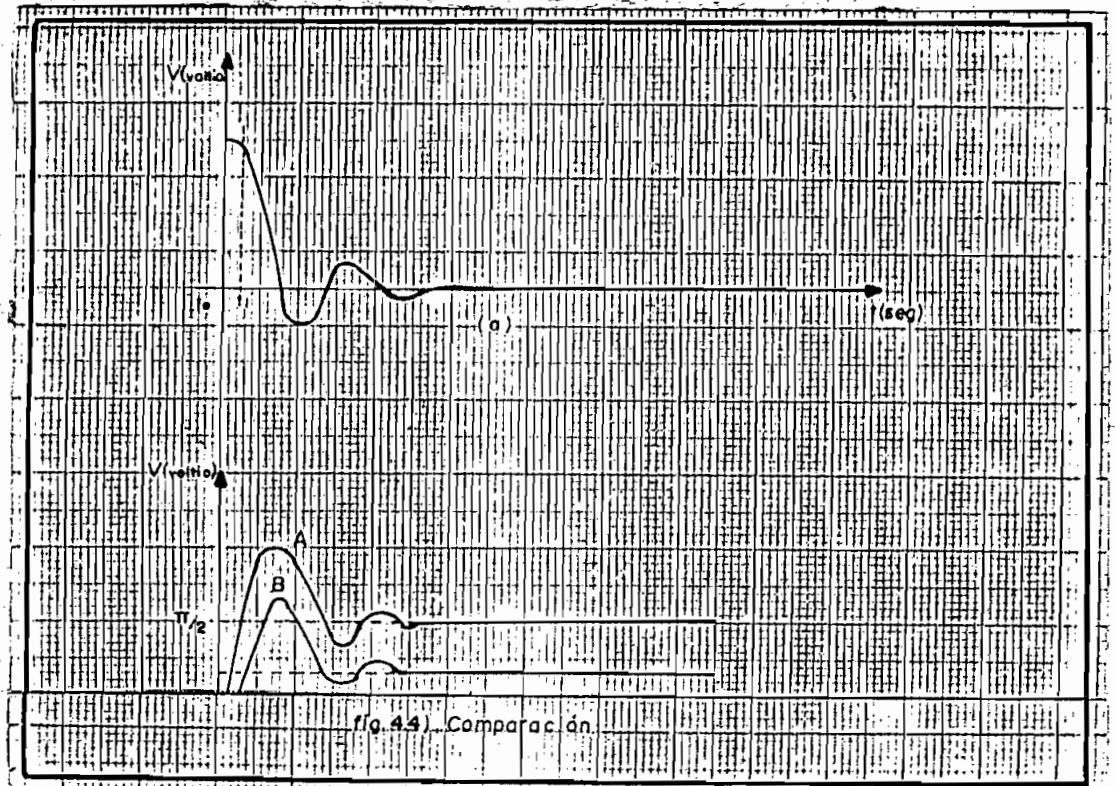

En lo que respecta, a la escala horizontal se.- tiene, la solu En lo que respecta a la escala horizontal se tiene la solu ción en un  $t = 1/78$  Seg. que corresponde al tiempo durante el cual los pulsos de control permiten la integración.

En la fig.  $(4.5)$  se observa que el valor máximo se obtiene en  $-1$ ,5 divisiones, lo que equivaldrá a 1,5/780 Seg., consideran-<br>-do que-las 10 divisiones de la pantalla equivalen a 1/78 Seg.

En la fi'g... (¿I-.3) se observa que el valor máximo se obtiene en

Ademas, al realizar -la computación se tiene 2y'/t *-* y,'/0,5t , Además, al realizar la computación se tiene  $2y'/t = y'/0$ , 5t, o sea que hemos escalado en el tiempo. Por otra parte, la  $\pm$ constante de integración es 1/780 Seg. en el tiempo Rápido por lo que el valor máximo se obtiene en un tiempo Real de:

$$
\frac{1.5}{780} \times \frac{2}{1} \times \frac{780}{1} = 3 \text{ Seg.}
$$

780

Este, valor'.es cercano al valor t = 3»-2 Seg> que es. el que;-se

obtiene-matemática matemática menten el error se puede de bereira el error se puede de la apertación de la ape<br>El error se puede de la apertación de la apertación de la apertación de la apertación de la apertación de la a ciaci'óii-; de la solución,, principalmente en. la iniciación(cero) o algúm error al calibrar la constante de tiempo de los inteo algún error al calibrar la constante de tiempo de los inte-<br>gradores.

## BIBLIOGRAFIA

- BURR BROWN, Operational Amplifiers Design and Applica- $1$ tions, Burr-Brown, 1.971
- $2 -$ BURR - BROWN, handbook and catalog of operational amplifiers, Burr-Brown, 1.969
- ELGERD OLLE I., Control Systens Theory, McGraw-Hill, Inc,  $3 -$ 1.967
- GRABBE EUGENEM, RAMO SIMON Y WOOLDRIGGE DEAN E., Hand  $4 -$ book of Automation Computation and Control. Volumen 1, 1.958
- KORN GRANINO A. Y KORN THERESA M, Electronic Analog and  $5 -$ Hybrid Computers, McGraw-Hill, Inc, 1.964
- $6. -$ KREYSZIG ERWIN, Advanced Engineering Mathematics, John -Wiley, 1.962, 1.967
- MOTOROLA SEMICONDUCTOR PRODUCTS INC., The Microelectronic  $7 -$ Data Book, Segunda edición, 1.969
- $8 -$ R.C.A., Circuitos Integrados Lineales R.C.A, Editorial Ar bó, Buenos Aires, 1.971